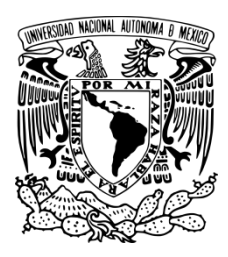

UNIVERSIDAD NACIONAL AUTÓNOMA DE MÉXICO

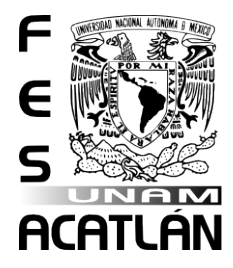

FACULTAD DE ESTUDIOS SUPERIORES ACATLÁN

# **"Diseño de la página web y enlace con redes sociales del X congreso de la COCAL (Coalition of Contingent Academic Labor)"**

TESIS QUE PARA OBTENER EL TÍTULO DE

## LICENCIADO EN DISEÑO GRÁFICO

## PRESENTA

Lorenzo Ceballos Caballero

Número de cuenta: 30406644-1

Asesora: Mtra. María Teresa Lechuga Trejo

Santa Cruz Acatlán, Edo. de México

Septiembre 2015

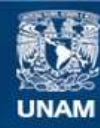

Universidad Nacional Autónoma de México

**UNAM – Dirección General de Bibliotecas Tesis Digitales Restricciones de uso**

#### **DERECHOS RESERVADOS © PROHIBIDA SU REPRODUCCIÓN TOTAL O PARCIAL**

Todo el material contenido en esta tesis esta protegido por la Ley Federal del Derecho de Autor (LFDA) de los Estados Unidos Mexicanos (México).

**Biblioteca Central** 

Dirección General de Bibliotecas de la UNAM

El uso de imágenes, fragmentos de videos, y demás material que sea objeto de protección de los derechos de autor, será exclusivamente para fines educativos e informativos y deberá citar la fuente donde la obtuvo mencionando el autor o autores. Cualquier uso distinto como el lucro, reproducción, edición o modificación, será perseguido y sancionado por el respectivo titular de los Derechos de Autor.

## *Capitulario*

## Introducción

Capítulo 1. Coalition of Contingent Academic Labor (COCAL)

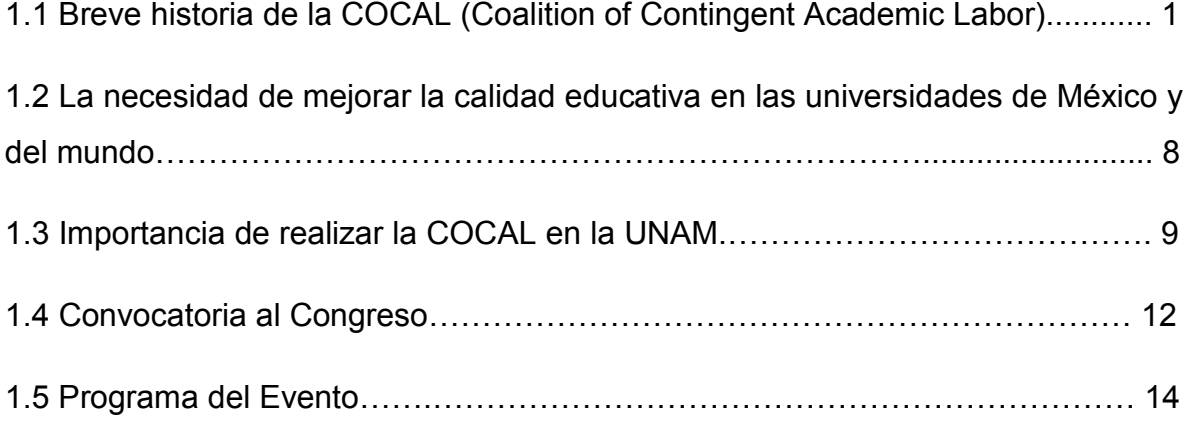

## Capítulo 2. Trascendencia de la WEB en la era global

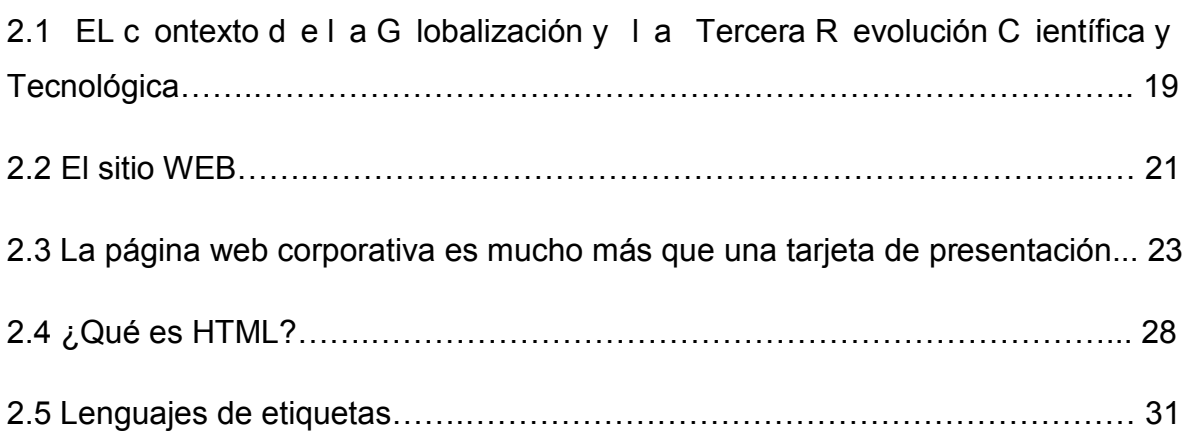

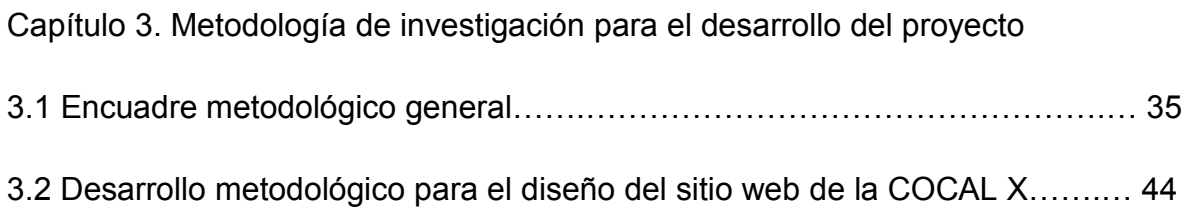

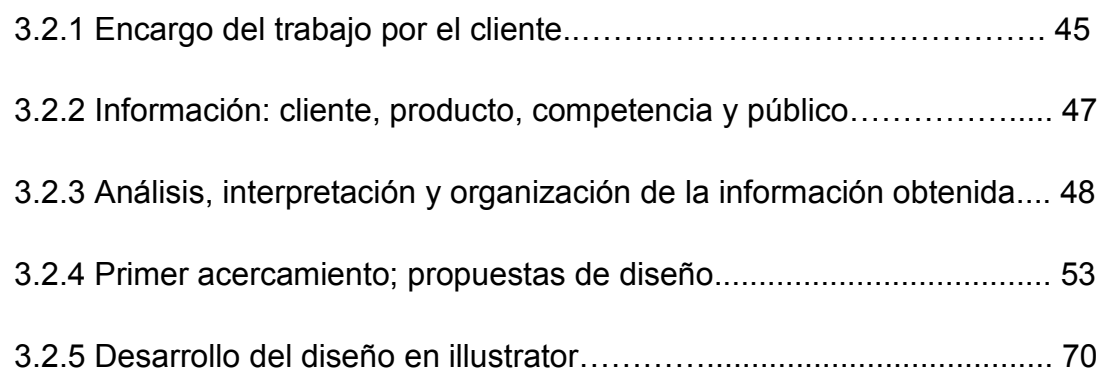

Capítulo 4. Diseño final, implementación a lenguaje HTML y verificación

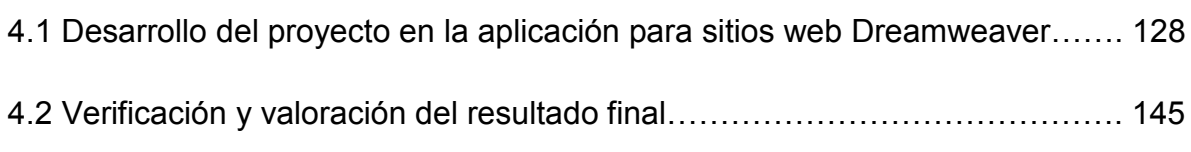

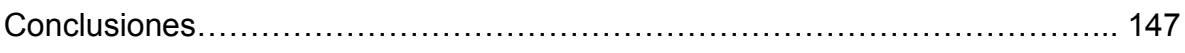

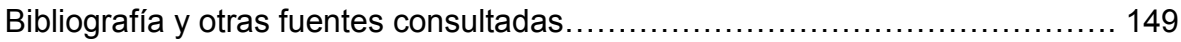

#### **Prólogo**

#### **María Teresa Lechuga Trejo**

El X C ongreso de l a C OCAL en M éxico r epresenta un i mportante es fuerzo por lograr l a uni dad y l a s olidaridad de l os t rabajadores ac adémicos a nivel internacional, a briendo as í l as f ronteras p olíticas q ue a veces nos di viden. E l impacto continuo que es peramos t enga es te C ongreso en el di seño de nu evas estrategias d e l ucha y s olidaridad, n os l lena d e es peranzas. C omo di ce P aulo Freire: "Enseñar exige comprender que la educación es una forma de intervención en el mundo", y, a través de la COCAL (Coalition of Contingent Academic Labor), creemos que refrendamos esta idea y contribuimos a la transformación de nuestro mundo.

El equipo de apoyo de la COCAL X en M éxico que desarrolló todo el trabajo de diseño y di fusión, s e c ompone d e es tudiantes y e gresados de l a U NAM, especialmente de l a F ES A catlán, q ue han puesto e n j uego l os el ementos académicos y profesionales que les ha dado nuestra máxima casa de estudios en un ev ento d e g ran t rascendencia c omo l o f ue el C ongreso I nternacional d e la COCAL, gracias a lo cual han podido darle a su formación y a su práctica concreta un nuevo sentido, un sentido más cercano al compromiso social con su tiempo, con su sociedad y con su historia. Los jóvenes participantes en esta importante actividad del C ongreso de l a C OCAL, h an mostrado u na e norme c reatividad al desplegar opc iones d úctiles y de g ran c apacidad c omunicativa en l a t area de proyección visual y multilingüística de los contenidos y los objetivos del Congreso que coincidieron en la reflexión y el diálogo a sindicatos y profesores de Canadá, Estados Unidos y México.

Por es o, l a c omunión de i ntereses y pr opósitos de dos d e l os pr incipales elementos d e l a educación uni versitaria y del pr oceso d e ens eñanza y aprendizaje, c omo s on l os estudiantes y l os pr ofesores, e n es ta o portunidad invaluable, c ontribuyeron a hacer del X C ongreso de l a C OCAL en M éxico u n acontecimiento irrepetible y valioso para la recuperación de la dignidad laboral y académica de los profesores de las tres naciones, así como para las instituciones de educación pública y para el derecho de los jóvenes de esta región del mundo a participar del c onocimiento q ue t iene l ugar en el las. Sirvan es tas l íneas par a agradecer la valiosa aportación que significaron los trabajos de diseño gráfico para el desarrollo del evento.

A continuación, me permito presentar con detalle el sustento medotológico y de organización del t rabajo c olectivo q ue or iginó l os t rabajos d e t esis q ue el l ector tiene en sus manos.

## **SEMINARIO INTENSIVO DE TITULACIÓN PARA LA CARRERA DE DISEÑO GRÁFICO**

#### **Introducción**

La diversificación de las opciones de titulación de la UNAM ha representado, sin duda, un paso adelante en la búsqueda de un mejor índice de egreso y titulación del estudiantado de la institución, sin embargo, la elaboración de tesis y t esinas sigue s iendo un a de I as vías m ás r ecurridas par a el logro de es te pr opósito. A pesar de u n am biente m ás favorable e ncausado por l a i ncentivación de l a titulación en los estudios de licenciatura, todavía la elección de tesis o t esina se enfrenta a procesos que suelen prolongarse en el tiempo, sufrir interrupciones y estancamientos, o i ncluso, c aer en el a bandono. Todo el lo debido a diversos factores, desde problemas metodológicos o as esorías con fuertes limitaciones de competencia, comunicación o entendimiento, hasta p érdida d e m otivación p or razones personales y obstáculos burocráticos.

En es te s entido, t anto l os r esultados de m últiples es tudios c omo la ex periencia personal y c olegiada, nos i ndica q ue l os t iempos q ue g arantizan l a buen a conclusión de una tesis no rebasan una duración límite (aproximadamente de seis a oc ho meses e n pr omedio), l o c ual hac e dep ender el t rabajo de m omentos críticos como los siguientes: 1) una pronta definición del protocolo (proyecto) de investigación ( y dent ro de és te l a pr esencia de un bu en pl anteamiento del problema, una a decuada pr oblematización del objeto d e es tudio y de una organización temática precisa, así como de una suficiente claridad metodológica); 2) una pl aneación e ficiente y un s eguimiento di sciplinario de l as ac tividades a realizar y de l os a vances a pr esentar en t iempos ac otados; 3) una ubi cación acertada de la lógica de terminación y cierre del trabajo; y 4) seguimiento de los requisitos administrativos para la titulación (no adeudo de materias, conclusión del servicio s ocial y s u t rámite c orrespondiente y obt ención d e l a constancia de idioma).

En es ta p erspectiva r ealista, l a función d el as esor r equiere de una r elevancia fundamental, ya que si disposición a flexibilizar y actualizar sus criterios de trabajo en este c ampo s e v uelve det erminante par a el i mpulso de l as capacidades y potencialidades t eóricas y pr ácticas del eg resado par a l a c onclusión de u n documento aj ustado a l os r equerimientos i nstitucionales y s in m enoscabo de l a calidad académica aceptable.

## **Modalidades de la investigación y de la asesoría en la elaboración de tesis y tesinas**

Cada v ez es m ás r econocido y v alidado el s entido de or ientar l a i nvestigación encaminada a la titulación y a l a obtención de un grado uni versitario hacia un concepto m ás concreto, f undamentado y contextutalizado del trabajo d e sistematización del anál isis y de pr oyección de pr opuestas de i nterpretación y aplicación q ue r edundan e n l as t esis y t esinas. Es d ecir, q ue l a pos ibilidad de aterrizar en u na perspectiva metodológica y operativa que podemos definir como de *investigación práctica*, parece convertirse en la mejor opción. Esta modalidad no s e r efiere exclusivamente a l a i nvestigación a plicada, s ino que i gualmente puede caracterizar a l a investigación básica o teórica, ya que no se centra en la pretensión limitada y reduccionista de responder a c riterios meramente empíricos e instrumentales, sino que rescata la necesidad de fundamentar conceptualmente y c on una i ndispensable c ontextualización un trabajo d e i nvestigación, p ero siempre en f unción de un pr oblema concreto, det erminado, específico, de u n problema ya sea real o teórico. Por lo tanto, la investigación práctica que aquí se reivindica depende, antes que nada, de una adecuada problematización del tema u objeto de estudio.

En una correspondencia con estos elementos de justificación de la investigación práctica, hoy s e ex tiende c ada v ez m ás l a l ógica de ac otar t rabajos de t esis a dimensiones ad ecuadas c on l a finalidad d e c onstruir pr opuestas c oncretas de proyección del saber adquirido a l o largo de los estudios. En todo el mundo y en nuestro país, e incluso en nuestra institución, poco a poco se va promoviendo de manera más consistente el ajuste a la profundidad y a la extensión de las tesis de licenciatura y de p osgrado, y por l o t anto del v olumen y l a c oncreción d e l as mismas a pr oductos más manejables, c omunicables y ac cesibles. I ncluso en terrenos más teóricos y menos empíricos como los de la filosofía, estos criterios están cada vez más difundidos, como por ejemplo en los programas de maestría y doctorado del Instituto de Investigaciones Filosóficas de la UNAM.

Con base en esta consideración de fondo acerca de la investigación práctica y de los c riterios m etodológicos y oper ativos a cerca de l a el aboración de t esis y tesinas, el trabajo de asesoría no puede quedarse sojuzgado por las inercias y la falta de sincronía con los avances de la ciencia y de la cultura que han traído los nuevos tiempos, c on l os des afíos que el siglo XXI impone al c onocimiento y al aprendizaje universitario. La asesoría de tesis y tesinas necesita valerse de estas perspectivas más abiertas y concretas del saber especializado y de estos criterios metodológicos m ás dinámicos y f ructíferos, l o q ue nos l leva a l a nec esidad de revisar seriamente esta tarea académica.

## **El seminario intensivo de titulación en la carrera de Diseño Gráfico. Una iniciativa propia de una profesora de asignatura.**

La propuesta de un seminario intensivo de titulación se orienta a poner en práctica los pr incipios organizativos aducidos ant es, con bas e en un modelo d e investigación c rítica que y a h a s ido a bordado en t érminos epi stemológicos y metodológicos por au tores c omo H ugo Z emelman o A rturo R amos ( Zemelman 1987, Ramos 2004). Además, rescata la experiencia personal y grupal vivida en el contexto de los Macroproyectos de Investigación impulsados por el ex Rector Juan Ramón de l a F uente en 2 005, do nde se t rabajó de manera c olectiva e interdisciplinaria en l a conformación de un a comunidad de i nvestigadores (Varios 2009). E n es ta pr opuesta d e t rabajo i nvestigativo, un el emento c entral es l a problematización de los objetos de estudio que sirven de bas e al di seño de los protocolos de tesis y, en el m ismo s entido, l a c onformación de u n c ampo problemático c omún, de un m arco de a nálisis c ompartido q ue c ontextualiza l os proyectos particulares y potencia su desarrollo. De ahí que tanto el primer capítulo de varias de l as tesis surgidas en es te proyecto colectivo que impulsé durante el 2012, sea un c apítulo compartido que se trabajó de manera colectiva, así como algunas de las referencias teóricas generales. Sin embargo, cada trabajo a su vez, cuenta con la fundamentación teórica y conceptual específica de cada problema abordado y para el que se ofreció una solución gráfica determinada.

En el caso de la carrera de Diseño Gráfico en donde tengo el gusto de colaborar desde h ace una déc ada a proximadamente, l a pr opuesta s e or ienta a a brir un a dinámica de as esoría y de t rabajo colectivo que conjunte a v arios egresados con el objetivo de elaborar una tesis o tesina a partir de un marco general inclusivo, es decir, s obre l a b ase de i dentificar un c ampo problemático c omún q ue l os h ace viables para compartir los referentes teóricos, los elementos de contextualización y la per spectiva pr áctica o de aplicación, l os f undamentos metodológicos, y l a reflexión y el análisis encaminados a l a conclusión del trabajo terminal. Y como segundo pr ecepto de or ganización es tá l a di námica t emporal c on l a q ue s e determinan l a planeación i nicial, l os r itmos de t rabajo, l os r equerimientos de avance y los límites para la conclusión de las tesis.

En es ta propuesta, l a función q ue as umo c omo asesora q ueda delimitada claramente al es tablecerse l as r azones en q ue s e basa m i t rabajo: el objetivo principal r adica en l ograr m otivar el des empeño d el t esista y aux iliarlo en l a organización e ficiente y e ficaz de s u trabajo, p otenciando l os at ributos y conocimientos que posee éste, al perfilar una ruta de desarrollo y avance que se materialice en los tiempos y las formas adecuadas, de tal manera que disminuya el riesgo de auto-sabotaje que suele acompañar este proceso en muchos casos. Esta t area no d eja d e r equerir un m ínimo de c onocimiento y dom inio de l a psicología j uvenil y de l os n uevos c ontextos c ulturales y s ociales por par te d e quien asesora, ya que es la única manera de ajustar su saber y su experiencia en relación con la verdadera identidad de los sujetos sociales en q ue toman cuerpo los estudiantes y egresados del México actual.

La modalidad de este "seminario intensivo de titulación" como lo he denominado, no forma parte ni se desprende de algún trabajo o lineamiento oficial. El plan de estudios contempla asignaturas referidas a este efecto; sin embargo, cabe aclarar que el m ismo l o h e l levado a c abo por i niciativa pr opia c omo pr ofesora de asignatura, esto es, contratada por horas y ello, por lo tanto, no forma parte de la carga ac adémica pr eestablecida para dicha c ategoría c ontractual, no obs tante ello, m i c ompromiso moral c on l a U niversidad e n l a q ue t engo el honor de desarrollar m i t rabajo ac adémico y en l a q ue t uve el or gullo de formarme profesionalmente en diversos s aberes, m e c onduce a r ealizar pr opuestas d e trabajo c on i niciativa pr opia t anto d e i nvestigación c omo de docencia y de extensión d e l a c ultura –tareas s ustantivas de l a i nstitución-, m ás allá de l reconocimiento que de ello podamos o no gozar quienes, por un infortunio laboral (que por cierto da pauta a la problemática abordada en el Congreso Internacional del q ue fui C oordinadora pr incipal y q ue motivó es tos t rabajos de t esis) no contamos con una plaza de t rabajo que nos permita realizar todas estas faenas educativas con el cobijo institucional.

Así pues , l o q ue d urante es te s eminario i mpulsado por esa i niciativa per sonal referida brindé como elemento central, es la intención auténtica de coadyuvar a que l as y l os j óvenes eg resados de esta M áxima C asa d e E studios, puedan continuar su camino de desarrollo profesional y personal. Mi objetivo central y por el c ual r eivindico c onstante y per manentemente m i v ocación d ocente es l a de servir a ot ros par a orientar y enc auzar as ertivamente s us c onocimientos y habilidades p ara q ue s e c oncreten e n t rabajos den c uenta de l a adquisición de saberes s ocialmente productivos, pero, s obre t odo, el propósito es pecífico a l asumir el t rabajo d e as esoría par a c oadyuvar en l a t itulación de nues tros egresados, es el de despertar en el los 1) l a c uriosidad e pistemológica, 2) l a valoración del t rabajo c olectivo y s olidario ( contra t odas l as i mposiciones filosóficas del individualismo posmoderno y neoliberal), y 3) la esperanza frente a un futuro si bien incierto, no por ello inexorable.

## **La didáctica crítica y el trabajo colaborativo como ejes centrales del seminario**

Los el ementos t eóricos, epi stemológicos y m etodológicos s e abordaron sustancialmente y de m anera muy c oncreta en función de l os obj etivos de investigación y de l os obj etos d e es tudio específicos ( cuyo m arco g eneral es definido previamente en la convocatoria y en l a formación didáctica del grupo de tesistas participantes en el seminario colectivo), pasando rápidamente al proceso de problematización y construcción de un campo problemático común. Con esta base, el d esarrollo pr áctico de c ada t esis se pl anea a par tir de un í ndice de

contenidos ( no un c apitulario i nicialmente r ígido e i namovible), que s irve c omo brújula y bi tácora de l t rabajo de análisis c oncreto y de apr oximación a l as explicaciones t entativas q ue m ás t arde fructificarán en l a r edacción final de l as tesis. P or s upuesto q ue l os av ances no s ignifican necesariamente t extos definitivos, sino que representan cuerpos explicativos parciales que pueden sufrir ajustes al ser sometidos al redondeo que un trabajo concluido otorga, por eso el índice de c ontenidos es una g uía de t rabajo y no un or den de r esultados predefinidos. Sin embargo, la materialización del mismo en sus partes (capítulos) adquiere un gran valor en el terreno más motivacional y psicológico del tesista que en el campo propiamente investigativo.

En es ta pr opuesta, n o obs tante q ue s e ac epta l a necesidad de un des tacado protagonismo de q uien as esora para proponer l os l ineamientos di dácticos de trabajo crítico y colectivo para la organización de l os protocolos (proyectos) y por lo tanto en un a perspectiva de i nvestigación di rigida, no s e pr etende anular o reducir la iniciativa y autonomía del tesista, sino encauzarla de forma práctica y concreta. E l buen us o y apr ovechamiento didáctico del tiempo de t rabajo t anto colectivo como personal, tanto de q uien asesora como de l os tesistas, se vuelve nodal en esta propuesta, ya que el ritmo intensivo y las metas precisas en que se basa la misma pone límites operativos al desarrollo del seminario.

## **Fase exploratoria del seminario intensivo de titulación y elaboración de trabajos aplicados de diseño gráfico**

Con el fin de exponer la propuesta a la prueba práctica, se requirió de una primera convocatoria que adoptó la modalidad de plan piloto o fase exploratoria, es decir, que opera como un proyecto prospectivo que busca cimentar el modelo sobre una base más firme antes de pr etender su ampliación. Para este fin definí un m arco general de *Diseño, edición y publicitación de medios electrónicos e impresos encaminados a la promoción de actividades académicas y culturales dirigidas a la* 

*organización del Congreso Internacional COCAL X* del c ual t uve a c argo l a Coordinación. Este marco general se transformó en el campo problemático común, donde el us o d e c onceptos y r eferentes t eóricos y c ontextuales pr opios d e l a problematización del objeto de estudio fueron compartidos por los participantes sin perder la especificidad de cada proyecto. Junto con el marco general, el seminario trabajó con la misma perspectiva metodológica, no o bstante que cada tesista de dio un toque identitario personal, esto es, un estilo, pero la inclusión de todos en el mismo es pacio d e r eflexión y anál isis del s eminario nu trió y r etroalimentó colectivamente la labor particular de cada uno.

El c ronograma que rigió el trabajo del seminario se des envolvió de la siguiente manera: en el mes de febrero de 2012 se conformó el grupo de investigación, se estableció el plan de trabajo colectivo en individual y se elaboró el primer borrador del pr otocolo d e c ada t esis. En marzo s e oper ó en l a l ógica de av anzar simultáneamente parte de la fundamentación teórica general y contextual y en la proyección del t rabajo em pírico. E n abr il y m ayo s e des arrolló c entralmente l a parte t écnica de l a propuesta de diseño digital e i mpreso específicamente de la campaña propagandística. En junio y julio se realizó el trabajo práctico restante de cada pr oyecto par a su apl icación dur ante el m es de ag osto. En el m es d e septiembre s e r ealizó un a ev aluación g eneral y es pecífica d e l os pr oyectos aplicados. En octubre se retomó la indagación de los elementos teóricos faltantes para precisar conceptos y categorías de t rabajo. De noviembre de 2012 a E nero de 2013 se redactó la parte teórica y metodológica de la investigación para su entrega final c on la finalidad d e c omenzar el t rámite ad ministrativo correspondiente.

Esta pr imera ex periencia c ontó c on el auxilio t écnico especializado de algunos profesores y eg resados q uienes c on s us s ugerencias y or ientaciones aportaron una v aliosísima ayuda par a l a c onsecución de es tos t rabajos. A gradecemos específicamente a l os pr ofesores J uan J osé F reire q uien asesoró el t rabajo d e tesis referido a la Guía Ilustrada; a Alfredo Estrada que brindó orientación para el trabajo de modelado de l a escultura q ue s irvió c omo o bsequio par a l os congresistas y los invitados de honor entre quienes contamos con la presencia del Rector de nuestra Universidad, el Dr. José Narro Robles. También, agradecemos la plática que nos ofreció Luis Olaya, egresado de la carrera de Diseño de la FES Cuautitlán y quien optó por la modalidad de ampliación de conocimientos para su titulación cursando materias en la FES Acatlán.

Asimismo, v aya un agradecimiento s incero a t odos q uienes apor taron su colaboración p ara q ue el C ongreso r esultase en el éx ito r otundo q ue abr ió l as puertas a l os profesores de M éxico por primera v ez en di cho ev ento c omo protagonistas par a l a de finición de l os t emas del d ebate hoy t an nec esario respecto d e l a v ida académica d e l a edu cación s uperior en A mérica y en el mundo. Gracias a todos los compañeros y compañeras tanto del STUNAM como de AAPAUNAM y especialmente a la Química Bertha Rodríguez y al Ing. Agustín Rodríguez, por haber aceptado el reto de c onjuntar f uerzas en ar as de av anzar hacia el bien común y la búsqueda de mejores condiciones laborales para lograr un d esarrollo óptimo del t rabajo académico de l a U NAM y l ograr q ue n uestra querida c asa de es tudios f uese l a s ede d e es te C ongreso I nternacional en l as instalaciones d e a mbos s indicatos. G racias a l os ot ros s indicatos a migos: SUPAUAQ, SUTUACM, SUTIEMS, SITUAM, S ecciones I X y X de la CNTE, por colaborar en este titánico esfuerzo.

Gracias p or s upuesto a t odos l os i ntegrantes del A dvisory C ommittee y a l as organizaciones s indicales de C anadá, Q uébec y de E stados U nidos q ue depositaron s u c onfianza no s olo en los o rganizadores c entrales: el D r. A rturo Ramos (a quien extiendo un reconocimiento especial por el trabajo tan profesional, detallado y dedi cado con que c olaboró en l a C oordinación de t odo el evento) y quien s uscribe, M aría T eresa L echuga; s ino d e al guna m anera a mpliada e n nuestros c ompañeros de t rabajo y en el puebl o de M éxico. Los l azos de solidaridad trasfronterizos q ue s e es trecharon y q ue I ograron i ncluir por v ez primera a otros países, son el fruto que recolectamos tras el trabajo de muchos meses y hor as d e i ntercambio de i deas y c reatividad c onjunta. G racias a l os estudiantes q ue participaron en el marco del C ongreso: P hillippe Lap oint, Alexandra Z awadski, G amelyn O duardo, Z oltán G lück, R ocío B orrayo, V alentina Borrayo, y a l os ac adémicos q ue ac udieron al m ismo t anto en c alidad d e presentadores como de participantes.

Gracias a l os amigos que con tanto entusiasmo se sumaron al esfuerzo: Carlos Galindo, Rosa Manoatl, Elizabeth Pérez, César López, Carolina Macías, Mauricio Macías, G abriel Lec huga, K arina C astrejón, E steban P iña, J uan B ravo, P edro Hernández, Li lia A barca, E dgar B elmont, Á ngel B alderas, N orberto R amos, l os traductores q ue l ograron e nlazar t res mundos l ingüísticos: D avid S chmidt, R ick Kissell, Marco Téllez y Andrea Ariman. Asimismo va un agradecimiento especial a Jovany C hávez que pr estó s u v oz par a l os audi ovisuales y a Donovan Aguilar quien ayudó con los subtítulos en inglés de los mismos.

El equipo de apoyo de la COCAL X en M éxico que desarrolló todo el trabajo de diseño y difusión, contó con estudiantes y egresados de la UNAM, especialmente de l a F ES A catlán, que ha n p uesto en juego l os elementos ac adémicos y profesionales que les ha dado nuestra Máxima Casa de Estudios en un evento de gran trascendencia como es la COCAL, gracias a l o cual han podido darle a su formación y a s u práctica concreta un nuevo sentido, un sentido más cercano al compromiso social con su tiempo, con su sociedad y con su historia. Los jóvenes participantes en esta i mportante ac tividad del C ongreso de l a C OCAL, ha n mostrado una en orme c reatividad al desplegar opc iones d úctiles y de g ran capacidad comunicativa en l a tarea de proyección visual y multilingüística de l os contenidos y l os obj etivos del C ongreso que coincidieron en l a r eflexión y el diálogo con sindicatos y profesores de Canadá, Estados Unidos y México.

Por es o, l a c omunión de i ntereses y pr opósitos de dos d e l os pr incipales elementos d e l a educación uni versitaria y del pr oceso d e ens eñanza y aprendizaje, c omo s on l os estudiantes y l os pr ofesores, e n es ta o portunidad invaluable, c ontribuyen a hac er d el X C ongreso de l a C OCAL en M éxico un acontecimiento irrepetible y valioso para la recuperación de la dignidad laboral y académica de los profesores de las tres naciones, así como para las instituciones de educación pública y para el derecho de los jóvenes de esta región del mundo a participar del conocimiento que tiene lugar en ellas.

Un es pecial ag radecimiento por s upuesto, al eq uipo de l os t alentosos jóvenes diseñadores gráficos que aceptaron construir colectivamente esta experiencia que espero les deje un recuerdo grato del trabajo compartido: Abril, Javier, Lorenzo, Omar, Daly, Cesar, Lillian, Adrián, Amanda, Kathya, gracias por haber permitido que sus tesis sean hoy la concreción de un trabajo que adquirió una significación profunda para q uienes s oñamos c on hacer de este mundo un m undo m ejor. Mi reconocimiento y cariño sinceros para cada uno de ustedes.

Por último y no menos importante, gracias a las y los colegas sinodales y lectores de estos trabajos. Sus comentarios serán de gran valor para nosotros.

María Teresa Lechuga Trejo

#### **Introducción**

La presente tesis tiene como objetivo presentar el proceso de diseño de la página web con un c onjunto de el ementos digitales que sirvan para difundir de m anera profesional y estética el evento de la COCAL X a realizarse en México.

La realización de este proyecto obedece a la demanda específica que el Comité Organizador I nternacional ( Advisory C ommittee) t iene de c ontar c on una propuesta gráfica que comunique de manera eficiente la realización próxima del Congreso q ue bi anualmente c elebran par a di scutir e i ntercambiar i nformación referida a la situación que viven los académicos que laboran en el nivel educativo superior y que enfrentan condiciones de flexibilización y precarización laboral, lo cual impacta en mayor o en menor medida en la calidad educativa de las distintas instituciones tanto públicas como privadas.

Dicho evento está organizado por asociaciones de académicos de universidades e instituciones de educación superior de Canadá, de Estados Unidos y de M éxico, por l o q ue s e t rata de un C ongreso Trinacional q ue, y a por el hec ho de s er transfronterizo, reviste de g ran importancia el análisis y el debate actual que hay en el terreno general de la educación. Por otra parte, la justificación primordial que encuentro par a el pr oyecto que pr esento es q ue por v ez pr imera, t ras nuev e congresos ya efectuados, se realizará en México y, su organización, así como su conducción y pr eparación l ogística, es tarán dirigidas c ompletamente por académicos de nuestro país y, particularmente por profesores de la UNAM, lo que abre l a pos ibilidad d e m ostrar el t rabajo q ue es ta M áxima C asa de E studios produce a través de su cumplimiento con las tres tareas centrales que le dan vida: la docencia, la investigación y la difusión de la cultura.

Desde el punto del Diseño Gráfico, si se diseña una página web con un conjunto de elementos gráficos digitales articulados para la difusión del trabajo del evento de la COCAL, se logrará la comunicación y establecimiento de redes ampliadas de interesados en l as t emáticas d e i nvestigación abordadas p or t al c omunidad d e trabajo académico y de los eventos organizados por los mismos.

En el primer c apítulo s e aborda todo l o r eferente al C ongreso, s u hi storia, organizaciones participantes y, sobre todo, lo que de manera específica compete a su realización en nuestro país.

En el c apítulo 2 , a bordo l os c onceptos t eóricos y c ontextuales de l as nuevas tecnologías, el sitio WEB y el lenguaje HTML.

En el c apítulo 3 pr esento el e ncuadre metodológico g eneral c on q ue s e trabajó todo el proyecto, así como la metodología específica con que se abordó el diseño de la página WEB.

Y f inalmente en el c apítulo c uarto pr esento el pr oceso de producción, implementación y verificación del proyecto.

Sirva pues este trabajo como muestra de la integración de los aprendizajes que adquirí a lo l argo de la c arrera de D iseño G ráfico q ue hoy en dí a m e da un a identidad profesional y que me permite desarrollar creativamente propuestas con fundamentos teóricos y metodológicos.

#### **Capítulo 1. Coalition of Contingent Academic Labor (COCAL)**

#### **1.1 Breve historia de la COCAL (Coalition of Contingent Academic Labor)**

La C OCAL (Coalition o f C ontingent Academic Labor) o C oalición d e Trabajadores Académicos en situación precaria es una red de profesores de la educación superior de Canadá, Estados Unidos y México que desde hace más de una década se organiza para compartir información y análisis, y promover acciones de s olidaridad en tre l os pr ofesores de l a e ducación s uperior de l as tres naciones cuyo trabajo se encuentra en condiciones precarias, es decir, que son sujetos de c ontratos temporales y por horas, esto es, sin estabilidad, con escasos o nulos ap oyos i nstitucionales a s u q uehacer ac adémico, c on limitaciones para su participación en proyectos de i nvestigación y otras tareas académicas, c on c arencia d e es pacios de t rabajo dignos, c on s alarios inequitativos en relación con su carga laboral semanaria y con los ingresos de los pr ofesores de t iempo c ompleto y de bas e, et cétera, t rabajadores académicos q ue c on f recuencia c uentan c on r econocimientos, es tudios, grados, publicaciones y la formación docente necesarios para cubrir una plaza de profesores de tiempo completo en las universidades.

La estructura básica de la COCAL es de c arácter local, con diferentes formas de c oordinación nacional y es tatal ( por ejemplo, e n C anadá ex iste l a C AUT, Asociación de P rofesores Universitarios de C anadá; m ientras en E E.UU. hay tres O rganismos n acionales, l a AFT, l a N EA y l a A AUP, además de s us secciones es tatales), s in em bargo, a t ravés del t iempo c on c ada C ongreso internacional bi anual ( Conferencia en l a nomenclatura de es tadounidenses y canadienses) que se realiza con el fin de intercambiar información y discutir las problemáticas c omunes y es pecíficas, s e han es trechado l os l azos has ta constituir una red amplia y más sólida de c ontacto permanente en defensa de las condiciones de t rabajo y de desarrollo académico de los profesores y de promoción de una educación superior de calidad en los tres países.

El primer encuentro que se llevó a cabo fue en 1996 en Washington, D. C. y el segundo en 1998 en New York City, pero no fue sino hasta 1999 que se invitó a profesores mexicanos a participar en el Congreso que se realizó en Boston. Sin embargo, la relación de aquellos profesores participantes no se mantuvo con la organización y M éxico q uedo aus ente en l os dos s iguientes C ongresos realizados en 20 01 y 2002 en S an José, C alifornia y en Montreal respectivamente.

La i nvitación par a q ue par ticiparan profesores de M éxico s e ex tendió nuevamente en 2002, pero fue hasta 2004 que se asistió al Congreso realizado en C hicago, añ o en e l c ual pr eviamente s e l levó a c abo en nu estro paí s un Foro c onvocado por di versas or ganizaciones, donde s e di scutieron l as condiciones del t rabajo ac adémico precario en M éxico y c on bas e en s us resultados y en l as ponencias presentadas por varios profesores se formó la delegación que asistió al Congreso de la COCAL VI en Chicago. Tanto en este como en los demás encuentros han participado maestros de la UNAM, del IPN, de la UAM, de Chapingo, así como de otras instituciones públicas.

La comunicación a partir de entonces se ha mantenido con las organizaciones de profesores de Estados Unidos y de Canadá para intercambiar información y continuar el anál isis de l as c ondiciones l aborales d e l os ac adémicos e n situación precaria de la educación superior en México, por ello nuevamente se asistió al C ongreso V II en V ancouver en 2006, do nde l a par ticipación de l os mexicanos, aun con la reducida delegación que logró sortear los problemas de visas y finanzas, en comparación con el número de profesores de Canadá y de Estados U nidos, fue muy r econocida, al punto de pr oponer q ue el s iguiente Congreso se realizara en nuestro país en 2008.

Lamentablemente, I a c risis de I a c oyuntura pol ítica q ue M éxico t uvo q ue enfrentar desde dos años ant es, no per mitió que hubiera las c ondiciones necesarias de ap oyos i nstitucionales y s indicales p ara l a or ganización de tal evento en nuestro país, así que el mismo se llevó a c abo en l a sede alterna (San D iego, C alifornia) en ag osto d e 2 008, c iudad s eleccionada por s u cercanía c on nu estro paí s p ara pr omover una m ayor par ticipación d e

2

académicos mexicanos, pero que debido a la dificultad para conseguir las visas que exige el gobierno de Estados Unidos no se pudo lograr este objetivo.

Aun así, l os t rabajos pr esentados por l os pr ofesores mexicanos en dicho Congreso y en el de la COCAL IX en Québec, que consistieron en conferencias magistrales t anto de apertura c omo de c ierre y l a par ticipación en di versos talleres, permitieron al Comité organizador considerar y valorar la relevancia de realizar el X C ongreso en l a C iudad de México en 20 12, para l o c ual los académicos e i nvestigadores, M aría T eresa Lec huga Trejo y A rturo R amos, fueron comisionados c omo c oordinadores oper ativos par a l a promoción y organización de di cho C ongreso, s iendo representantes d e l a C OCAL e n México y m iembros del C omité O rganizador de l a COCAL I nternacional (COCAL Advisory C.).

Es por ello que una de las tareas centrales que se decidió llevar a cabo es la invitación o ficial a di versas i nstituciones y or ganizaciones s indicales y académicas vinculadas con la educación superior, interesadas en mejorar las condiciones del trabajo académico y la calidad de la educación, para sumarse a este esfuerzo de organización y de ampliación de la red de apoyo internacional para abordar la problemática de la precarización académica.

Las organizaciones que a lo largo de más de diez años han participado en los congresos de la COCAL son:

[American Association of University Professors](http://www.aaup.org/) (AAUP) [American Federation of Teachers](http://www.aft.org/) [\(AFT\)](http://www.aflcio.org/home.htm) [National Education Association](http://www.nea.org/) (NEA) [United Auto Workers](http://www.uaw.org/) (UAW) [Communications Workers of America](http://www.cwa-union.org/) (CWA) [Coaltion of Graduate Employee Unions](http://www.cgeu.org/)  American Federation of State, County, and Municipal Employees (AFSCME) [United Electrical Workers](http://www.ranknfile-ue.org/) (UE) [Association for Union Democracy](http://www.uniondemocracy.org/)  [American Association of Community Colleges](http://www.aacc.nche.edu/) (AACC)

[United University Professions](http://www.uupinfo.org/) at SUNY California Part-time Faculty Association (CPFA) [California Faculty Association](http://www.calfac.org/) (CFA) [Faculty Association of California Community Colleges](http://www.faccc.org/)  [Portland Community College Faculty Federation](http://www.pccff.org/) (Oregon) Adjunct Facutly Association [Community College](http://members.aol.com/B3T2/AFA/) (Illinois) [Professional Staff Congress](http://www.psc-cuny.org/) at CUNY Asociation of University Teachers of Alberta Federación Nacional de Enseñantes de Québec (FNEEQ) Canadian Asociation of University Teachers (CAUT)

Algunos de l os pr incipales l inks en d onde s e pued e c onocer i nformación al respecto:

<http://www.cocal-ca.org/> <http://www.cocal-ca.org/home.htm> [http://web.mac.com/barry.edwards3/Site/Oregon\\_COCAL/Oregon\\_COCAL.html](http://web.mac.com/barry.edwards3/Site/Oregon_COCAL/Oregon_COCAL.html) [http://www.caut.ca/cocal/COCAL\\_VII\\_program.pdf](http://www.caut.ca/cocal/COCAL_VII_program.pdf) <http://www.caut.ca/cocal/cocal%20VII.pdf> <http://www.chicagococal.org/index-cocal6.html> <http://www.cupfa.org/cocal.html>

Como s e puede obs ervar, l a r elevancia de l levar a c abo el C ongreso de l a COCAL de 2012 en México, en particular en la capital de nuestro país, resalta destacadamente s i t enemos e n c uenta q ue l a ed ucación s uperior públ ica parece abandonada por los últimos gobiernos federales, lo cual no ha hecho sino ag udizar l os pr oblemas l aborales y ac adémicos de l as i nstituciones nacionales. Para ello, s e r equiere un a l ogística e i nfraestructura q ue l a organización trinacional tiene r eglamentada y q ue s e s igue a m anera de orientación general en cada país (o región) en donde se desarrolla el Congreso bianual:

### Critical Path for Organization of COCAL Conference<sup>[1](#page-22-0)</sup>

The following c ritical pat h h as bee n dev eloped t o as sist l ocal or ganizing committees in the planning of the COCAL Conference that is held every two years.

### International Advisory Committee

The I nternational A dvisory C ommittee i s c omposed o f i ndividuals w ho hav e either hosted a previous COCAL conference or who have special expertise (e.g. fund raising, web based knowledge etc.). The mandate of the Committee is to determine general overall policies for the COCAL movement and to oversee the organization of our COCAL Conferences at the local level. Its essential role is to facilitate t he l ocal o rganizing c ommittee i n pr eparation for the C OCAL Conference.

#### Conference Country Location

-

Where COCAL conferences will be held every two years is normally discussed at the end of a COCAL Conference with the International Advisory Committee. Discussions about the location of the conference have followed a t radition that provides f or an optimal o pportunity t o l ocal par t-time and a djunct unions/association. W e have been r espectful t o hol d t he c onferences alternatively U S/Canada/Mexico, eas t c oast, w est c oast, c entre. O ur nex t conference in central Mexico implies that the next COCAL (in 2012) will take place east coast Canada.

<span id="page-22-0"></span> $1$  Documento del Comité Internacional (sirvió de base para conocer la ruta logística del Congreso, pero en para el propósito de esta tesis sólo se cita como referencia y por ello no se presenta traducido).

#### Conference Dates

While it is d ifficult to please everyone, the dates for the c onference s hould maximize the number of participants who can attend. The best period thus far for participants to attend (though not ideal) is for the beginning of August. In this manner, those who wish to remain and visit the local area have this option, but more i mportant t hey c an m aximize t heir t raveling c osts t o f ull adv antage, especially if they traveling with a spouse or family.

Local Organizing COCAL Committee:

### Conference Coordinator

One or two individuals need to sit on the International Advisory Council from the local or ganizing c ommittee. The i ndividuals hav e t raditionally bee n t he Coordinator w ho is hi red to do the actual nitty g ritty for the conference and someone responsible for the conference finances. It is understood that the local Conference Coordinator is a paid position and they should be compensated for their work.

### Local Conference Location

The local organizing committee needs to find an op timal location to permit the easiest ac cess ( transportation w ise) f or pa rticipants t o at tend. O nce t his i s determined, the physical logistical needs involve one large room able to seat at least 250 people for plenary sessions, and breakout or workshop rooms seating from 3 0-50 c onference participants. The n umber o f s mall br eakout r ooms i s largely det ermined by t he number of breakout/workshop sessions available in the overall program. A small room that will serve, as the "conference office" with access to computer, printing, or photocopying that may be required during the conference. Other electronic media involve microphones, possibly an overhead or l aptop for p ower-point pr esentations. If at all pos sible, a l ocation w here access to email for participants would be of great benefit to those needing to communicate back home or respond to their email messages. Costs for all of this need to be included in a B udget that will be submitted to the International Advisory Committee (see below).

### Conference Coordinator and Budget/Finance Officer

One or two individuals need to sit on the International Advisory Council from the local or ganizing c ommittee. The i ndividuals hav e t raditionally been t he l ocal conference C oordinator w ho i s hi red t o do t he ac tual ni tty gr itty f or t he conference, an d s omeone r esponsible f or t he conference f inances. T he f irst priority f or t he l ocal organizing c ommittee would be t o fix t he d ates for t he conference and secure the location and accommodations required.

### Catering – Food Services

The program and the budget will include meals for the conference, coffee/juices in-between breakout sessions etc. The organizing committee determines meal arrangements, r eceptions ev ents or a ny ot her c atering s ervices t hat are required.

#### Accommodation

Affordable ac commodation c lose t o t he c onference l ocation i s es sential as i s the p ossibility of al ternative hot el accommodations ne ar by. T he critical i ssue besides the proximity of the accommodation to the conference site is choices for those t raveling with s pouses or w ho w ould prefer to be in a hot el. The organizing committee should offer choices as to where participants may wish to stay along with directions to the conference site.

### Translation and Interpretation Services

Whenever possible t ranslation a nd i nterpretation s ervices (simultaneous, consecutive, or on e-on-one) s hould b e p rovided f or t he pl enaries, an d if possible for the breakout/workshop sessions. The COCAL movement currently tries to operate in three languages: Spanish, English and F rench. Translation services will implicate costs and the budget along with the conference proposal should provide cost estimates and the possibilities for funding or support.

### Budget and Fundraising

Once a proposed program and budget is presented to the International Advisory Committee, a fund raising campaign and letter needs to be sent to educational federations, u nions, as sociations et c. t hat will el ect t o pr ovide don ations. Sponsors w ill be i dentified on the c onference w ebsite an d i n c onference documents.

#### Social Events – Entertainment Options

The l ocal or ganizing c ommittee c an el ect t o pr ovide s ocial ev ents f or conference p articipants c an at tend  $-$  a m usical r evue, a c omedy ni ght, a sightseeing tour, a museum visit etc.

As well, a list of restaurants, or events in an around the city will help participants decide what they could do on their spare time.

#### Conference Website

An o ption now w ith m any l ocal organizing c ommittees i s t he s etting up of a COCAL c onference website. T his w ill s erve: ( a) i nform participants abo ut conference logistics and details (b) promote the conference to others who may wish to at tend an  $d$  (c) help with any online information. If a w ebsite is not possible, t hen l etters and e mails w ill need to s ent q uite frequently t o ens ure participants can register before a deadline (normally one or two months prior to the conference).

### Press Release, Media Relations

A press release, a press conference and overall media relations will need to be considered by t he l ocal or ganizing c ommittee. Where a ppropriate and i f possible, developing good media relations may ensure the COCAL conference gets reported on, and the issues exposed to the general public.

## **1.2 La necesidad de mejorar la calidad educativa en las universidades de México y del mundo**

Con base en el libro 'Magister Changarrization. Los nuevos sujetos académcios y el trabajo precario en la educación superior en México' (Lechuga, 2012: 9-10) "El concepto de trabajo académico precario, ligado por supuesto a los procesos de precarización de todo tipo de trabajo en el contexto de la globalización y el neoliberalismo, hace alusión, fundamentalmente, a las presiones y ajustes que en l as úl timas d écadas s e han h echo en l as i nstituciones públ icas d e educación, sin dejar de lado la acentuación de es te tipo de condiciones en el trabajo del profesorado de las escuelas privadas. El proyecto neoliberal que se ha puesto en marcha des de l os a ños ochenta h a r epercutido e n t odos l os ámbitos de c arácter público y social como la salud, los derechos laborales, la educación o el sistema de pensiones, deteriorando las condiciones en que se desarrollan dichos sectores y, por lo tanto, volviendo cada vez más inestable y lleno de presiones i legítimas el trabajo, y a no de manera circunstancial, sino con un sentido estructural. De la misma forma que en otros espacios laborales como la industria, la agricultura o los servicios en general, el trabajo académico se ha v isto i nserto en es ta di námica y s e r efleja e n as pectos c omo l a estabilidad l aboral, l os salarios y l as pr estaciones, l os derechos l aborales y sindicales, etcétera.

En este escenario de precarización del trabajo académico, si bien es cierto que muchos pr oblemas y a v enían ar rastrándose des de a ntes d e l as pol íticas neoliberales, hoy han adq uirido un carácter diferente al f ormar p arte de una perspectiva coherente y con efectos de largo plazo; es decir, que asuntos como los c ontratos t emporales y por horas, o l a r educción d e s alarios y s u condicionamiento b ajo l a forma d e es tímulos o bec as, o bi en la pér dida de prestaciones y derechos laborales, no pueden interpretarse como rezagos que estarían en proceso de s olucionarse, s ino c omo c omponentes de un m odelo social q ue l os ar ticula c on ot ras ex presiones s istemáticas d e un E stado disminuido y con la aplicación de criterios mercantiles en el funcionamiento de las instituciones y en la cobertura de los derechos sociales…".

#### **1.3 Importancia de realizar la COCAL en la UNAM**

#### ¿Por qué la UNAM?

La UNAM es la institución de e ducación superior m ás importante de México, tanto por su significado histórico y su presencia política como por el número de estudiantes, t rabajadores y pr ofesores q ue f orman s u c omunidad. E so l a convierte en el centro educativo más simbólico cuando se trata de identificar la situación de los t rabajadores académicos e n s ituación pr ecaria, mismos q ue suelen ser mayoría en ésta y en casi todas las instituciones públicas y privadas del nivel superior en nuestro país.

Por ot ro lado, la cada v ez m ás extensa r ed es colar y de i nvestigación d e la UNAM, q ue l lega a varios es tados de l a R epública M exicana e i ncluso a algunas ciudades de Estados Unidos y de Canadá, se ve representada por su campus principal d e Ciudad U niversitaria, es pacio q ue ha s ido d eclarado Patrimonio C ultural de l a H umanidad p or la UNE SCO. P or e llo, la s instalaciones de los sindicatos de la institución, el STUNAM y las AAPAUNAM, que se ubi can en el perímetro de CU son un I ugar privilegiado par a llevar a cabo esta C OCAL X , al c onjuntar l a presencia d e muchos p rofesores y organizaciones s indicales de M éxico y de s us d os v ecinos del nor te, y proyectar sus discusiones con gran eco político en la vida nacional.

En esta perspectiva, la COCAL X en México (agosto de 2012), es un evento de gran al cance que s e espera permita r eforzar l a l ucha por l a es tabilidad y el mejoramiento de las condiciones de vida y de trabajo de todos los académicos del país, y que al mismo tiempo consolide las formas de unidad y solidaridad entre l os pr ofesores de A mérica del N orte que des pués pu eda e xtenderse a todo el continente.

Además d el STUNAM, q ue es la s ede o riginal de l a COCAL X, y de l as AAPAUNAM, q ue s erá el ot ro a nfitrión del ev ento, c ontamos c on al gunas organizaciones s indicales c omo el S TAUACH, el S ITUAM y el S UPAUAQ,

10

además de representantes de corrientes democráticas como la Sección X de la CNTE y diversos activistas y profesores de escuelas públicas y privadas.

Pero es pos ible q ue a l a r ed i nternacional de apoy o se i ncorporen ot ros sindicatos de la Ciudad de México como el SUTUACM y el SUTIEMS y muchas de las organizaciones que se agrupan en las tres coordinadoras que forman el Frente A mplio d e S indicatos U niversitarios y de E ducación Superior: l a CENSUESIC, e l F NSU y la CO NTU. P or e l la do d e E stados Unidos y d e Canadá, l a p articipación de l as pr incipales f ederaciones s indicales y de s us ramas y gremios del sector educativo en las distintas regiones está asegurada, como son los ejemplos de la NEA, la FTA y la AAUP y sus secciones estatales en el primer país, y la CAUT de toda Canadá y la CSN de Québec, a través de su sección específica, la FNEEQ.

Esta m uy am plia y pl ural par ticipación de sindicatos y pr ofesores de l as t res naciones, permite augurar que se tendrá en el corto, mediano y posiblemente largo plazo, un enriquecedor diálogo acerca del trabajo académico precario en la educ ación s uperior q ue, por enc ima d e nues tras di ferencias pol íticas y culturales y de nuestra diversidad identitaria, se traduzca en nuevos y mejores caminos de conjunción en el análisis de la realidad educativa y en la definición de más e fectivas es trategias d e r eivindicación y de l ucha p or el r espeto a nuestros derechos laborales, académicos y políticos, en cada nación y más allá de l as fronteras. E sta per spectiva, s in du da, r epercutirá en u n r enacimiento educativo en beneficio de nuestras sociedades y, en particular, de los jóvenes de nuestro subcontinente según expresan los coordinadores del evento.<sup>[2](#page-28-0)</sup>

-

<span id="page-28-0"></span> $2$  Para I a i ndagación de es ta i nformación s e r ealizaron ent revistas c onstantes c on el equipo coordinador del evento.

La trascendencia de la realización del X Congreso en M éxico significó incluso que el propio Dr. José Narro, rector de la Máxima Casa de Estudios del país, realizara l a i nauguración del mismo, r econociendo q ue l a pr oblemática q ue aqueja a l a educación s uperior en c uanto a l a c onsolidación d e l a planta docente, requiere de atención y discusión profundas.

### **1.4 Convocatoria al Congreso**

# **Coalition of Contingent Academic Labor Coalición de Trabajadores Académicos en Situación Precaria COCAL MÉXICO 2012**

La C OCAL ( Coalition o f C ontingent Academic Labor) o C oalición d e Trabajadores Académicos en situación precaria es una red de profesores de la educación superior de Canadá, Estados Unidos y México, que desde hace más de una década se organiza para compartir información y análisis, y promover acciones de s olidaridad en tre l os pr ofesores de l a e ducación s uperior de l as tres naciones, cuyo trabajo se encuentra en condiciones precarias.

Se c onvoca a pr ofesores y or ganizaciones de t rabajadores ac adémicos d e México, Canadá y Estados Unidos a participar a la COCAL X que se celebrará por primera vez en México del 9 a l2 de agosto de este año en las instalaciones sindicales de la UNAM ubicadas en Ciudad Universitaria.

Se podrán presentar trabajos de 3 a 5 páginas sobre las temáticas específicas de cada taller, con un enfoque sindical, laboral y político, que serán sometidos a r evisión por par te del C omité O rganizador, el c ual det erminará su presentación en los talleres o su publicación tanto en la página Web, como en las memorias del Congreso.

### **TALLERES**

Los talleres en q ue s e c oncentrará el anál isis de l os c ambios e n el trabajo académico en el contexto de la globalización y el neoliberalismo, sus formas de organización y lucha, y su identidad académica son:

1) Docencia, investigación, difusión de la cultura y gestión académica

- 2) Salud, seguridad social y retiro
- 3) Superación académica, calificación y reconocimiento
- 4) Sindicatos, asociaciones, federaciones, redes y colectivos
- 5) Agenda de lucha:

Derechos l aborales ( contratación, permanencia, s alarios, pr estaciones, seguridad, salud y otros)

Derechos sindicales (reconocimiento institucional, negociación colectiva, alianzas y federaciones, gestión gubernamental)

Derechos políticos y culturales (libertad de cátedra, organización política, libertad de prensa y de pensamiento, otros)

6) Formas de lucha y logros (huelgas, paros, negociaciones ganadas, huelgas activas, m anifestaciones, c ampañas de difusión, us o d e n uevas t ecnologías, experiencias exitosas)

7) C ultura académica e i dentidad universitaria ( Nuevos s ujetos ac adémicos, trabajo y comunidad universitaria)

8) I dentidad multicultural e i ntercultural; di versidad de q énero, et nia y preferencia sexual libre; capacidades diferentes respetadas

9) R elación del t rabajador ac adémico c on l os s ectores d e l a c omunidad universitaria (estudiantes, trabajadores, autoridades, investigadores)

#### **INSCRIPCIÓN**

-Para par ticipar en el C ongreso, t anto en c alidad de asistentes c omo d e ponentes, s erá necesaria la inscripción c on el fin d e as egurar s u lugar (para mayor información ver la página Web: www.cocal.mx)

-Se recibirán trabajos desde la publicación de esta convocatoria hasta el 30 de junio de 2012

La i nscripción y el envío de t rabajos s e r ealizará a t ravés del c orreo: [cocalmexico@hotmail.com](mailto:cocalmexico@hotmail.com) y se recibirá la confirmación por el mismo medio.

### CARACTERÍSTICAS DE LOS TRABAJOS A PRESENTAR

-Formato con letra Arial o Times New Roman tamaño 11 ó 12 en hoja tamaño carta o A4 con interlineado 1.5 en programa Word, de 3 a 5 páginas en total -Un abstract de 5 a 7 líneas

-Los datos que deberá contener son: título, temática y nombre del autor (a)

-El trabajo podrá presentarse en español, inglés o francés

-Se deberá enviar una s íntesis curricular de un pár rafo, incluyendo su nombre completo y la institución donde se labora

### **1.5 Programa del evento**

### **Coalition of Contingent Academic Labor Coalición de Trabajadores Académicos Precarios COCAL X México 2012**

### **PROGRAMA**

- **JUEVES 9** (Desayuno por su cuenta)
- 7:30-9:30 Viaje a Teotihuacán
- 9:30-12:30 Recorrido por las Pirámides
- 12:30-14:00 Lunch en Teotihuacán (por su cuenta)
- 14:00-16:00 Regreso de Teotihuacán hacia el hotel
- 16:15-16:45 Traslado a instalaciones del STUNAM
- 17:00-19:00 Registro y pr esentación del l ibro " *Magister Changarrization*".

### **Auditorio de Comisiones Mixtas STUNAM**

- Modera: Pedro Hernández (Sección 9, CNTE)
- Comentan: Carlos Sifuentes (STAUACH/Ciencias Sociales) Edgar Belmont (Universidad Autónoma de Querétaro) Juan Bravo (Presidente de COPACSOH, FES Acatlán, UNAM)
- Autores: Arturo Ramos y María Teresa Lechuga

19:15-19:45 Traslado al hotel (Cena por su cuenta)

**VIERNES 10** (Desayuno por su cuenta)

- 8:15-8:45 Traslado del hotel a Ciudad Universitaria
- 9:00-11:00 Conferencia " Los m ovimientos es tudiantiles en A mérica ( Chile, Québec, O ccupy-USA, #Y osoy132-México) **Auditorio de Comisiones Mixtas STUNAM**
- 11:00-11:45 Registro. **Instalaciones de AAPAUNAM**
- 12:00-13:30 Lunch de bi envenida e i nauguración. P alabras de ap ertura p or parte de l os S indicatos M exicanos. **Casa Club del Académico AAPAUNAM**

Modera: E lizabeth P érez ( Profesora U NAM/Comité Organizador en México)

Agustín Rodríguez (Secretario General del STUNAM)

Secretario General del SITUAM

María Auxilio Heredia (Secretaria General del SUTUACM)

Ángel Balderas (Secretario General del SUPAUAQ)

Raúl Pérez (Secretario General del SUTIEMS)

Bertha G uadalupe R odríguez (Secretaria G eneral de AAPAUNAM)

\*Invitado de honor para la declaratoria de inauguración de la COCAL X: **JOSÉ NARRO ROBLES (RECTOR DE LA UNAM)**

13:45-15:45 Plenaria 1 "Cambios en el trabajo académico en el contexto de la globalización neoliberal". **Auditorio AAPAUNAM**

Modera: Arturo Ramos (Ex Secretario General STAUACH/Comité

Organizador en México)

Canadá-Québec: Sylvain Marois (FNEEQ-CSN)

Estados Unidos: Michael Fabricant (PSC Treasurer)

México: Axel Didriksson (Investigador UNAM)

\*Proyección pr evia d el doc umental " El t rabajo ac adémico pr ecario en l a educación superior en México"

16:00-17:15 Talleres t emáticos d e l a pl enaria 1 . **Salas del Auditorio de Comisiones Mixtas STUNAM y Auditorio AAPAUNAM**

CAMBIOS EN EL TRABAJO ACADÉMICO

a) Docencia, i nvestigación, di fusión d e l a c ultura, g estión académica, educación a distancia y otras modalidades de trabajo académico **Auditorio AAPAUNAM (para aprovechar equipo multicanal)**

b) Salud, seguridad social y retiro

c) Superación académica, calificación y reconocimiento

- 17:30-18:30 Traslado al Centro Histórico de la Ciudad de México
- 18:30-20:00 Visita alrededores del Zócalo
- 20:00-22:00 Cena c on actividad cultural ( música y da nza t radicionales de México)
- 22:00-23:00 Traslado hacia el hotel

**SÁBADO 11** (Desayuno por su cuenta)

- 8:15-8:45 Traslado del hotel a Ciudad Universitaria
- 9:00-10:45 Plenaria 2 " Organización y nuev as f ormas de l ucha de l os trabajadores ac adémicos. D esafíos y es trategias par a el s iglo XXI". **Auditorio AAPAUNAM** Modera: Lilia Abarca (Sección 10 CNTE) Estados Unidos: Maria Maisto (President NFM) México: A rturo A Icalde (Asesor I aboral de s indicatos

universitarios)

Canadá-Québec: Francis Lagacé (FNEEQ)

\*Proyección previa del documental "Sindicalismo universitario en México"

11:00-12:15 Talleres t emáticos d e l a pl enaria 2 . **Salas del Auditorio de Comisiones Mixtas STUNAM y Auditorio AAPAUNAM** ORGANIZACIÓN

a) Sindicatos, asociaciones, federaciones, redes y colectivos AGENDA DE LUCHA

b) D erechos l aborales ( contratación, p ermanencia, s alarios, prestaciones, s eguridad, s alud y ot ros) **Auditorio AAPAUNAM (para aprovechar equipo multicanal)**

c) Derechos sindicales (reconocimiento institucional, negociación colectiva, al ianzas y f ederaciones, g estión g ubernamental) y

derechos políticos y c ulturales (libertad de cátedra, organización política, libertad de prensa y de pensamiento, otros) FORMAS DE LUCHA

d) F ormas d e l ucha y l ogros ( huelgas, paros, neg ociaciones ganadas, h uelgas ac tivas, m anifestaciones, c ampañas de difusión, uso de nuevas tecnologías, experiencias exitosas)

12:30-14:00 Lunch. **Casa Club del Académico en instalaciones de AAPAUNAM**

14:15-16:00 Plenaria 3 "Cultura e identidad de los nuevos sujetos académicos de l a e ducación s uperior de A mérica del Norte" **Auditorio AAPAUNAM** 

> Modera: B runo L una ( Secretario de O rganización A cadémica STUNAM)

México: Hugo Aboites (Ex Secretario General SITUAM)

Canadá: Teresa Federak (CAUT)

Estados Unidos: Manny Ness (CUNY)

16:15-17:30 Talleres t emáticos d e l a pl enaria 3. **Salas del Auditorio de Comisiones Mixtas STUNAM**

> a) C ultura ac adémica e i dentidad universitaria ( nuevos s ujetos académicos, t rabajo y c omunidad universitaria) **En el auditorio AAPAUNAM (para aprovechar equipo multicanal)**

> b) I dentidad m ulticultural e i ntercultural; di versidad de g énero, etnia y pr eferencia s exual l ibre; c apacidades di ferentes respetadas

> c) R elación del t rabajador ac adémico c on l os s ectores de l a comunidad uni versitaria ( estudiantes, t rabajadores, autoridades, investigadores)

- 17:45-18:15 Reuniones r egionales ( nacionales). **Salas del Auditorio de Comisiones Mixtas STUNAM**
- 18:30-19:45 Recorrido por i nstalaciones de C iudad U niversitaria ( Patrimonio Cultural de la UNESCO-World Heritage Site, UNESCO)
- 20:00-23:00 Cena c on ac tividad c ultural ( trova y s alsa). **Casa Club del Académico AAPAUNAM**

**DOMINGO 12** (Desayuno por su cuenta)

- 8:30-9:00 Traslado del hotel al Bosque de Chapultepec
- 9:00-11:15 Visita al Museo Nacional de Antropología
- 11:15-11:45 Traslado a Ciudad Universitaria
- 12:00-13:30 Lunch. **Auditorio de Comisiones Mixtas STUNAM** Plenaria 4 "Perspectivas de organización y lucha de la COCAL" Modera: María Teresa Lechuga (STUNAM/Comité Organizador en México-Coordinadora e i ntegrante del C omité O rganizador Internacional)

Participación de miembros del Comité Organizador Internacional

- \*Proyección previa del documental "COCAL X en México"
- 13:30-14:30 Clausura

Modera: María Teresa Lechuga (STUNAM/Comité Organizador en México)

 Bertha Guadalupe Rodríguez (Secretaria General AAPAUNAM) Agustín Rodríguez (Secretario General STUNAM)

14:30-15:30 Reunión d e evaluación del C omité O rganizador I nternacional. **Instalaciones del STUNAM**
#### **Capítulo 2. Trascendencia de la WEB en la era global**

# **2.1 El contexto de la globalización y la Tercera Revolución Científica y Tecnológica**

Ubicar el contexto e n el que nos desenvolvemos e n la actualidad es primordial para po der en tonces comprender l os fenómenos c ulturales y c ientíficos q ue del mismo em anan. S i bi en es s abido q ue v ivimos en l a er a gl obal, t odavía el concepto d e g lobalización es obj eto d e anál isis de v arios aut ores. " La globalización, desde nuestro punto de vista, debemos entenderla como un proceso histórico y no c omo una s imple estrategia de q uienes t ienen e n s us m anos e l poder ec onómico y pol ítico. E s un proceso c on c aracterísticas g enerales y coyunturales al mismo tiempo que recrudece las condiciones del capitalismo abre el c auce par a l a pr opuesta de s u c ontraparte al ternativa, es to es q ue l os elementos q ue r evisten al pr oceso hacen d e l a g lobalización un f enómeno q ue actualmente s e pr esenta c omo c ontradictorio por t ener un a forma es pecífica: neoliberal, lo que implica la necesaria exclusión de muchos sujetos en pos de la integración capitalista global pretendida." (Lechuga, 2012)

El c auce u tópico q ue s e abre a l a i maginación es el de otra g lobalización q ue permita estrechar lazos sociales de s olidaridad mundial, es decir, una globalidad económico-política y sociocultural pero con una base de igualdad de derechos y oportunidades de desarrollo, y con una am plia inclusión de l a diversidad que nos compone. E sto s ería pos ible por que el c oncepto-proceso de globalización s e refiere a u n fenómeno s ocial r esultante de l a i nteracción de t odos l os s ujetos sociales que construimos la realidad actual, interacción que no se caracteriza por la armonía o la igualdad sino por la contradicción y el conflicto, que incluye, como hemos dej ado v er ar riba, as pectos d e or den no s ólo ec onómico s ino t ambién sociocultural, político y ético. (Idem).

A partir de esta conceptualización podemos entonces decir que es dentro de dicho proceso histórico q ue s e manifiestan fenómenos d e c ambio c omo el q ue s e impulsó en el á mbito t ecnológico. D e acuerdo c on el s ociólogo A rturo R amos, "podemos subrayar como rasgos centrales de la globalización a los siguientes: 1) la mundialización de la economía, 2) la tercera revolución científica y tecnológica, 3) la crisis del Estado-nación y la integración regional, 4) el nuevo orden político internacional, y 5) la cultura global." (Ramos, 2004)

La tercera revolución científica y tecnológica es la que significó desde la década de l os s etenta, l os i nicios del m undo de l a i nformática d e m anera c otidiana y accesible. El d escubrimiento y us o d e l a fibra óp tica y l os c omienzos d e l a telefonía celular y otros grandes inventos, revolucionaron completamente la forma de vida, tanto que se dice que el verdadero siglo XXI en términos historiográficos (que no cronológicos), llegó desde aquella época.

La llegada del Internet c omo m edio m asivo de comunicación corporativa, comercial e informativa se ha convertido en un elemento diferenciador entre el éx ito y el fracaso. E n l o c omún las empresas e i nstituciones ut ilizan Internet no solo par a t ransmitir s u hi storia, m isión, y s ervicios e senciales, s ino como medio de comunicación básico y constante con el mundo.

En los últimos años se ha v isto un creciente interés de los gerentes, directivos y aparatos ad ministrativos hac ia l a i ncorporación d e es trategias q ue per mitan aprovechar l os be neficios de di fusión, c recimiento y c omercio que brinda l a Internet, pero todavía hay mucho por hacer. Ya que no se tiene el conocimiento adecuado par a c analizar l as s oluciones que br indan l as Tecnologías de l a Información c uando son c orrectamente i mplementadas. Es e vidente c ausar desprestigio y desconfianza a su reputación empresarial, si el accionar en Internet no está correctamente desarrollado, direccionado en lo que se va a comunicar.

#### **2.2 El sitio WEB**

El sitio Web de una empresa es esencialmente importante en lo que a estrategias de mercadeo se refiere. La presencia y visibilidad en Internet, como una empresa consolidada, es crucial debido a q ue la mayoría de l os responsables de c ompras en di stintos mercados i nternacionales u tilizan l a r ed c omo un el emento fundamental en el proceso de compra.

La i dea no es der rapar en lo estrambótico ni ex cesivamente s ofisticado; por el contrario, u na i magen pr ofesional, c lara y, s obre t odo, ac tualizada c on l a información per tinente – productos, s ervicios, obj etivos – es a quello que m ejor puede r espaldar c omo c orporación s eria. Además per mite el c ontacto di recto e inmediato con clientes actuales y potenciales.

Contar c on una pág ina Web en el r epertorio c orporativo pr esenta v entajas:

•Presentar los productos y servicios que se ofrecen.

•Contar c on un c atálogo v irtual en c ualquier m omento, de fácil ac ceso y ba jo costo; ad emás, l as modificaciones l legarían v elozmente a l a g ama de c lientes. •La comunicación continua con los consumidores y/o interesados.

Lo pr imero que s e debe determinar p ara crear un s itio Web es el r egistro del dominio de la empresa en Internet, así como el nombre que adquirirá, ya sea el de la em presa, uno c omercial o l a m era des cripción de l a actividad, e ntre o tros. Dichos do minios pueden s er de nivel g eneral ( .com) o d e ni vel paí s ( .pe)

Dado que lo estratégico es fundamental en el mercadeo de una empresa, es te criterio debe aplicarse incluso en el posicionamiento de l a página de t al manera que ésta sea fácilmente localizable en Internet por todo aquel que quiera acceder a el la. E n a dición, l a em presa de berá es tablecer u n obj etivo e i ndicadores de medición que permitan monitorear el éxito de la página y cuán importante es en el camino que lleva a los objetivos establecidos previamente.

La importancia de Internet a día de hoy es indudable. El desarrollo de aplicaciones móviles y w eb c onvierte a l a r ed en una h erramienta esencial p ara c omprar y vender todo tipo de productos o servicios. Por ello, crear una web corporativa nos ayuda a av anzar en nuestra e mpresa, o frecer nues tros pr oductos a nues tros clientes d e u na manera m ás c ómoda y m ejorar nuestra i magen c orporativa.

Trabajar en el des arrollo w eb de nu estra empresa n os per mite di sponer de un catálogo online las 24 horas del día a disposición de nuestros clientes. También nos facilita un c anal de c omunicación c on nues tros c lientes y l a pos ibilidad de conocerlos mejor para ofrecerles el servicio o producto que necesitan.

Una web corporativa también necesitará una buena campaña de posicionamiento en los pr incipales b uscadores d e i nternet, e ntre ellos G oogle. P ara el lo, deberemos c onseguir enl aces d e ent rada e i ntercambiar l inks c on w ebs de temática s imilar par a ganar t ráfico y m ayor f acilidad de l ocalización de n uestro lugar web.

Por último, no debemos dejar de l ado las redes sociales. Twitter y Facebook son las m ás u tilizadas a ni vel m undial. C on el us o de estas r edes t endremos un contacto di recto c on nues tros c lientes y podr emos s olucionar s us q uejas y responder a sus sugerencias más fácilmente.

Muy a pes ar de l as r ecomendaciones que hac emos l a m ayoría de l os profesionales que nos dedicamos a es te tema del marketing, la publicidad y los medios sociales para que nuestros clientes mantengan sus páginas corporativas actualizadas, t odavía existen m uchas em presas que prestan poc a o ni nguna atención a este tema.

Por "visión" entendemos que una e mpresa hoy en dí a debe c omenzar con el pie derecho: es tableciendo el pr oceso de comunicación c omo una di sciplina fundamental, la integración como elemento participativo, que sumado al potencial de nuestras h erramientas s olucionamos l os ef ectos de u na Comunicación Corporativa desfavorable, potenciando el mensaje comercial, interacción empresaclientes y fidelización, junto con brindar los canales de proyección y globalización para posicionarse en nuevos mercados.

Desarrollar una c omunicación es tratégica y ef ectiva a t ravés de I nternet r esulta una problemática, podemos preguntar ¿puede Internet recuperar la reputación, el prestigio y la confianza en mi organización? o desde un comienzo: ¿puede Internet ser el s oporte o brazo f undamental para es tablecer un n uevo c omercio? La respuesta es sí, aunque siempre con la variante del uso e implementación.

La primer tarea es saber el perfil de la empresa o grupo para ver si es compatible con el per fil d e producto q ue r epresenta l a e mpresa c on q ue trabajo. Aunque pareciera un a pos ición m uy r adical, es m uy c ierta. I nternet ha c reado un a verdadera aldea global, en la que cualquier empresa, por pequeña que sea, puede estar presente si le interesa.

# **2.3 La página web corporativa es mucho más que una tarjeta de presentación**

Tu pág ina w eb c orporativa es el c omplemento per fecto p ara l a g estión de un comercial. ¿ Por q ué? P orque a t ravés de ella se pued e contar t odo lo q ue se quiera acerca de t u em presa, t odos t us l ogros, r econocimientos, productos, catálogos, y toda aquella información que tu consideres relevante para tu cliente, tu industria, la sociedad y el mundo.

No es solamente un sitio para colocar un número de teléfono, una dirección física

y una dirección genérica de contacto tipo info@estaesmiempresa.com a la que ni siquiera vas a responder cuando alguien te escriba algo.

Hay miles de formas de sacarle provecho a una página web y en Internet podrás encontrar muchísimos especialistas que te podrán indicar cómo hacerlo.

¿Cómo sabe un cliente que una página no está actualizada?

Un cliente pue de dar se cuenta de q ue una página w eb no es tá actualizada de muchas maneras. Entre ellas, las siguientes:

El pie de página que dice "Fecha Ultima Actualización" y la fecha que indica es de hace cinco años.

Los teléfonos indicados en tu página web no son los teléfonos actuales.

Si se tienes una pestaña para "noticias" y la última publicada tiene una fecha muy anterior a la de hoy.

Cuando al pasar de l a pág ina i nicial, encuentra q ue l as demás pág inas dicen "página en construcción".

Si están incluidas personas de contacto que ya no trabajan para la empresa.

Si al r ellenar el formulario de c ontacto, r ecibe u na r espuesta t res s emanas después o simplemente, no recibe respuesta alguna.

Y seguramente ha brá muchas ot ras formas por l as q ue un cliente podr á dar se cuenta de que una página no está actualizada.

En l a ac tualidad, el I nternet s e ha c onvertido en el c entro de nuestra v ida, l a mayoría de negocios y empresas giran alrededor de una conexión a Internet y el crecimiento de una empresa bien puede verse medida por la presencia que ésta tenga en la red de redes. No hay empresa que no sienta la necesidad de tener un website donde promocionar sus productos, darse a conocer y llegar a su público objetivo.

Por es te motivo es q ue es t an i mportante pon erle i nterés a l a elaboración de contenido par a nu estro sitio web c orporativo. H oy en dí a, s e encuentran e n Internet una enormidad de sitios que ofrecen servicios y productos de una forma vaga y des viándose hacia otros t emas q ue, e n m uchas oc asiones, no t ienen relación específica con lo que deseamos vender.

Es por e so q ue s e d eben de pr iorizar l os obj etivos di señando el s itio w eb de acuerdo a ellos y de esta manera tener un impacto más profundo en aquellos que visiten nuestra web. La mayor parte de sitios web corporativos dan a conocer una enorme l ista de i nformación incluyendo, l a m isión, v isión, v alores, hi storia de la corporación y muchos otros datos irrelevantes para el cliente. Seamos claros, al cliente lo que le precisa es dónde, cómo y cuánto.

Centralizar nues tro e sfuerzo en pr omover nues tro producto o n uestro servicio, darle soluciones a nuestros clientes y planes atractivos de pago y envío serán los mejores métodos para atraer la atención de un usuario.

El c oncepto d e c omunicación c orporativa es tá r elacionado a l as de finiciones de identidad, imagen y reputación.

La identidad corporativa es un concepto importante, y posee diversas definiciones. Dowling l a de fine c omo t odos l os aspectos q ue u na organización ut iliza par a identificarse ante distintas personas. Para Verónica Nápoles, es un símbolo que refleja l a forma en que l a c ompañía q uiere s er per cibida. S egún O lins, s on l os modos en que la organización se presenta a sí misma. En definitiva, la identidad es lo que la organización piensa de sí misma.

A par tir d e es to, l a i dentidad c orporativa s e c lasifica e n: identidad c orporativa global y la identidad corporativa interna.

La i dentidad c orporativa g lobal es tá d eterminada por c uatro f actores: el comportamiento c orporativo, I a c ultura c orporativa, I a i dentidad v isual y I a comunicación corporativa. El primero se refiere a las actuaciones productivas que tiene u na or ganización. La c ultura c orporativa es el c onjunto de v alores compartidos p or l a m ayoría de l os m iembros de l a or ganización. La i dentidad visual es un c onjunto d e s ignos q ue m uestran l a es encia c orporativa, y l a comunicación corporativa es el conjunto de formas expresivas que presenta una organización. A su vez, t ambién está la identidad corporativa interna, que como cualquier otra representación, tiene un proceso de selección, y a veces incluso de transformación.

Por ot ra par te, existe l a i magen c orporativa, q ue s on t odos l os s ignificados q ue una persona asocia a una organización. Dowling la define como la impresión que una organización genera en l a gente. Sin embargo, se debe hablar más bien de imágenes c orporativas, y a q ue es tán c onformadas por l as percepciones d e muchas personas.

Además, se pueden distinguir tres fuentes de información que intervienen en la construcción de l a i magen: l os medios de c omunicación m asivos ( difunden información q ue de termina l a i magen d e l as or ganizaciones), l as r elaciones interpersonales (se destaca como fuente de información la influencia de los grupos de referencia y la de los líderes de opinión) y la experiencia personal (es la fuente informativa m ás i mportante, y a q ue pr oporciona d atos fehacientes). L as d os primeras fuentes son indirectas y la tercera es directa.

Otro aspecto de la imagen corporativa, es que posee cuatro niveles: La identidad, el ent orno, l a c onducta y l a c omunicación, y en c ada u no de ellos ex iste u n componente de i magen: l a i magen esencial, l a i magen c ontextual, l a i magen factual y la imagen conceptual.

La imagen esencial está compuesta por características vinculadas a l a identidad central de la organización y a l a percepción que se tiene de ella, desde afuera y desde ad entro. L a i magen c ontextual es tá r elacionada c on el es pacio de l a empresa: Toda organización está en un lugar específico. Son las características de este escenario las que determinarán una cierta imagen contextual. La imagen factual es r esultado del c omportamiento de l a or ganización, y l a i magen conceptual es la difundida por la organización a t ravés de di stintos instrumentos comunicativos.

Por otro lado, existe un elemento conectado a la imagen corporativa: la reputación de una organización. Ésta es el resultado de la apreciación y percepción de las personas que tienen una relación con la empresa.

La r eputación está c onformada por c inco c omponentes: r eputación c omercial, reputación ec onómico-financiera, r eputación i nterna, r eputación s ectorial y reputación s ocial. L a pr imera es l a v aloración q ue l os c lientes hac en d e l a organización a par tir de s u ex periencia c on l os pr oductos c omercializados. E s decir, v alorarán m ás a l a e mpresa s i és ta r ealiza bue nas t ransacciones. L a segunda es tá det erminada por el valor que le den los inversores a la empresa. Estos, y alorarán a l a em presa s egún s u grado de c redibilidad, r entabilidad y estabilidad. La reputación interna dependerá de la valoración que los trabajadores hagan d e s u m isma empresa. A quí, es i mportante l o q ue el los piensan de l as condiciones l aborales y l a par ticipación q ue pos een. La r eputación s ectorial depende d e l a v aloración q ue l as e mpresas c ompetidoras h agan de u na organización. A cá, es i mportante l a v aloración d e c apacidad de liderazgo, y el

nivel de i nnovación de una or ganización. Por úl timo, l a r eputación s ocial es tá conformada por los at ributos que las di stintas per sonas le dan a la em presa o grupo.

En conclusión, los conceptos de identidad e imagen corporativa se relacionan; no hay imagen sin identidad, y al mismo tiempo, no hay representación posible de la identidad si no es a través de la imagen.

# **2.4 ¿Qué es HTML?**

Definiéndolo de f orma sencilla, *"HTML es lo que se utiliza para crear todas las páginas web de Internet"*. Más concretamente, HTML es el *lenguaje* con el que se *"escriben"* la mayoría de páginas web.

Los di señadores ut ilizan el l enguaje H TML par a c rear s us pá ginas web, l os programas que utilizan los diseñadores generan páginas escritas en HTML y los navegadores que utilizamos los usuarios muestran las páginas web después de leer su contenido HTML.

Aunque H TML es un lenguaje q ue ut ilizan l os or denadores y l os pr ogramas de diseño, es muy fácil de aprender y escribir por parte de las personas. En realidad, HTML son las siglas de *HyperText Markup Language* y más adelante se verá el significado de cada una de estas palabras.

El lenguaje HTML es un estándar reconocido en todo el mundo y cuyas normas define un or ganismo sin áni mo de l ucro l lamado [World W ide W eb Consortium,](http://www.w3.org/) más conocido como W3C. Como se trata de un estándar reconocido por todas las empresas r elacionadas c on el m undo de I nternet, u na misma p ágina H TML s e visualiza de f orma m uy s imilar en cualquier nav egador de c ualquier s istema operativo.

El pr opio W3C define el l enguaje H TML c omo *"un lenguaje reconocido universalmente y que permite publicar información de forma global"*. Desde s u creación, el lenguaje HTML ha pasado de ser un lenguaje utilizado exclusivamente para crear documentos electrónicos a s er un lenguaje que se utiliza en m uchas aplicaciones electrónicas como buscadores, tiendas online y banca electrónica.

## **HTML y XHTML:**

El lenguaje XHTML es m uy similar al lenguaje HTML. De h echo, XHTML no es más q ue un a ad aptación de H TML al l enguaje X ML. T écnicamente, H TML es descendiente directo del lenguaje SGML, mientras que XHTML lo es del XML (que a su vez, también es descendiente de SGML).

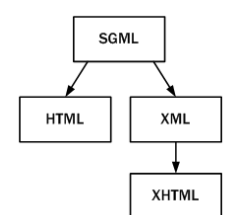

Esquema de la evolución de HTML y XHTML

Las páginas y documentos creados con XHTML son muy similares a las páginas y documentos H TML. L as di scusiones s obre s i H TML es m ejor q ue X HTML o viceversa son recurrentes en el ámbito de la creación de contenidos web, aunque no existe una conclusión ampliamente aceptada.

Actualmente, entre HTML 4.01 y XHTML 1.0, la mayoría de diseñadores escogen XHTML. En un futuro cercano, silos di señadores deben elegir ent re HTML 5 y XHTML 1.1 o XHTML 2.0, quizás la elección sea diferente.

## **HTML y CSS:**

Originalmente, las páginas HTML sólo incluían información sobre sus contenidos de texto e imágenes. Con el desarrollo del estándar HTML, las páginas empezaron a incluir también información sobre el aspecto de s us contenidos: tipos de letra, colores y márgenes.

La p osterior aparición de tecnologías c omo J avaScript, pr ovocaron q ue l as páginas HTML también incluyeran el código de las aplicaciones (llamadas *scripts*) que se utilizan para crear páginas web dinámicas.

Incluir en un a m isma pág ina H TML l os c ontenidos, el di seño y la pr ogramación complica en exceso su mantenimiento. Normalmente, los contenidos y el diseño de l a pág ina w eb s on r esponsabilidad de di ferentes per sonas, por l o q ue es conveniente separarlos.

CSS es el mecanismo q ue per mite s eparar l os c ontenidos definidos m ediante XHTML y el aspecto que deben presentar esos contenidos:

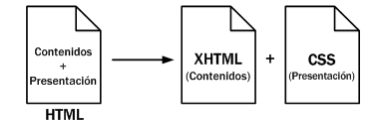

Esquema de la separación de los contenidos y su presentación:

Una ventaja añadida de la separación de los contenidos y su presentación es que los documentos XHTML creados son más flexibles, ya que se adaptan mejor a las diferentes plataformas: pantallas de or denador, pantallas de di spositivos móviles, impresoras y dispositivos utilizados por personas discapacitadas.

De es ta forma, u tilizando ex clusivamente X HTML s e c rean pág inas w eb *"feas"* pero correctas. Aplicando CSS, se pueden crear páginas visualmente agradables y con una presentación adecuada a partir de las páginas XHTML correctas.

## **2.5 Lenguajes de etiquetas**

Uno de l os retos iniciales a l os que se tuvo que enfrentar la informática fue el de cómo al macenar l a i nformación en l os archivos di gitales. C omo l os primeros archivos sólo contenían texto sin formato, la solución utilizada era muy sencilla: se codificaban las letras del alfabeto y se transformaban en números.

De esta forma, para almacenar un contenido de texto en un archivo electrónico, se utiliza una t abla de conversión que transforma cada caracter en un número. Una vez al macenada l a s ecuencia de n úmeros, el c ontenido d el ar chivo s e pued e recuperar realizando el proceso inverso.

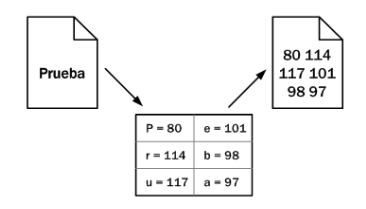

Ejemplo sencillo de codificación de caracteres

El pr oceso de t ransformación de c aracteres en s ecuencias d e nú meros se denomina codificación de caracteres y cada una de las tablas que se han definido para realizar la transformación se conoce con el nombre de páginas de código.

Una de las codificaciones más conocidas (y una de las primeras que se publicó) es la codificación A SCII. La i mportancia de las codificaciones en HTML se verá más adelante.

Una vez resuelto el problema de almacenar el texto simple, se presenta el reto de almacenar l os c ontenidos d e t exto c on formato. E n o tras p alabras, ¿ cómo s e almacena un texto en negrita? ¿y un t exto de color rojo? ¿y ot ro t exto azul, en negrita y subrayado?

Utilizar una tabla de conversión similar a las que se utilizan para textos sin formato no es posible, ya que existen infinitos posibles estilos para aplicar al t exto. Una solución técnicamente v iable c onsiste e n al macenar l a i nformación s obre el formato del t exto en una z ona es pecial r eservada den tro d el pr opio ar chivo. E n esta zona se podría indicar dónde comienza y dónde termina cada formato.

No obstante, la solución que realmente se emplea para guardar la información con formato es mucho más s encilla: el ar chivo el ectrónico al macena t anto l os contenidos c omo l a i nformación s obre el formato d e es os c ontenidos. S i p or ejemplo se quiere dividir el texto en párrafos y se desea dar especial importancia a algunas palabras, se podría indicar de la siguiente manera:

#### *<parrafo>*

*Contenido de texto con <importante>algunas palabras</importante> resaltadas de forma especial. </parrafo>*

El principio de un párrafo se indica mediante la palabra <parrafo> y el final de un párrafo s e i ndica m ediante l a pal abra < /parrafo>. D e l a m isma m anera, pa ra asignar m ás i mportancia a c iertas palabras del texto, s e e ncierran e ntre <importante> y </importante>.

El pr oceso de i ndicar l as di ferentes par tes q ue c omponen l a i nformación s e denomina marcar (*markup* en inglés). Cada una de las palabras que se emplean para marcar el inicio y el final de una sección se denominan etiquetas.

Aunque ex isten al gunas ex cepciones, en g eneral l as et iquetas se i ndican por pares y se forman de la siguiente manera:

• Etiqueta d e a pertura: carácter < , s eguido del no mbre d e l a e tiqueta ( sin espacios en blanco) y terminado con el carácter >

• Etiqueta de cierre: carácter <, seguido del carácter /, seguido del nombre de la etiqueta (sin espacios en blanco) y terminado con el carácter >

Así, la estructura típica de las etiquetas HTML es: <nombre\_etiqueta> ... </nombre\_etiqueta>

HTML es un lenguaje de et iquetas (también llamado lenguaje de marcado) y l as páginas web habituales están formadas por cientos o miles de pares de etiquetas. De hecho, las letras "ML" de l a sigla HTML significan *"markup language"*, que es como s e de nominan en i nglés a l os *lenguajes de marcado*. A demás de H TML, existen m uchos ot ros l enguajes de et iquetas c omo X ML, S GML, D ocBook y MathML.

La principal ventaja de los lenguajes de etiquetas es que son muy sencillos de leer y es cribir po r par te d e l as per sonas y de l os s istemas el ectrónicos. La principal desventaja es que pueden aumentar mucho el tamaño del documento, por lo que en general se utilizan etiquetas con nombres muy cortos.

La web es uno de los medios que más ha i ncrementado sus redes en la última década, s u i mportancia n o r adica e n un aspecto m eramente tecnológico, d ebe también su apreciación en l a manera en que presenta los contenidos, la relación entre usuario y el medio es importante, pero el fondo permanece, la comunicación debe llevarse a c abo de l a m ejor m anera, por lo que aquí los d ocumentos muy extensos no son muy útiles. Para entender lo anterior es necesario que el usuario comprenda l a usabilidad del di seño w eb, s i al go q uiere apr enderse d e forma correcta e s m ás se ncillo obt ener un manual, u n l ibro c on l as i deas c laras, coherentes que desarrollen los temas a profundidad.

La usabilidad de un sitio va de la mano con la navegación dentro del mismo, existe una infinidad de lugares a los cuales el usuario puede dirigirse rápidamente, por lo tanto si el factor funcionalidad en relación con la satisfacción del usuario no se ve satisfecha e n un par de minutos, s e de termina q ue es i nnecesario us ar más tiempo para averiguarlo.

Es nec esario ab ordar dos enfoques d iferentes: La ex presión m ediante representaciones y la técnica para resolver problemas. Es el segundo el que debe tomarse en cuenta prioritariamente, el facilitar a los usuarios las tareas a realizar, hacerlo e ficiente. A l diseñar u n s itio w eb debe n c onsiderarse q ué s e v a a comunicar, c ómo s e v a a c omunicar. E s i mprescindible el u so de diversas metodologías cuya secuencia nos guiará a la solución más adecuada para cada caso.

El f actor v isual es i mportante y no d ebe des echarse as í c omo no de be desarrollarse el proyecto basado solamente en el factor técnico. Los problemas de usabilidad de l os us uarios pue den decidirse m ediante c uestiones e mpíricas, aquello que f unciona de f orma adec uada, c on datos recogidos de parte de los usuarios. Es en este punto en donde podemos encontrar el aporte de información necesario para el desarrollo gráfico del proyecto, la información que obtengamos del cliente/usuario ayuda en gran parte a visualizar ideas de diseño apropiadas.

#### **Capítulo 3. Desarrollo del proyecto**

#### **3.1. Encuadre metodológico general**

Debido a q ue l a m etodología q ue ha s ervido c omo marco r eferencial y g uía de este t rabajo fue s eleccionada de m anera c olectiva y , as imismo, s e t rabajó a manera de seminario (esto es, con discusión conjunta y colaborativa del equipo de diseño) l a d efinición de l a r uta m etodológica a s eguir de m anera t al q ue fuera homogénea e integral la composición toda (aun sin perder el estilo propio de cada diseñador o di señadora), es te pu nto es pecífico ( 4.1) s e c omparte c on l os ot ros trabajos desarrollados en t orno al di seño general del X C ongreso de l a C OCAL realizado en nuestro país en agosto de 2012.

Los primeros c onceptos que di scutimos c onjuntamente fueron los referidos a la identidad o imagen corporativa, pu es, s i bien n o s e trataba de una m arca o empresa q ue q uisiera v ender u n pr oducto det erminado, s í s e t rata d e u na organización que tiene un propósito y que busca difundirlo, pero que además, aun cuando la COCAL ya tiene varios años de existencia, no contaba con una imagen visual propia (excepto un logo no muy acabado en su composición).

El concepto de competencia visual para la creación de una imagen corporativa con que trabajamos es el de un conjunto de conocimientos y técnicas necesarias para garantizar la óptima transmisión de información, mensajes e imagen corporativa, tanto i nterna c omo ex ternamente ( relaciones i nstitucionales, m edios de comunicación, pr otocolo, e tcétera) y par a el us o a decuado de medios y herramientas, g ráficas o doc umentales, as í c omo de l os s oportes de di chos procesos.

Lo pr imero q ue hicimos fue r evisar l os c onceptos y el v ocabulario as ociado al ámbito de l a c omunicación v isual ( mensaje, m edio, e misor, r eceptor, formato, fuentes, c anales, et cétera); a demás de el ementos relevantes d e l a s emiótica (signo, s ignificado, s ignificante, c ódigo, s ignificación, den otación, c onnotación, etcétera); también fue fundamental compartir la definición de los elementos de la imagen corporativa (marca, logotipo, simbología, señal, insignia, etcétera).

Los objetivos que nos trazamos como equipo de trabajo fueron:

-Conocer l a t erminología em pleada e n la c omunicación y l as r elaciones institucionales.

-Identificar l os el ementos de l a i magen c orporativa, as í c omo los doc umentos definitorios de la imagen de la entidad.

-Lograr transmitir mensajes básicos mediante medios convencionales, generando una imagen positiva y atractiva de la entidad.

-Realizar las t areas e specíficas d entro de l os pr ocesos de pr oducción g ráfica y documental.

El orden en que trabajamos la propuesta fue el siguiente:

-En pr imer l ugar d efinimos l os principales t érminos r elacionados c on l a comunicación.

-En segundo lugar hablamos del proceso de atención al cliente, tanto interno como externo. Nos centraremos en el protocolo de atención: comunicación, detección de necesidades y satisfacción del cliente.

-En tercer lugar nos referimos a cómo se debe llevar a cabo una correcta atención a l os m edios de c omunicación y s eleccionamos c onocer l as t écnicas bás icas a emplear, r ecibiendo o rientación por parte d e l a as esora, as í c omo c onsejos de especialistas en el diseño para la elaboración de cada trabajo.

-En cuarto lugar, nos adentramos en el proceso de la organización del evento en el que se aplicarían todos los diseños par a v er la aplicación de los mismos y, finalmente, evaluar el proceso de manera integral.

A c ontinuación s e describirá c ada uno d e l os ac uerdos c olectivos c on q ue trabajamos (gran parte de los conceptos están basados en los textos: Ávila, Raúl. La Lengua y los Hablantes, Trillas: México; y Toussaint, Florence, C rítica de l a Información d e M asas, 19 99, Trillas, M éxico, as í c omo l a t esis de Patricia de Honor M ejía, 2008, asesorada por l a pr ofesora Leticia S algado, U NAM-FES Acatlán).

a) Terminología asociada al área de la comunicación, la semiótica y la identidad corporativa:

-Comunicación: La comunicación es un fenómeno inherente a la relación grupal de los s eres v ivos por medio d el c ual és tos obt ienen i nformación ac erca de s u entorno y de ot ros entornos. La comunicación es de suma importancia para la supervivencia de c ada especie, pues la información que ésta extrae de s u medio ambiente y su facultad de transmitir mensajes serán claves para su desarrollo y para interpretar el mundo.

-Mensaje: E s l a i nformación q ue el e misor ha c odificado c on el obj eto de s er transmitida al r eceptor a t ravés de un c anal de terminado o medio d e comunicación, es decir, el contenido o sentimiento emitido.

-Emisor: E s l a p ersona q ue s e enc arga de t ransmitir el m ensaje. E sta p ersona elige y selecciona los signos que le convienen, es decir, codifica el mensaje.

-Receptor: E s aq uella per sona a q uien v a dirigida l a c omunicación. Tiene q ue realizar un pr oceso inverso al del emisor, ya que descifra e i nterpreta los signos elegidos por e l e misor; es dec ir, des codifica el m ensaje. E xisten dos t ipos de receptor, el pasivo q ue es el q ue s ólo r ecibe el mensaje, y el r eceptor ac tivo o perceptor ya que es la persona que no sólo recibe el mensaje sino que lo percibe y lo almacena. El mensaje es recibido tal como el emisor quiso decir, en este tipo de receptors er ealiza logue comúnmente denominamos e lfeed-back o retroalimentación.

-Código: Es el conjunto de r eglas propias de cada sistema de signos y símbolos que el e misor ut ilizará par a t rasmitir s u mensaje, par a c ombinarlos de manera arbitraria porque t iene que estar de una manera adecuada para que el receptor pueda captarlo. Un ejemplo claro es el código que utilizan los marinos para poder comunicarse; la gramática de algún idioma; los algoritmos en la informática, todo lo que nos rodea son códigos.

-Referente: R ealidad q ue es per cibida g racias al m ensaje. C omprende t odo aquello que es descrito por el mensaje.

-Fuente: Es el lugar de donde emana la información, los datos, el contenido que se enviará, en conclusión: de donde nace el mensaje primario.

-Interpretación: Es el modo personal de concebir, ordenar o expresar la realidad o la i nformación r ecibida. La i nterpretación d e un m ensaje es s iempre s electiva. Cada c ual p ercibe e i nterpreta l a realidad, un m ensaje, un a i nformación, de acuerdo con su cultura, valores, su disposición en un momento determinado, que no coinciden necesariamente con los del emisor.

-Canal: Es el medio a través del cual se realiza y transmite la comunicación (por ejemplo, el aire en el caso de la voz).

-Interferencia o b arrera: Cualquier perturbación que sufre la señal en el proceso comunicativo, se puede dar en cualquiera de sus elementos. Son las distorsiones del s onido e n l a c onversación, o l a di storsión de l a i magen de l a t elevisión, l a alteración de la escritura en un viaje, la afonía del hablante, la sordera del oyente, la or tografía de fectuosa, l a di stracción d el r eceptor, el al umno q ue no at iende aunque esté en silencio.

-Retroalimentación o r ealimentación ( mensaje de r etorno): E s l a c ondición necesaria par a l a i nteractividad del pr oceso c omunicativo, s iempre y c uando s e reciba un a r espuesta ( actitud, c onducta) s ea d eseada o no . Log rando l a interacción entre el emisor y el receptor. Puede ser positiva (cuando fomenta la comunicación) o neg ativa ( cuando s e b usca c ambiar el t ema o t erminar l a comunicación). Si no hay realimentación, entonces solo hay información más no comunicación.

-Circular: U na c ircular es un m edio de c omunicación c onsistente en c artas o avisos iguales dirigidos a diversas personas para darles conocimiento de algo (fue la f orma e n q ue t rabajamos c olectivamente par a c itar a r euniones y env iarnos información, la asesora de los trabajos participaba también de ello. Aprovechamos el uso de las redes sociales para mantenernos en comunicación constante.

b) Estrategia y protocolo de atención al cliente tanto interno como externo:

-Proceso de c omunicación con el cliente: El servicio al cliente es el conjunto de actividades i nterrelacionadas q ue o frece u n s uministrador c on el f in d e q ue el cliente obtenga el producto en el momento y lugar adecuado y se asegure un uso correcto del mismo.

-El s ervicio al c liente es una pot ente her ramienta d e m arketing. P ara el lo es necesario saber:

-Qué s ervicios s e ofrecerán: P ara d eterminar c uáles s on l os que el c liente demanda s e deben r ealizar enc uestas per iódicas q ue p ermitan i dentificar l os posibles servicios a ofrecer, además se tiene que establecer la importancia que le da el c onsumidor a c ada u no. D ebemos tratar de c ompararnos c on nues tros competidores m ás c ercanos, as í det ectaremos v erdaderas op ortunidades p ara adelantarnos y ser los mejores.

-Qué nivel de s ervicio se debe ofrecer: Ya se conoce qué servicios requieren los clientes, ahora se tiene que detectar la cantidad y calidad que ellos desean, para hacerlo, se puede recurrir a varios elementos, entre ellos encuestas, revisiones y evaluaciones c onjuntas, aut ocrítica, et cétera, par a m aximizar l a oportunidad de conocer los niveles de satisfacción y en qué se está fracasando.

-Cuál es la mejor forma de ofrecer los servicios: Se debe decidir sobre el precio y el suministro del servicio, por ello, realizar cotizaciones y presupuestos reales fue parte central del trabajo, pues nuestros diseños tendrían una aplicación real.

-Elementos c lave de un s ervicio de c alidad al c liente: C ontacto cara a c ara ( o comunicación presencial constante, que se cubría en el propio seminario colectivo de t rabajo); c orrespondencia c on l a s olicitud es pecífica o de manda; implementación de las sugerencias y adecuaciones.

-Importancia del servicio al cliente: Un buen servicio al cliente puede llegar a s er un elemento promocional incluso para la promoción del trabajo personal que en un futuro puede derivar en ot ros pedidos o demandas. Se dice que atraer un nuevo cliente es aproximadamente seis veces más caro que mantener uno y que por ello se debe invertir en esfuerzo por lograr la satisfacción del cliente para mantener su lealtad. Se ha observado que los clientes son sensibles al servicio que reciben, ya que s ignifica q ue el c liente ob tendrá m enores c ostos finales. C onsciente o inconscientemente, el cliente siempre está evaluando la forma cómo se desarrolla en proceso de trabajo. Las actitudes se reflejan en acciones; el comportamiento de las di stintas per sonas c on l as c uales el c liente e ntra en c ontacto pr oduce u n impacto sobre el nivel de satisfacción del cliente.

c) Las necesidades que se deben tomar en cuenta de los clientes son:

\*El entorno: debe ser cuidado el ambiente de trabajo para facilitar la comunicación y que consiste en los siguientes elementos:

-El c ontexto c ompetitivo: E n el c ontexto competitivo ubi camos a t odos l os competidores, tanto complementarios como directos (si bien en nues tro caso no los había, es importante considerarlo para futuros trabajos).

Este contexto puede presentarnos grandes oportunidades, pero tan bien nuevas amenazas, por l o g eneral, es tán fuera de nues tro al cance y nos a fecta des de afuera.

-La I magen: La i dentidad c orporativa es u n r eflejo de l a o rganización c omo l a imagen personal, crea la primera impresión en el cliente y todos sabemos lo que significa un a bu ena primera i mpresión, es m ás, m uy probablemente antes de entrar a uno de nuestros locales, el cliente ya se habrá formado una imagen de nosotros por lo que le han contado terceros o la publicidad que ha visto (en caso de que la haya). La imagen crea la atracción, de acuerdo a esa primera impresión el c liente s e forma una ex pectativa de calidad, s i l e g usta nuestra i magen probablemente l a as ocie c on buena c alidad y v iceversa. La i magen, c omo componente d el e ntorno, potencia o dificulta l a v enta, dependiendo d e q ué t an positiva o negativa resulta par el potencial consumidor.

\*Las I nstalaciones: Este c omponente es tá totalmente l igado al anterior, y a q ue tiene que ver con dos aspectos fundamentales:

-La ap ariencia física de l as i nstalaciones en l a q ue c uentan factores c omo l a iluminación, la temperatura, la limpieza y el orden.

-La labor de merchandising (publicidad y mercadotécnica) que se despliegue.

d) Comunicación y relaciones Institucionales:

\*La atmósfera profesional en la que destacan aspectos como la atención y el trato con l os de más, l a organización par a el t rabajo, l a eficiencia, el g rado de colaboración de t odas l as per sonas y el pr opósito final de l ograr ef iciencia,

requiere de t rabajar e lementos t ales c omo l a ac titud, l a bu ena di sposición, la amabilidad, el dinamismo y el entusiasmo constantes.

En c uanto a l a i nformación c onstante q ue hubo q ué bus car para des arrollar l os trabajos individuales de diseño, se consideró un encuadre general metodológico de búsqueda de información:

-Las necesidades del consumidor:

La pr imera herramienta p ara mejorar y a nalizar I a at ención de los c lientes e s simplemente preguntarse como empresa lo siguiente: ¿Quiénes son mis clientes?, ¿Qué bus can las pe rsonas q ue v oy a t ratar? Es t ratar d e determinar l as necesidades básicas (información, preguntas, material) de l a persona con que se va a tratar. ¿Qué servicios brinda en este momento mi área de atención al cliente? Determinar lo que existe y lo que falta. ¿Cómo puedo mejorar? Diseño de políticas y estrategias para mejorar la atención.

-Análisis de l os c iclos de s ervicio. C onsiste en d eterminar dos el ementos fundamentales:

\*Las preferencias temporales de las necesidades de atención de los clientes. \*Determinar las carencias del cliente, bajo parámetros de ciclos de atención.

-Encuestas de servicio con los clientes:

Este p unto es fundamental p ara u n c orrecto c ontrol la atención de be partir d e información más especializada, en l o posible personal y en don de el consumidor pueda expresar claramente sus preferencias, dudas o quejas de manera directa.

-Evaluación del c omportamiento de at ención: Tiene q ue v er c on l a parte de atención personal del cliente. Reglas importantes para la persona que atiende: \*Mostrar atención

\*Tener una presentación adecuada

\*Atención personal y amable

\*Tener a mano la información adecuada

\*Expresión corporal y oral adecuada

Con b ase en l o a prendido dur ante l a c arrera, p odemos d ecir q ue ex isten t res principios básicos en la búsqueda de la satisfacción del cliente:

-Percepciones – expectativas: Todo ser humano espera algo, la diferencia que se produce c uando ob tenemos l o q ue deseábamos, l o q ue s e produce es l a satisfacción del cliente.

-Soluciones r ápidas: Hay que es cuchar l as q uejas, y a que nos ay udarán a mejorar. La c apacidad par a r esolver r ápidamente l os pr oblemas c onstituirá u n factor de éxito.

-Clientes muy satisfechos: Hay que buscar la lealtad de los clientes, y la búsqueda de l os m uy s atisfechos, y a q ue es tos s on l os q ue ay udarán a di fundir n uestro trabajo con sus opiniones.

e) Técnicas básicas para la elaboración y presentación de informes (que en este caso constituye nuestro propio trabajo de titulación):

Tanto l a c omunicación or al c omo l a es crita, de ben t ener e n c uenta c uál es s u propósito, p ues p ara c omunicar no basta t ransmitir l o q ue s e des ea. La comunicación e ficaz qued a es tablecida c uando el r eceptor h aya ent endido y s e logre de él la respuesta consecuente; esto significa que toda comunicación debe reunir los siguientes requisitos:

-Claridad: H a de ha blarse o es cribirse c on s encillez par a q ue el l ector p ueda entender el texto con menor esfuerzo. Se deben usar las palabras adecuadas y utilizarlas con naturalidad.

-Corrección: S e r efiere t anto a l a pr esentación formal de l o escrito, c omo a l as reglas gramaticales, adecuación del estilo y a la situación comunicativa.

Totalidad: Es necesario que el emisor se preocupe de no dejar en el destinatario la impresión de q ue s e le t ransmite un mensaje i ncompleto. D eben s er i ncluidas todas las ideas vinculadas al tema, a través de frases debidamente articuladas.

## **3.2 Desarrollo metodológico para el diseño del sitio web de la COCAL X.**

La metodología que se siguió como pauta orientadora para el di seño fue la de Jorge F rascara debido a q ue s e ad ecua de manera muy pr ecisa a l os requerimientos del trabajo solicitado, pues se contó con una de manda específica del mismo por parte de un cliente identificado: el grupo académico organizador del congreso de la COCAL X.

Así pues, los pasos metodológicos a seguir son:

-Encargo del trabajo por el cliente (primera definición del problema)

-Recolección de información sobre el cliente, competencia, público

-Análisis. Interpretación y organización de l a información (segunda definición del problema)

-Determinación de objetivos

-Determinación del canal

-Estudio del alcance, contexto y mensaje

-Análisis de prioridades y jerarquías

-Especificaciones para la visualización (tercera definición del problema)

-Desarrollo del anteproyecto

-Presentación al cliente

-Organización de la producción

-Implementación y verificación

#### *Encargo del trabajo por el cliente:*

Se c oncretó una c ita par a r ealizar un pr oyecto de a plicación r eal. D iferentes proyectos se tenían en cartera, muchos estaban ya asignados, sin embargo, había la posibilidad d e t ransferencia e ntre és tos. R eferí m i ex periencia en di seño d e sitios web y se abrió la posibilidad de conformar el equipo y desarrollar el sitio web para un c ongreso de í ndole i nternacional, la C OCAL ( Coalition of C ontingence Academic Labor) realizaría su décima edición en la ciudad de México.

Posteriormente s e pl aticó el pr oyecto a r ealizar. U n c ongreso q ue r eúne a académicos que trabajan en s ituaciones precarias. Ahora dicho evento se realiza en M éxico, es pecíficamente en C iudad U niversitaria. Las t ecnologías de información s e v uelven i ndispensables, y s i t omamos en c uenta q ue di cho s itio está enfocado a generar una r ed de información entre aquellos involucrados y el potencial ac ercamiento de muchas o tras personas r elacionadas c on el t ema, entonces es casi obligado generar un di scurso a t ravés de m edios digitales. Se mencionaron l as pos ibilidades generales d e di cho pr oyecto, visualizaciones y aspiraciones latentes en lo inmediato, lo cual indicaba un posible camino a seguir para cada proyecto.

Fue en un a s esión p osterior en l a q ue s e presentaron una s erie de el ementos gráficos que pudieran construir un discurso visual adecuado, pero no era momento de de terminar. Al t ener l a pos ibilidad de g enerar t oda u na g ama c ompleta de elementos v isuales, f ísicos, di gitales y a udiovisuales, l a r elación ent re l os proyectos de bía m antenerse l o m ás es trecha p osible, es d ecir, c on u nidad y coherencia i nterna, per o da ndo a c ada uno l a pos ibilidad de ap ortar individualidades al desarrollar y solucionar creativa y estéticamente.

De acuerdo con un análisis superficial de la información comenzaron a sugerirse los primeros aspectos visuales a c onsiderarse. Era prioritario la realización de un

logotipo es pecifico pa ra l a décima edi ción de és te congreso. T omando como referencia el logo original además de la imagen de previos congresos.

El primer problema con el que tuvimos que lidiar fue el no tener una base sólida construida alrededor del diseño en todos sus campos, por lo que la línea era poco visible par a poder g uiarnos y r espetar una gráfica previamente e stablecida. S in embargo no s e c onsidero es to c omo u na d esventaja y a q ue teníamos la posibilidad de g enerar un di scurso pr opio, enc ausado a g enerar una i dentidad visual reflejo de la sede, México.

Siendo un p aís con una g ama muy amplia de recursos visuales las posibilidades se extendieron más de lo previsto. La ú nica delimitación era mantenernos dentro del as pecto c ultural, per o s eguía s iendo un es pectro amplio. M uchas consideraciones s e tomaron, des de l o prehispánico, l a exaltación d e c iertos símbolos nac ionales, per o s obresalió el m uralismo, u na d e l as m áximas representaciones de México en el siglo XX.

El l ogotipo c ompuesto f ue el r esultado de una s íntesis y c ombinación d e elementos. Imagotipo, un puño representando la lucha con la que durante más de 15 años se ha vuelto parte fundamental del quehacer de los académicos, en pos de lograr una mejor educación así como el beneficio adecuado por el trabajo que realizan, es to r epresentado p or un l ibro, s iendo m aestro-libro el conducto de l conocimiento para las f uturas generaciones. La c omposición se completa con el logotipo, un elemento considerado a usarse fundamentalmente a representación de l a d écima edi ción, una X ( 10 en l a numeración r omana) ac ompañada de l a leyenda COCAL México 2012 a dos líneas.

El eje primordial en la realización del logotipo compuesto fue emular el estilo de línea en algunos d e los murales de David A lfaro S iqueiros. La variación de las líneas, fuerza y delicadeza dentro de un mismo trazo de pincel.

Al discutirse los aspectos primordiales de toda la identidad, el proceso llevó a la revisión de ant ecedentes. Los s itios w eb d e l os ev entos an teriores c arecían de identidad v isual en di versos as pectos: estructura, c ódigo c romático, t ipografía, elementos g ráficos. Las pos ibilidades er an i nmensas, l o c ual n o l o hac ía m ás sencillo. Cabe resaltar que el presupuesto no generó un aspecto de demora en esta primera fase del proyecto, estaba considerado desde el principio.

#### *Información: cliente, producto, competencia y público:*

Como se mencionó anteriormente, la recepción de información tuvo su importancia en el contenido del sitio, no desembocó realmente en generar aspectos visuales, elementos o tendencias gráficas. Para crear un discurso visual se llevaron a cabo reuniones en los que se discutieron aspectos esenciales para todos los proyectos, siendo el más importante, el de Identidad visual.

Se generó toda una discusión referente a como se quería presentar la COCAL en México, si ésta iba a contener todo el folklor de la entidad o se mantendría con un énfasis m ás serio, m ostrando una em patía más ad ecuada al tema central de l Congreso. Desde ha ce más d e una déc ada el c ongreso h a c recido y h a demostrado ser una lucha que debe ser vista, debe mantener un fuerte impacto ya que l a l ucha no es s encilla. La s eriedad, entonces s e c onvirtió es encial para abordar los proyectos.

La l ucha encuentra s u r epresentación en una v ariación de elementos q ue d e acuerdo al c ontexto pue de m odificar s us f ormas y m atices. La C OCAL h a trascendido en muchos as pectos, a t ravés de l os años profesores en C anadá, Estados Unidos y México se han integrado a esta lucha en busca de los mismos ideales, per o q ue t ambién enriquecen sus ex periencias al c ompartir l as experiencias mismas que traspasan fronteras.

### *Análisis, interpretación y organización de la información obtenida:*

El objetivo primordial era que todos los proyectos siguieran una línea paralela, el reto c onsistía en o frecer en c ada u no una di ferencia, p ero s iempre uni ficados. Siendo u n c ongreso, c reí f undamental tomar e n c uenta l a s ede d onde t odo ocurriría, por l o q ue un a d e l as i deas principales er a o frecer una m irada impactante de ciudad universitaria.

Surgían l as pr imeras bas es p ara el di scurso g ráfico del s itio w eb. U no de l os intereses más buscados en este ejercicio fue el posicionamiento, que se volteara a ver a México como un lugar en el que el Diseño Gráfico y la Comunicación Visual se han desarrollado de manera importante.

El c ontraste es u na técnica v isual q ue c onsideré a propiada p ara l ograr es e impacto antes mencionado. Por lo que una de las primeras decisiones fue mostrar fotografías, i mágenes en es cala d e g rises, para l ograr alto c ontraste. La i dea surgió por l a nec esidad de mostrar un as pecto s erio como par te del di scurso gráfico del sitio web, sin embargo una alta cantidad de elementos sin color, sin un aspecto q ue r esalte po r s obre todo l o dem ás p uede c omplicar el di seño, haciéndolo tedioso, repetitivo y aburrido.

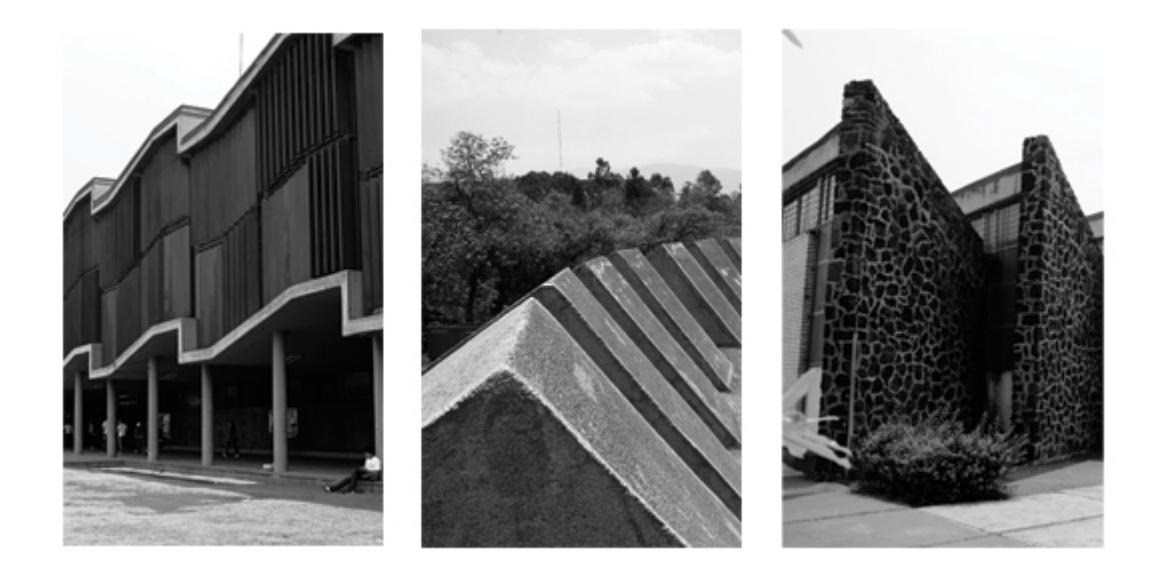

La considerable "libertad" con la que se contó para empezar a generar un discurso gráfico ofrecía posibilidades vastas, al no tener una referencia que pudiera marcar una línea concreta de trabajo, podían explorarse muchas alternativas, sin embargo es m uy s encillo t ratar de implementar el ementos q ue p udieran al terar una secuencia establecida para cada proyecto.

Me refiero a no tener un a r eferencia di recta y a que l a i nformación obtenida de artículos referentes a los congresos pasados de la COCAL (Coalition of Contingent Academic Labor), la historia del mismo, fundación, objetivos y trabajo tanto actual como trabajo previo, no der ivan en desarrollo de i deas g ráficas c oncretas, elementos de diseño que se puedan implementar. Sin embargo, es fundamental conocer l a hi storia, el uni verso q ue c onforma es te c ongreso, es una f orma d e poder generar algo más adecuado no solo para el cliente, sino para todos aquellos relacionados, no conocer los antecedentes nos l levará a pr etender s in t ener conceptos c laros, o pos iblemente s ería un a t area c omplicada y l lena d e suposiciones que es mejor ev itar, no es u na t area ac ertada g enerar di seño a través de suposiciones.

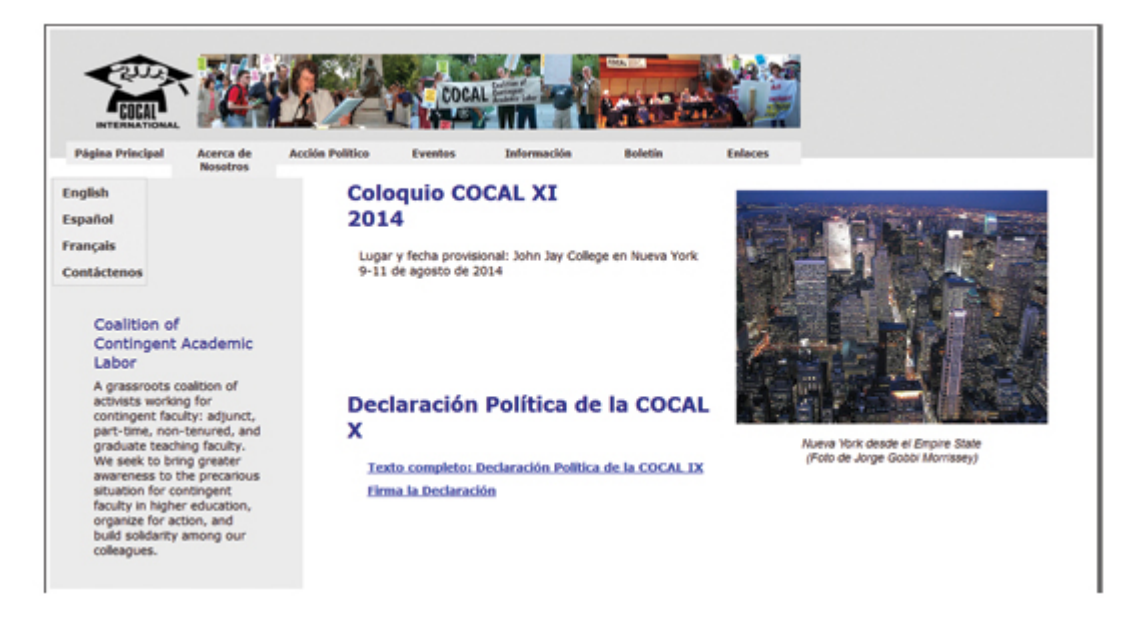

Después de l a fase necesaria d e i nvestigación, s e r ecurre a una no m enos importante, ya q ue puede m arcar pa utas para un pr oceso m ás de finitivo, e l público, y é ste l o podemos di vidir en v arias c ategorías que de f orma par ticular genera di ferentes p erspectivas par a el ej ercicio g ráfico. E n pr imer l ugar las personas que integran el comité que organizó el Congreso (independientemente de s u p apel c omo c lientes es te es u n trabajo d e diseño q ue v a di rigido a s us similares) t oma p arte de un s egmento q ue v e s us pos ibilidades v isuales generadas a través del trabajo del diseñador.

Segundo, el t arget, primordial es aq uella i nformación q ue provenga de los asistentes, tanto directos como indirectos al evento, el usuario, aquel que coincide con los ideales y formara parte del evento, la sugestión debe ir dirigida a éste.

Una tercera categoría son los involucrados en cada producto de diseño gráfico o comunicación visual. Anteriormente se mencionaron las reuniones grupales en las que s e di scutieron d e m anera amplia el ejercicio q ue s e l levaría a c abo, l os procesos, la fundamentación así como parte de l a producción. Este grupo fungió tanto como un público que aportaba ideas críticas acerca del proyecto así como también un equipo de trabajo que soportaba y daba fuerza a las decisiones que se planteaban.

Las pr imeras propuestas q ue s e g eneraron fueron v isualizaciones q ue posteriormente se llevaron a boceto y durante las sesiones grupales dieron paso a una aproximación visual más definida. La idea de generar alto contraste utilizando fotografías fue bien recibida por parte del cliente y el equipo de trabajo, pero ese aspecto por sí solo debe considerar otros elementos dentro del campo gráfico que sean c apaces de g enerar una ar monía, t odos l os el ementos di spuestos en u n lugar específico, sin competir, sin rebasar o arrebatar atención.

Dos aspectos importantes: Paleta de colores y tipografía. El consenso dictó que el color r ojo er a i mprescindible, l a r azón, el as pecto s imbólico q ue és te p osee, durante mucho tiempo se ha ut ilizado como un r eferente de la lucha en la clase social trabajadora.

Decidí utilizar la tonalidad roja como un punto de enfoque, tomando en cuenta la decisión previa de las imágenes acromáticas el uso de éste tono proporcionaba al diseño un di scurso v isual m ás e ncaminado. Es i mportante mencionar q ue l a aplicación del tono en los diferentes elementos gráficos que se van a desplegar deben ser mínimos, o mantenerse siempre en condiciones para no entorpecer la visualización general del sitio, y a que la saturación puede llevar a l a molestia y generar en el usuario un urgencia por abandonar el sitio.

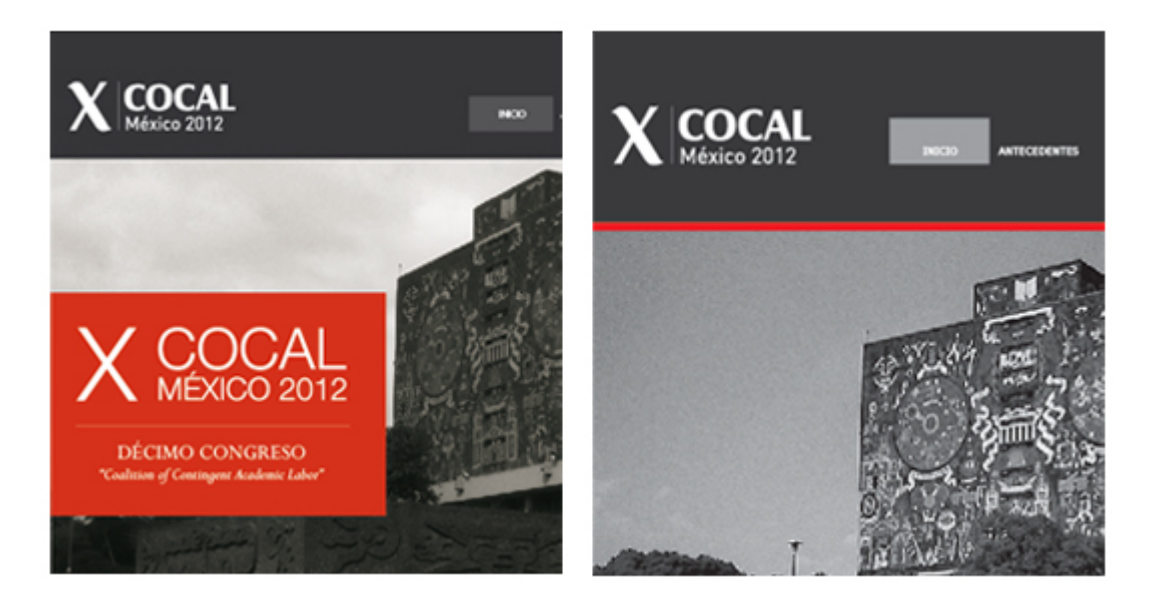

Ya se h a h ablado de l a s eriedad pr eviamente, un factor i mportante para l ograr esto es el us o de u na t ipografía q ue g enere es a s ensación, no s olo eso, debe tener la cualidad de adecuarse al medio en el que se va a trabajar, la legibilidad necesaria que requieren los textos informativos además de que debe tomarse en cuenta los diferentes medios en los cuales se implementará.

Una de las cualidades m ás importantes que se debe t omar en cuenta para la elección d e un a t ipografía es l a v ariación de pes os. I mplementar es ta v ariación dentro del diseño apoya a l a diferenciación y jerarquización de el ementos dentro de un t exto. Reduce la necesidad de utilizar más estilos tipográficos. Para todos los proyectos el uso de una tipografía recurrente era lo ideal, DIN fue la tipografía que se eligió; es una tipografía Sans Serif, los trazos son muy sencillos, las curvas no son tan pronunciadas, posee variación de pesos y lo principal, se homogénea fácilmente con los demás aspectos de diseño.

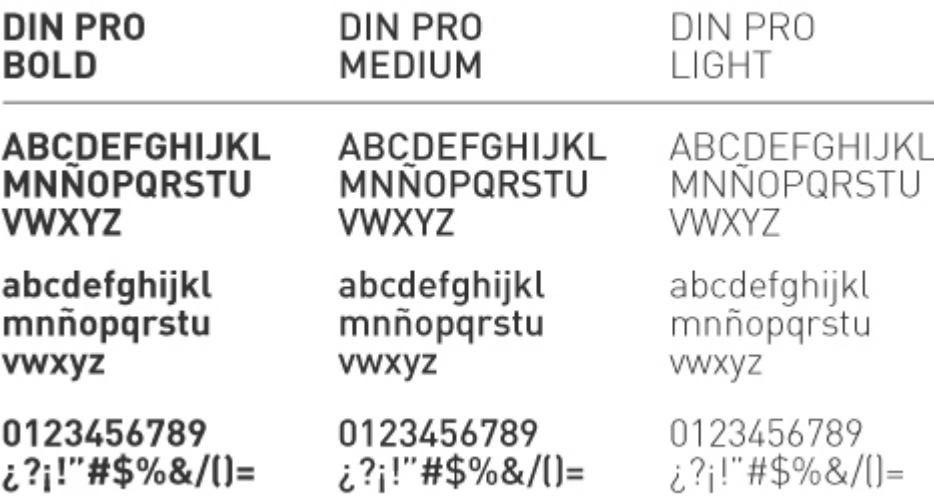

En diseño web, es necesario tomar en cuenta un factor importante para el uso de una tipografía, el uso de di ferentes navegadores y cada uno c on sus respectivos pros y contras, condiciona el uso de varios elementos que podrían visualizarse de forma adecuada, mala o en algunos casos ni siquiera aparecer.

Las condiciones generadas por los medios no quieren decir que la posibilidad de generar un diseño a propiado a l as nec esidades del c liente y del us uario s ea limitado. Se ha bía contemplado que dentro el sitio habría textos amplios, por lo tanto era necesario contar con un estilo t ipográfico extra para dicha función. Se eligió Verdana para este proposito, no generaría problemas de visualización en los navegadores, tiene u na legibilidad par a textos amplios en pa ntalla y l o m ás importante, no rompe o distorsiona las decisiones hasta ahora tomadas.

Con lo anterior en marcha se desarrolló posteriormente una previa diagramación, que aún no atendía a t odo el material que el s itio pr etendía des plegar, l a información r equerida aún no s e obtenía, sin e mbargo er a posible g enerar una disposición en el campo gráfico que sugiriera que lugar ocuparía que elemento.

## *Primer acercamiento; propuestas de diseño:*

El requerimiento más inmediato era un Mapa de Sitio. Éste es el desglose de las secciones que contiene un sitio web, aquello que se muestra en el menú, además de l as s ub-secciones en c aso d e q ue l as hay a. Ayuda t ambién a es timar l a complexión que tomará el sitio. La primera aportación del cliente fue la siguiente:

Mapa de Sitio.

- Inicio
- Antecedentes
- Comité
- Sede
- Organizaciones
- Descargas
- Contacto

Es una aproximación que nos lleva a considerar el espacio y los requerimientos posteriores.

Tres pr opuestas i niciales, t odas c on l os el ementos m ás r epresentativos de aquellos a l o q ue s e q uería l legar par a en l a pr opuesta d efinitiva. E l punt o importante era plasmar aquello que se había visualizado anteriormente.

La primera propuesta es la idea básica de los elementos que se discutieron con el cliente: fotografía de algún edificio representativo de C.U. en escala de grises. Una pleca con información, texto y/o título en t ono rojo, en u n espacio adecuado que no reste importancia a la imagen, elementos gráficos que apoyen a la distribución y jerarquización, és tos en t onos g rises. En l a pr imera pr opuesta aún no se

contempla es pacio pa ra t exto, s olamente b anners a m odo de i ntroducción d el sitio, la información se desplegaría al entrar en las secciones y sub secciones. Se considera un menú inferior, que contenga el mapa de sitio con el desglose de sus respectivas sub-secciones. Éste aporta la función de mejorar la navegación dentro un sitio web que puede llegar a generar pixeles verticalmente debido a la cantidad de información que puede tener. Al navegar en u n sitio en el cual el uso de la barra es paciadora o el s croll se hac e r epetitivo pued e l levar a l a nav egación inapropiada.

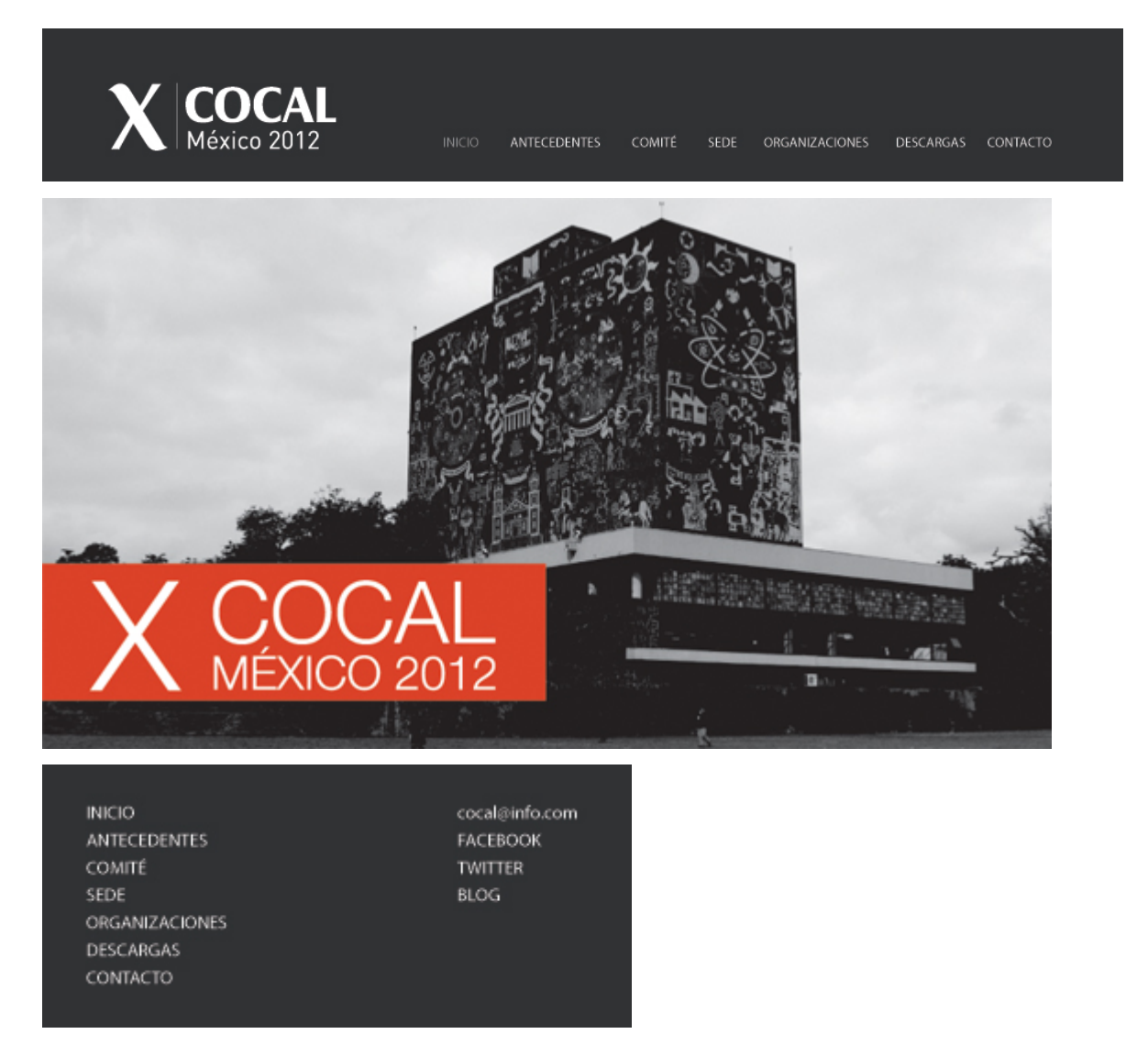

La segunda propuesta se genera a partir del uso del texto y como éste contribuye al diseño. Al tener una amplia cantidad de líneas de texto es necesario tener una
visión de cómo éste no afecte el desarrollo de la navegación del usuario, es decir, que la cantidad de texto no parezca abrumadora y con ello el deseo de abandonar el sitio. Se utilizan tres columnas para disponer e texto, lo cual ayuda a no generar pixeles en pos ición vertical que hagan cansada y molesta la lectura. El texto se encuentra en la par te inferior, mientras que en la par te superior se mantiene el estilo d e l a pr opuesta n úmero uno, l a i magen q ue t omará función d e "slider", variedad de i mágenes s ecuenciales c on t ransiciones s utiles, c ada un a c on u na información diferente.

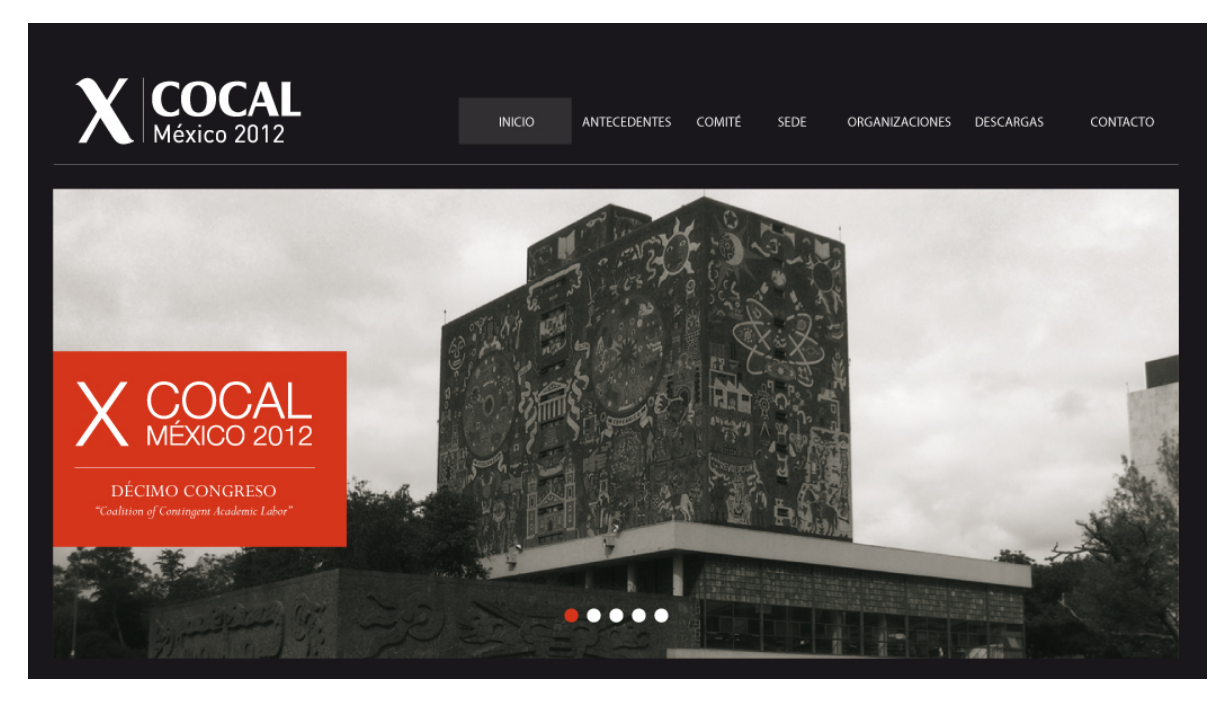

En ésta, e l c ampo gr áfico se divide en dos par tes, l a p arte s uperior con f ondo negro, contiene el menú de navegación y el slider y la parte inferior, fondo blanco, contiene el texto. En ésta propuesta se contemplan márgenes de restricción para mantener l a di sposición d e l os el ementos. No s e c onsidera el m enú i nferior deslpegado.

## LOREM IPS/IM

Lorem ipsum ad his scripta blandit partiendo, eum fastidii accumsan euripidis in, eum liber hendrerit an. Qui ut wisi vocibus suscipiantur, quo dicit ridens inciderint id. Quo mundi lobortis reformidans eu, legimus senserit definiebas an eos. Eu sit tincidunt incorrupte definitionem, vis mutat affert percipit cu. eirmod consectetuer signiferumque eu per. In usu latine equidem dolores. Quo no falli viris intellegam, ut fugit veritus placerat per. Ius id vidit volumus mandamus, vide veritus democritum te nec, ei eos debet libris consulatu. No mei ferri graeco dicunt, ad cum veri accommodare. Sed at malis omnesque delicata, usu et iusto zzril meliore. Dicunt majorum eloquentiam cum cu, sit summo

dolor essent te. Ne quodsi nusquam legendos has, ea dicit voluntua eloquentiam pro, ad sit quas qualisque. Eos vocibus deserunt quaestio ei. Blandit incorrupte quaerendum in quo, nibh impedit id vis, vel no nullam semper audiam. Ei populo graeci consulatu mei, has ea stet modus phaedrum, Inani oblique ne has, duo et veritus detraxit. Tota ludus oratio ea mel, offendit persequeris ei vim. Eos dicat oratio partem ut, id cum ignota senserit intellegat. Sit inani ubique graecis ad, quando graecis liberavisse et cum, dicit option eruditi at duo. Homero salutatus suscipiantur eum id, tamquar voluptaria expetendis ad sed, nobis feugiat similique usu ex. Eum hinc aroumentum te, no sit

percipit adversarium, ne qui feugiat persecuti. Odio omnes scripserit ad est, ut vidit lorem maiestatis his, putent mandamus gloriatur ne pro. Oratio iriure rationibus ne his, ad est corrumpit splendide. Ad duo appareat moderatius, ei falli tollit denique eos. Dicant evertitur mei in, ne his deserunt perpetua sententiae, ea sea omnes similique vituperatoribus.

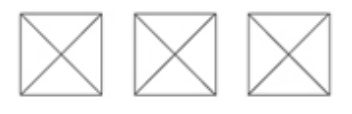

INICIO ANTECEDENTES COMITÉ SEDE ORGANIZACIONES DESCARGAS CONTACTO

FACEBOOK TWITTER BLOG

X COCAL 0 | Todos los derechos reservados

La tercera propuesta considera aspectos gráficos más precisos. La diagramación modifica los espacios en donde se concentran los elementos. Aquí encontramos una división del campo gráfico, pero no tan drásticamente como en la propuesta anterior, l o encontramos en el menú, en l a par te s uperior, adicionando u n elemento visual que apoya a di cha división, una pleca delgada que da punto de partida al contenido. Este diseño no contempla el uso de la pleca con información y se da una mayor importancia a la fotografía.

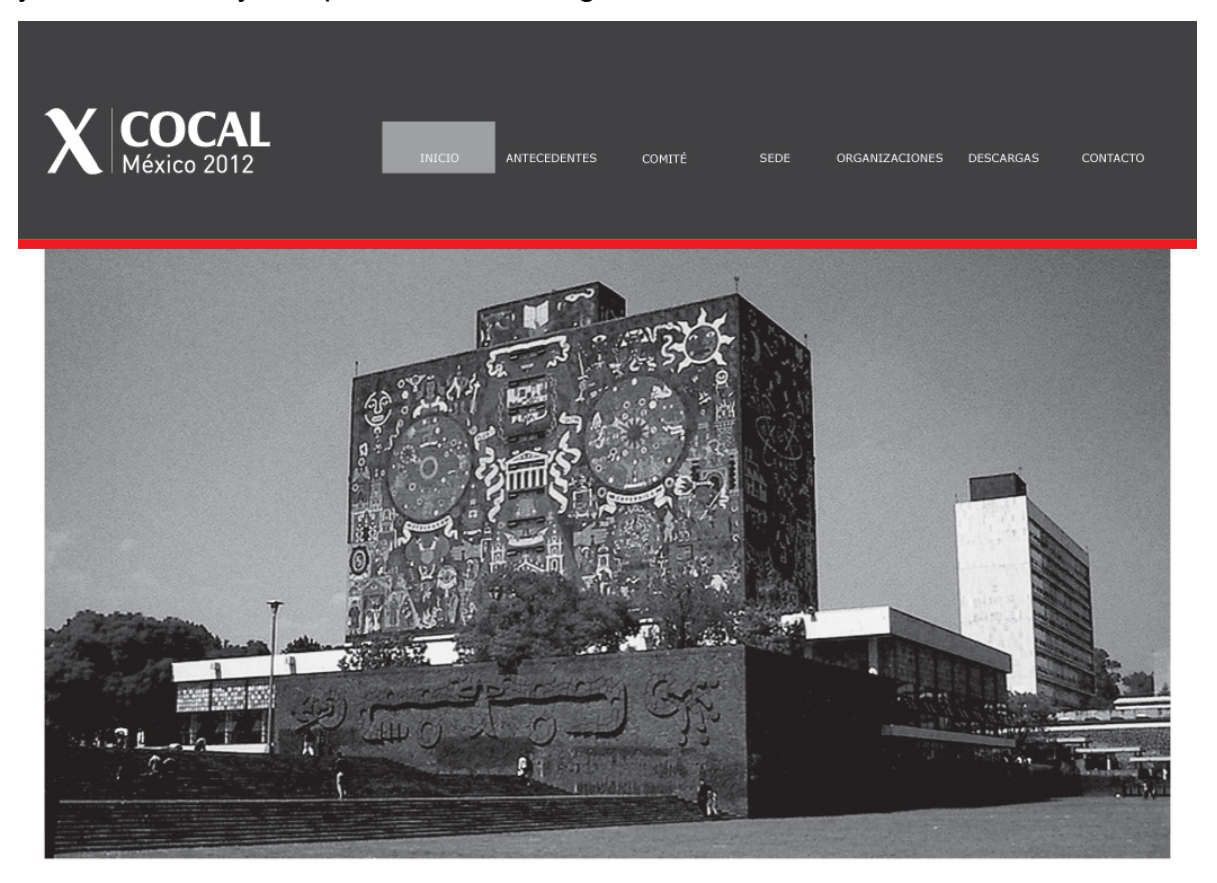

El texto se encuentra en seguida dentro de dos líneas en tono rojo, en p osición horizontal que le da enfoque, se recurre también a las tres columnas para la mejor legibilidad y menos cansancio en la lectura.

El aspecto diferente en este diseño es la implementación de un p atrón de líneas diagonales en los costados, no solo apoya en casos especiales de monitores más amplios, sino también centraliza la información.

## COCAL - Décimo Congreso

Lorem ipsum ad his scripta blandit partiendo, eum fastidii accumsan euripidis in, eum liber hendrerit an. Qui ut wisi securitaris suscipiantur, quo dicit ridens inciderint id. Quo<br>mundi lobortis reformidans eu, legimus senserit definiebas<br>an eos. Eu sit tincidunt incorrupte definitionem, vis mutat affert percipit cu, eirmod consectetuer signiferumque eu arier percipit ca, emnoù consecteder signifierantique eu<br>per. In usu latine equidem dolores. Quo no falli viris<br>intellegam, ut fugit veritus placerat per. Ius id vidit volumus mandamus, vide veritus democritum te nec, ei eos debet libris consulatu. No mei ferri graeco dicunt, ad cum veri<br>accommodare. Sed at malis omnesque delicata, usu et iusto zzril meliore. Dicunt maiorum eloquentiam cum cu, sit summo dolor essent te. Ne quodsi nusquam legendos has,<br>ea dicit voluptua eloquentiam pro, ad sit quas qualisque.

Lorem ipsum ad his scripta blandit partiendo, eum fastidii accumsan euripidis in, eum liber hendrerit an. Qui ut wisi secondaria e superior de la contrata del control de la contrata de la contrata de la contrata de la contrata de la contrata de la contrata de la contrata de la contrata de la contrata de la contrata de la contrata de la co affert percipit cu, eirmod consectetuer signiferumque eu per percipit ca, entitied consecueder algementatique ca<br>per. In usu latine equidem dolores. Quo no falli viris<br>intellegam, ut fugit veritus placerat per. Ius id vidit volumus mandamus, vide veritus democritum te nec, ei eos debet minioninus, vice ventus ventus carico dicunt, ad cum veri<br>accommodare. Sed at malis omnesque delicata, usu et iusto<br>zzril meliore. Dicunt maiorum eloquentiam cum cu, sit summo dolor essent te. Ne quodsi nusquam legendos has, ea dicit voluptua eloque ntiam pro, ad sit quas qualisque

Eos vocibus deserunt quaestio ei. Blandit incorrupte<br>quaerendum in quo, nibh impedit id vis, vel no nullam semper audiam. Ei populo graeci consulatu mei, has ea stet<br>modus phaedrum. Inani oblique ne has, duo et veritus detraxit.

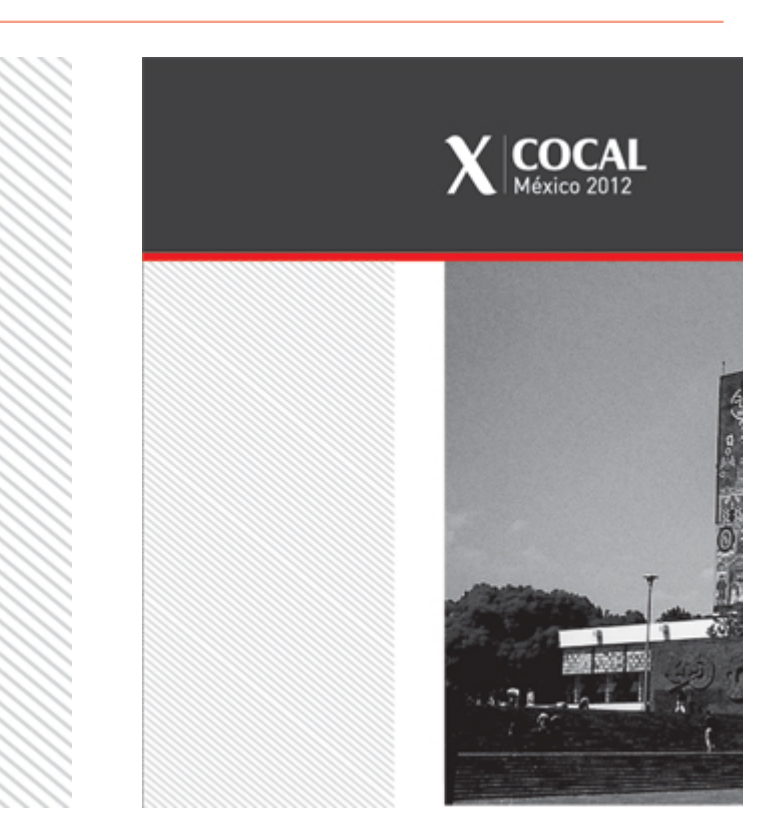

La revisión de estas tres propuestas iniciales de diseño para el sitio web se llevó a cabo el día 1 de Marzo en una sesión con todo el equipo involucrado en el diseño. La idea principal con estas t res propuestas era generar un di seño m ás integral, descartar los elementos poco o no funcionales, pero conservar e i ncluir algunos aspectos de un a propuesta en otra (la idea más atinada y mejor resuelta era la número tres).

A pet ición del c liente l a t ercera pr opuesta c ontenía el ementos a c onsiderar, mejorar ot ros, per o en g eneral fue bien r ecibida. E l ac omodo de l os elementos convenció y a q ue g eneraba or den y j erarquía, l a i magen c entral nos da mucho impacto, s in e mbargo, se pr esentaba u n p oco m ás g rande d e l o deseado. C on base en esto se realizó una evaluación que permitió realizar modificaciones para mejorar la propuesta más acabada.

## Aciertos:

1- Delimitación del espacio c on el us o de u n pat rón en l os c ostados. S e pe nsó utilizar por dos razones, una, el uso de monitores de mayor tamaño, pensando en esa s ituación s e dec idió ut ilizar el pat rón como un a forma de focalizar, y no obtener es pacios c ompletamente bl ancos e i nmensos q ue no es taban considerados c omo parte del di seño y dos , es ta m isma r epetición del el emento línea s e f undamenta en l a ar quitectura de al gunos edi ficios en C iudad Universitaria, f achadas, m uros pr esentan l a r epetición de m ódulos c omo elementos visuales arquitectónicos.

2- Texto a t res c olumnas. La i nformación aún no s e podía v isualizar completamente, se estaba trabajando con simulación de texto, pero considerando que éste podía ser extenso. En ocasiones una gran cantidad de texto mostrada en un párrafo amplio puede ser la causa de no continuar su lectura o ignorarla por completo. U n o bstáculo habí a y a q ue podí amos e ncontrarnos c on un c aso completamente c ontrario, es dec ir, q ue el t exto f uera d emasiado c orto qu e no fuera necesario la utilización de t res columnas, por lo que se tomo en c uenta de parte del cliente para que no se presentara ese problema.

3- Menú inferior. Para mejorar la navegación del usuario sugerí desde la primera propuesta un menú inferior en el que se desplegara las secciones principales así como las sub secciones en caso de haberlas. Ayuda mucho si la información es generosa y es necesario desplazarse pixeles abajo en pantalla sin la necesidad de volver a la parte superior.

# Errores:

1- La fotografía es d emasiado g rande, un a de l as pr opuestas inmediatas fue desprenderla de la pleca superior, que obtuviera su propio espacio sin perder la dimensión. Se sugirió también implementar la información a tipo de banner para generar m ás c ontraste de ntro del c ontenido c entral del s itio, ya q ue s e p ercibía monótono.

2- Texto. La información no obtenía un peso específico, y quedaba relegada en un plano muy por debajo de l a imagen. S i bien el acomodo eso sugiere, no q uiere decir que no p ueda tener una mejora que visualmente llame más la atención, sin rebasar a los demás elementos.

Las propuestas desembocaron en ideas más claras de lo que se podía y quería lograr, con la participación y retroalimentación de los demás miembros del equipo de diseño se puede partir para obtener mejores resultados. Dentro de esta reunión se h ablo de l a i mportancia d e l as fotografías d entro d el pr oyecto, una aproximación visual de Ciudad Universitaria que desembocara en un di scurso de diseño para cada trabajo de diseño a realizar.

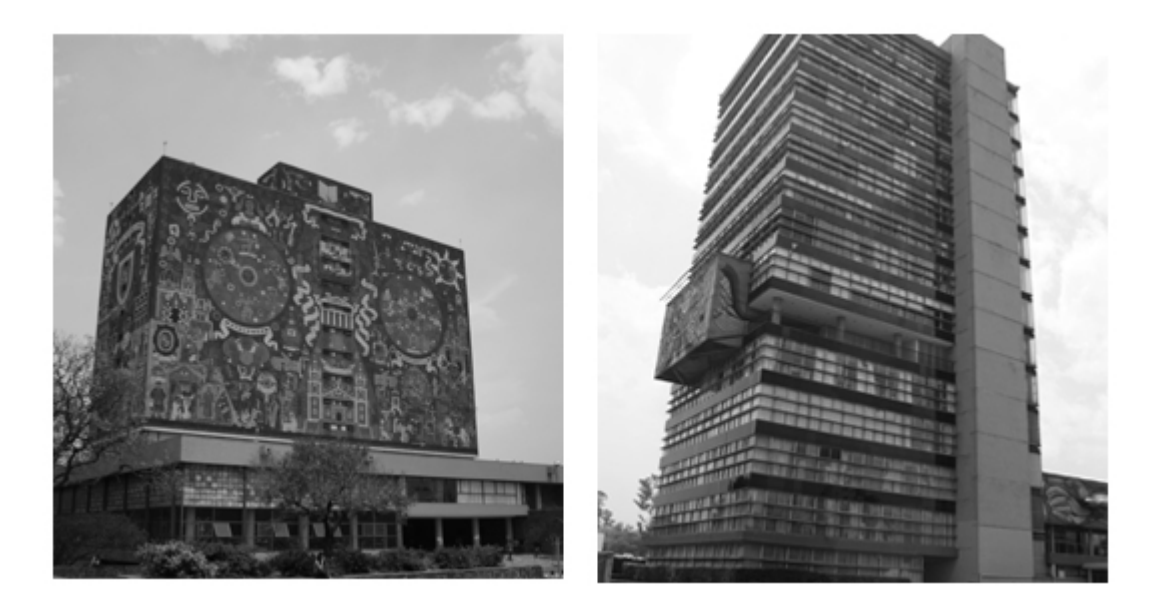

Las i mágenes acromáticas s ujetan un v alor i mportante, y a que es l a v ista impactante de la sede donde se llevará a cabo el evento. No bastaba con utilizar dos fotografías m ostrando s olamente l o y a por t odos c onocido, s i no q ue l os usuarios tuvieran la oportunidad de s aber m ás ac erca de la máxima c asa d e estudios. Se sugiere al cliente la realización de una sesión fotográfica a diferentes puntos dentro de Ciudad Universitaria. Se llevó a cabo la sesión considerando los espacios pr etendidos por el c liente a demás ot ras ap ortaciones per sonales y pertinentes.

Decidí mantener el mismo estilo para toda la sesión, las tomas se realizaron en perspectiva, y es o ap oya nues tro c ometido. E n al gunos c asos d onde s e pu ede obtener dos planos diferentes de algún edificio en l a toma, uno de ellos presenta más luz que el otro, generando el contraste deseado.

La lista de lugares a fotografiar es la siguiente:

Rectoría, B iblioteca C entral, E stadio O límpico, A lberca O límpica, A PPAUNAM, STUNAM, MUCA, CELE, DGOSE, MUAC, B ICIPUMA, Facultad de Arquitectura, Facultad de I ngeniería, F acultad d e C iencias, F acultad de F ilosofía y Let ras, Facultad de Odontología, Espacio Escultórico, entre otras.

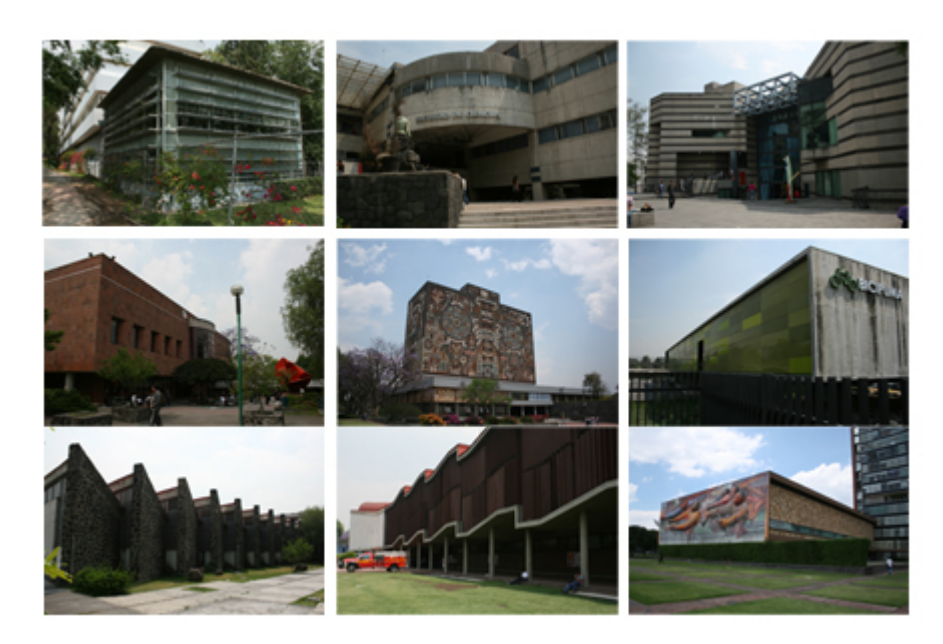

Las fotografías no se utilizaron en su totalidad, uno de los aspectos a destacar es la arquitectura dentro de ciudad universitaria, la diversidad de formas, como actúa cada elemento arquitectónico de forma individual y como se complementan como un todo.

La sesión fotográfica se llevó a c abo en d os s esiones, la primera el día 30 de Marzo del 2012, t omo l ugar aproximadamente a l as 11 de l a m añana, lamentablemente l a s esión fue muy i ntermitente de bido al c lima, l a nub osidad dificultaba mucho el trabajo, la luz no er a suficiente para lograr obtener el efecto deseado por lo que se tuvo que interrumpir el proceso cerca de las 4 de la tarde e incluso las fotografías que se tomaron a e sa hor a se not an c on m uy poc a luz, opacas y faltantes de nitidez.

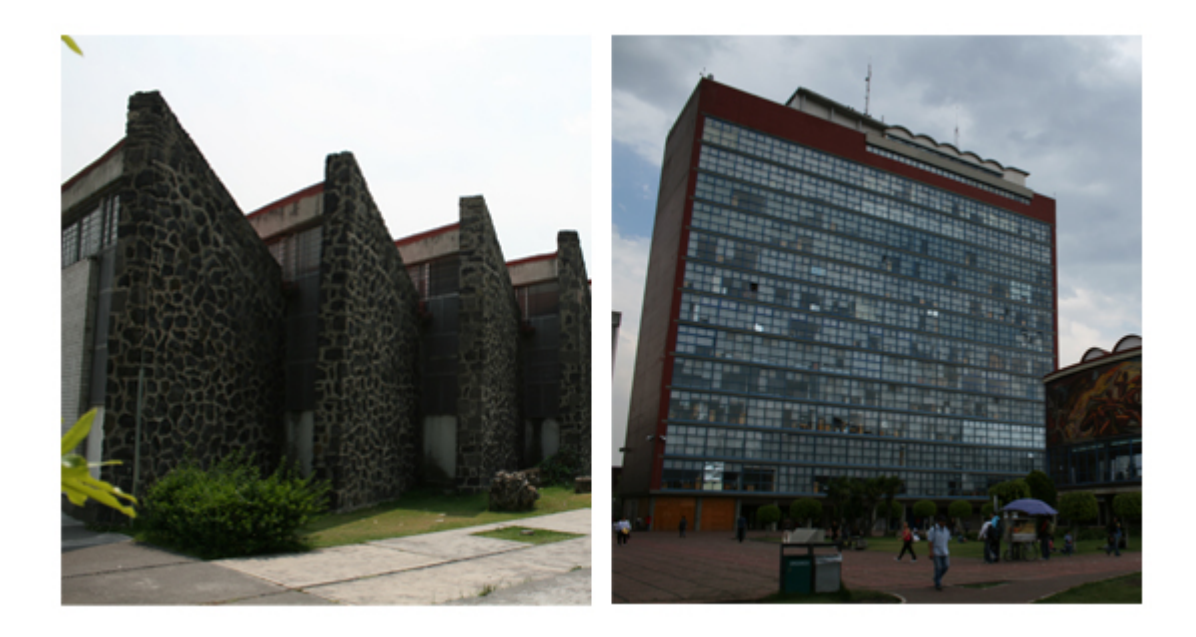

La segunda sesión se realizo el día 14 de A bril en l a cual se tomaron todas las fotografías que hacían falta además de realizar algunas otras que no se planearon pero que podían ser un buen aliciente.

Una i dea s urgió m ientras s e tomaban l as f otografías, u na q ue s e c onsidero mucho, s e desarrollo y l ogro per manecer en el di seño f inal. A lgunas de las fotografías q ue s e apoy aban mucho en l a per spectiva generaban u n es pacio completamente vacío, que no molestaba si se le veía así, es decir, no llamaba la atención un espacio en blanco, no provocaba problemas ya que todo el enfoque se r equería par a l a ar quitectura. S in e mbargo había una pos ibilidad d e ut ilizar dichas imágenes en diferentes banners informativos, a tipo de "slider", el resultado que se obtuvo mejoro el deseado desde aquellas visualizaciones que se tenían en las reuniones grupales.

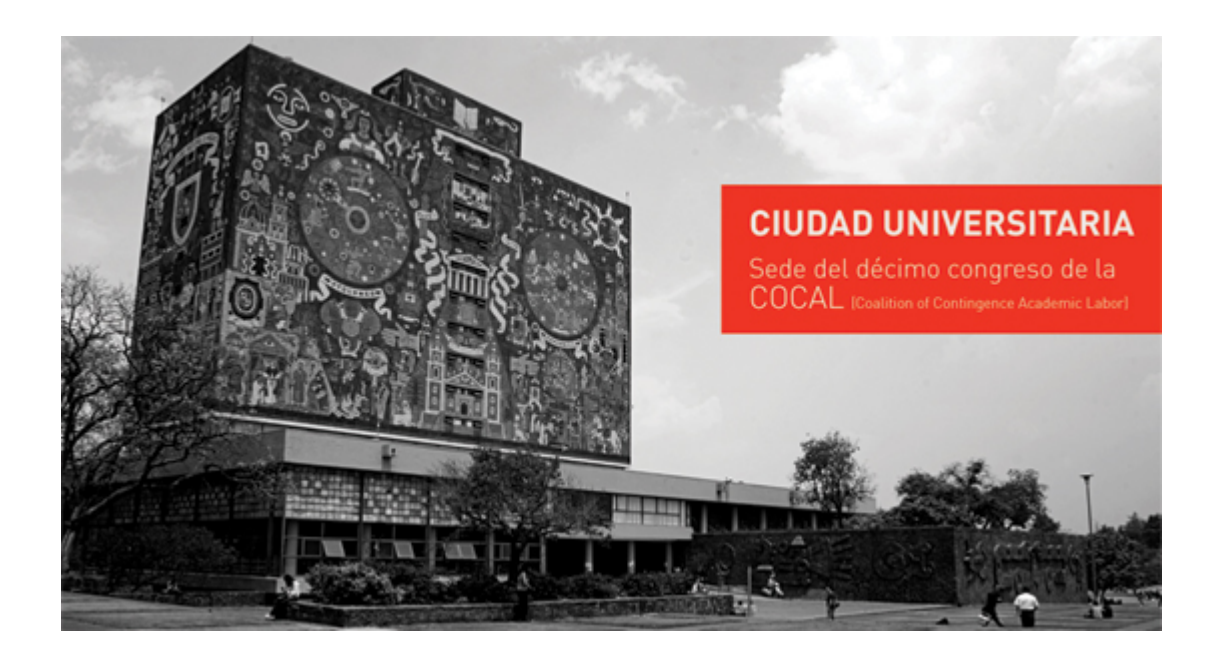

La reunión del día 30 de Marzo, se realizó solamente con una novedad, el diseño de l a s ección " Comité N acional". A quí y a s e r ealizaron l os c ambios de l os elementos presentes en todas las secciones, mencionados en la anterior sesión. La sección en cuestión pretende mostrar a los miembros del Comité Nacional de la COCAL en M éxico con c inco r epresentantes: T eresa Lec huga, Arturo R amos, Elizabeth Pérez, Rosa Manoatl y Cesar López.

La información en ese momento aún no era entregada, debido a que aún no se había puesto sobre la mesa que información era la adecuada.

El diseño despliega una imagen de 350px x 450px, acromática con la posición del cuerpo y rostro en ¾ en la parte izquierda de l a retícula, sin salirse del margen establecido para los elementos centrales. De la imagen dos plecas saldrían, una en t ono g ris, ot ra r oja, de ntro el t exto. E l diseño s ugería en l a pleca g ris, c on dimensiones de 650px x 315px, se dispusiera la información curricular, a modo de semblanza, y en la parte inferior los años en los que habría desempeñado dichas labores. La pleca roja, de 650px x 135px llevaría una pequeña frase en el tono del congreso d e l a C OCAL. Esta s ección s e abriría c on l a i nformación de al gún miembro del comité.

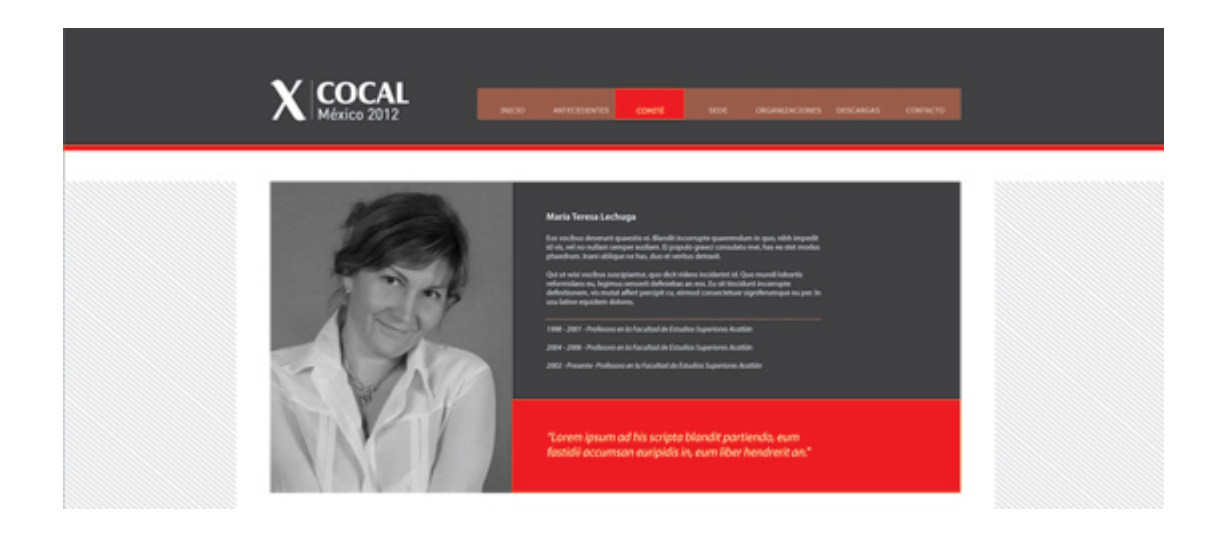

Debajo s e e ncuentran l os de más m iembros, s e muestran 3 dentro del espacio horizontal sin rebasar el espacio destinado, con una pleca gris de 300px x 130px, en su interior un a imagen m ás pequeña de la per sona, 165 px x 130 px y en el costado derecho el nombre y una breve información con la leyenda *VER MAS,* con la liga para ver completa la información de dicha persona. Las fotografías que se mostraron eran de prueba, y no tenían una edición pertinente.

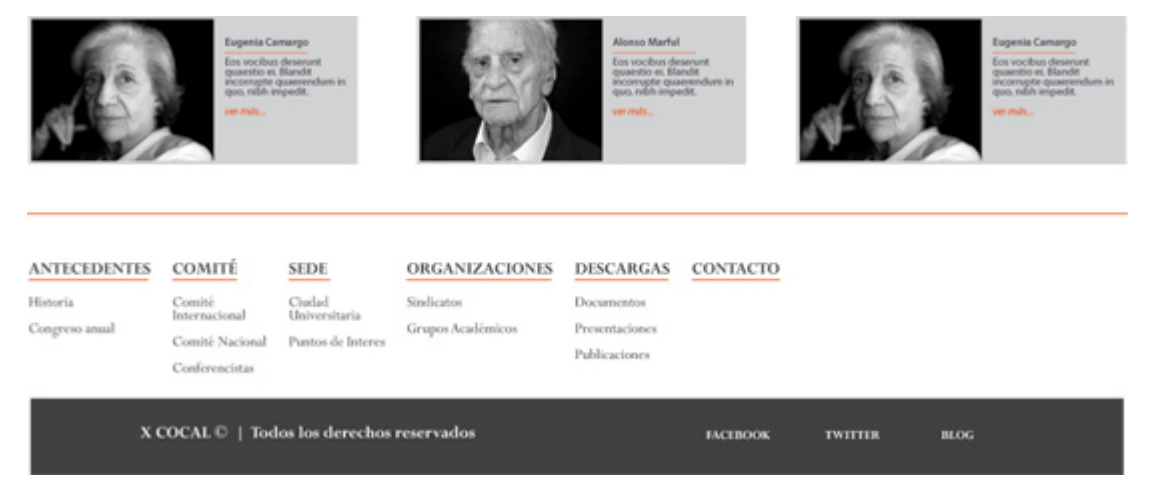

La propuesta de esta sección obtuvo buenos resultados con el cliente, visualmente resultó at ractivo, l os el ementos m odificaban s u h asta entonces constancia p ara dar paso a otras variantes, que mantenían la esencia del diseño general.

Notas:

TIPOGRAFÍA: H asta el m omento el di seño e n as pectos tipográficos s e ha realizado con la familia Verdana, variaciones en títulos, encabezados y cuerpo de texto par a efectos d e di ferenciación. S e contemplaba el us o de l a t ipografía seleccionada p ara i dentidad visual ( DIN) en c asos es peciales, p ara q ue no s e presentaran problemas al m omento d e e mpezar a t rabajar en el s oftware de aplicaciones web.

CÓDIGO CROMÁTICO: Los tonos que se estaban manejando hasta el momento eran apr oximaciones RGB de l os t onos q ue s eleccionaron en otros pr oyectos. Debido a que el sitio debe t rabajarse con la parte visualización en p antalla, los códigos manejados para los demás proyectos no eran los ideales, por ser CMYK, por lo que tuve la posibilidad de sugerir los tonos preferentes para la realización del sitio web.

La sección " COMITÉ NACIONAL" se aprobó, c on l o que solamente quedaba a espera de la información pertinente para cada uno de los miembros del comité, y se llego al acuerdo de hacer una sesión fotográfica, el día 4 de abril con todos los involucrados con el fin de g enerar aquello mostrado en la propuesta de diseño y que se incorporara al diseño de la mejor manera.

La s elección de i mágenes par a l os b anners de l a s ección i nicial s e r ealizo tomando en cuenta la información que éstos tendrían. La primera propuesta que se pr esento c ontenía una apr oximación g enerada para el c liente, q ue po día considerar o retomar e incluso implementar con la información de interés pero con una idea mejor planteada.

La primera propuesta contenía la siguiente información para los banners:

Banner No. 1 Imagen: Biblioteca Central Texto: Ciudad Universitaria – Sede del décimo congreso de la COCAL (Coalition of Contingent Academic Labor)

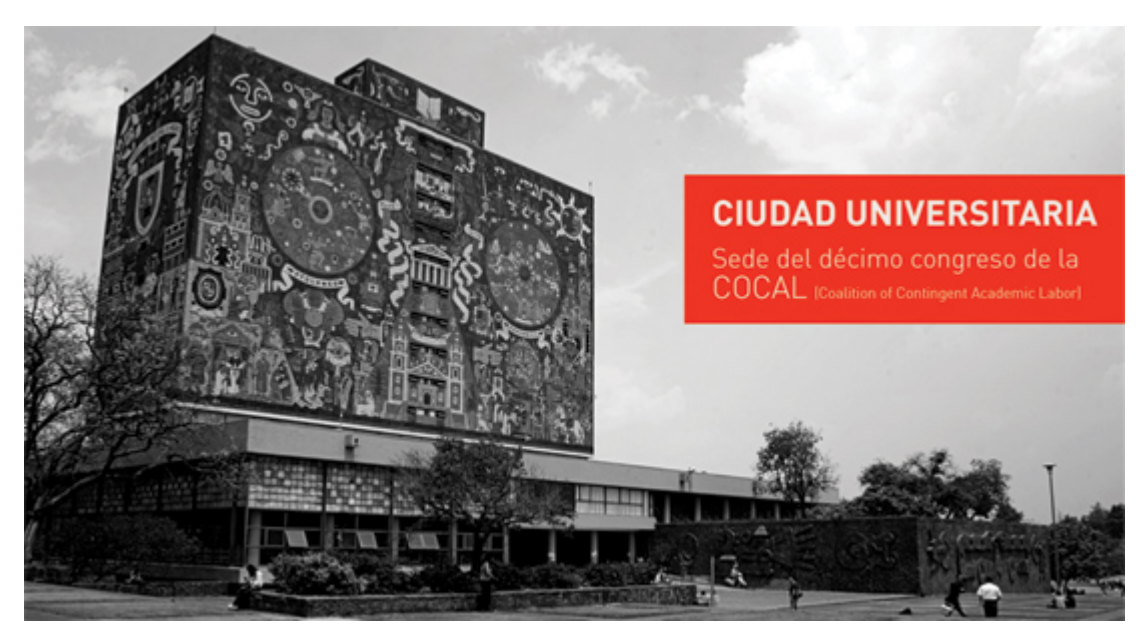

Imagen: Rectoría Ciudad Universitaria (Mural Norte)

Texto: Conferencias – Maestros de tres diferentes naciones, un mismo objetivo.

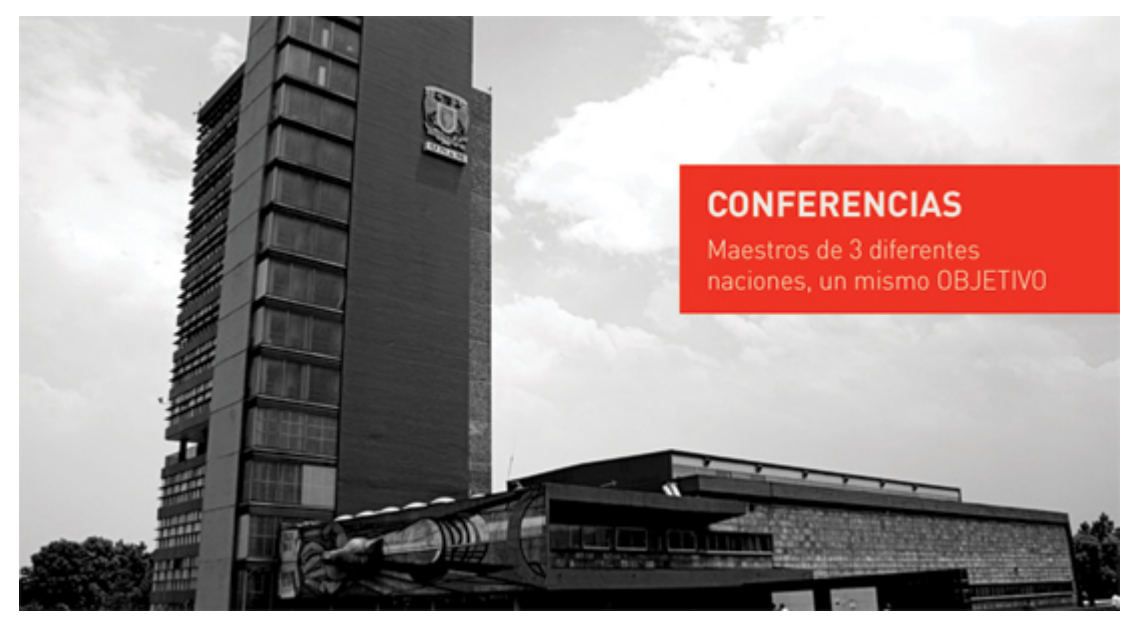

Banner No. 3

Imagen: Rectoría Ciudad Universitaria (Mural Sur)

Texto: Visitas guiadas – Recorridos, descubre Ciudad Universitaria.

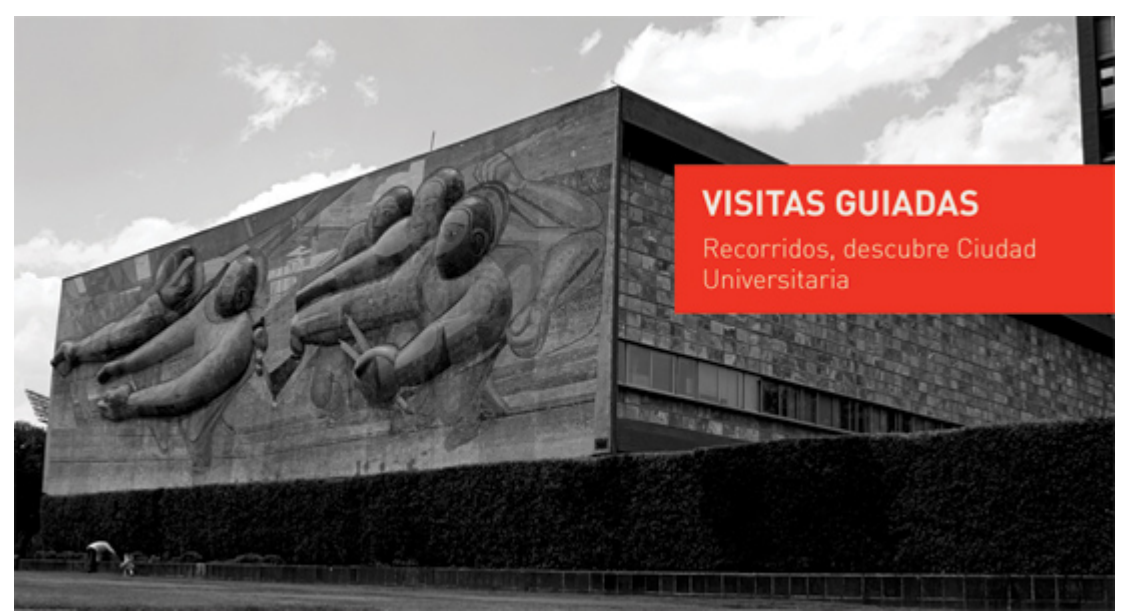

Banner No. 4 Imagen: Facultad de Ingeniería (prueba) Texto: Auditorio APPAUNAM – El lugar ideal para escuchar las voces del cambio.

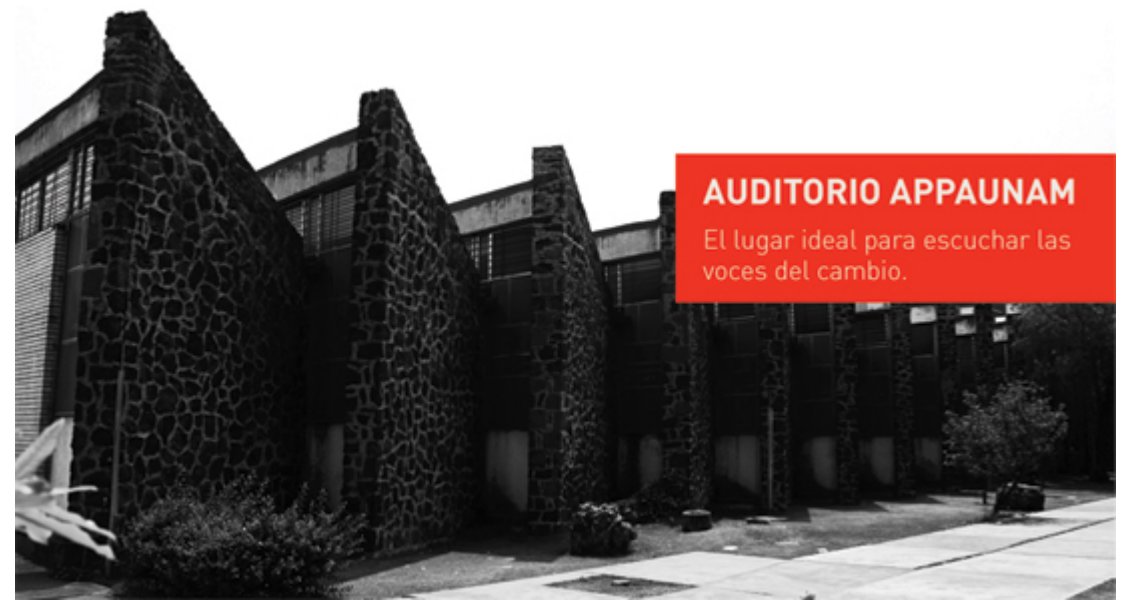

Para la información de los banners se decidió utilizar un recuadro rojo que partiera desde el costado derecho, éste mide 140 px de ancho por 400 px de alto, medida que en cada caso (al menos en las imágenes de prueba para la siguiente reunión del cliente) se acoplaba de manera apropiada sin invadir espacios importantes en la fotografía.

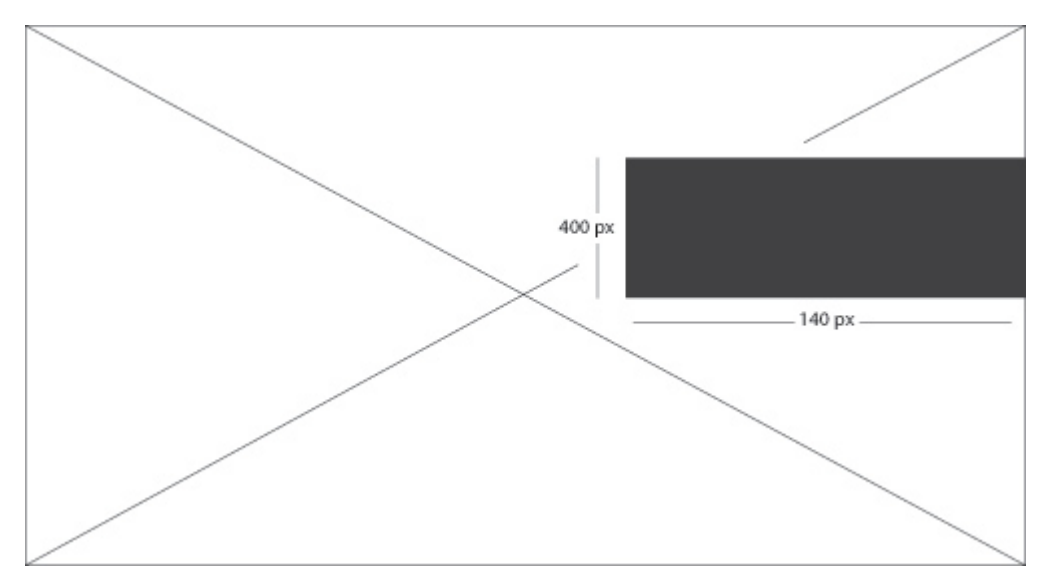

La e dición no r epresentaba un trabajo c omplicado, t ampoco e s u n pr oceso completamente s istemático, l as v ariaciones de s ombras y l uces r equiere de l a apreciación visual para lograr resultados que no difieran exageradamente unos de otros. El proceso de edición de las imágenes se realizó de la siguiente forma:

El archivo original de l a f otografía, a c olor, con resolución de 72 dpi (resolución adecuada p ara mostrarse en m onitor) y una di mensión s uperior a l os 2 000px x 3000px.

Abrimos es te ar chivo en el e ditor, y c ambiaremos el m odo e n el q ue es tá presentado: R GB>Lab C olor. Esta modalidad nos permite t rabajar c on l a luminosidad de la fotografía y manejarla con buenos resultados, sin necesidad de requerir a ot ros procesos más tardados o complicados. Una vez seleccionada la opción L uminosidad e n l a pes taña d e l os C anales, cambiamos nuev amente e l modo: Lab Color>Escala de grises y de esta manera la cualidad resultante son los grises de la imagen previa. Procedemos a seleccionar los tonos más obscuros de la i magen y una nueva c apa d e t ono negro ( #00000) además d e m odificar l os niveles o curvas de la imagen, esto da como resultado un contraste más alto entre sombras y luz, aquí es donde es necesaria la apreciación personal con el fin de no obtener tonos muy saturados y partes muy luminosas, el resultado más adecuado es obtener calidades de grises bien definidos.

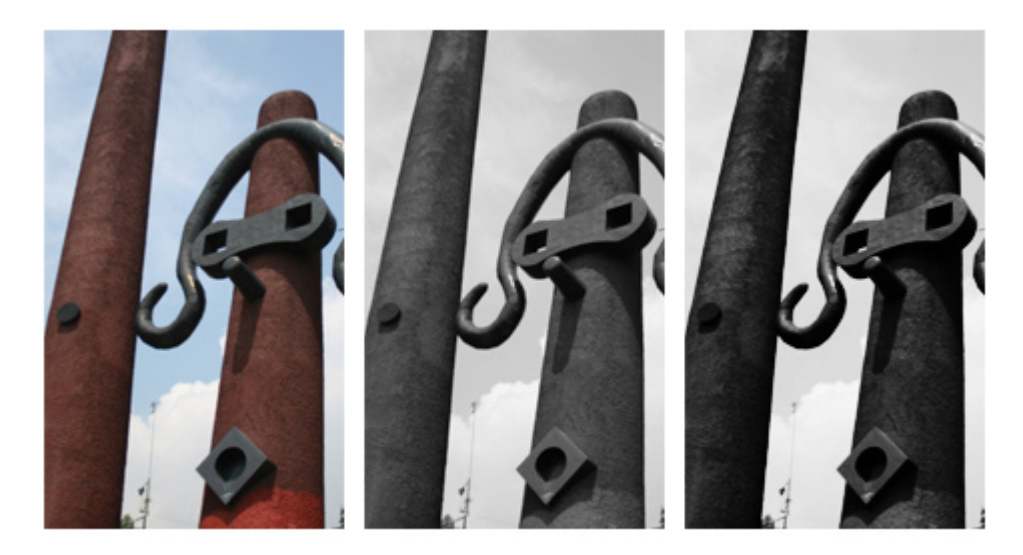

Finalmente, después de t odo el proceso que se llevó a cabo, es normal que se pierdan detalles y nitidez, para devolver esas cualidades a la fotografía, utilizamos el e fecto " high pas s" o " Paso A lto" c on el c ual s e v isualizan l os bor des par a resaltarlos y ag rega de finición a l os elementos, nu evamente s e aj ustan l as propiedades adecuadas para obtener el gusto preferente.

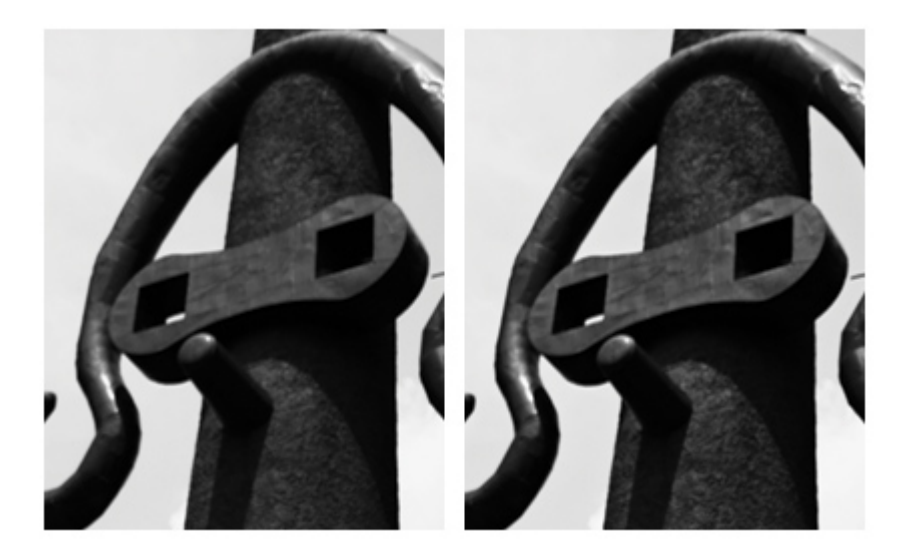

Ahora t rasladamos n uestra i magen editada al t amaño r equerido. C reamos un nuevo documento en el mismo editor, con las siguientes especificaciones:

Ancho: 1000px Alto: 540px Resolución: 72 dpi

## Modo Color: RGB 8 bits

Las medidas son las establecidas para el tamaño del banner de inicio (Slider) de esta forma al obtener el ar chivo final s olamente t endremos q ue i nsertarlo. D el archivo anterior, trasladamos la imagen a l a nueva ventana que se creó con las especificaciones antes m encionadas y aj ustamos al t amaño r equerido. Finalizamos g uardando el a rchivo par a " web y di spositivos", c on la c alidad más alta, y obtenemos un archivo con un peso mínimo ideal para desplegarse en la red sin ningún inconveniente.

# *Desarrollo del diseño en illustrator:*

En la siguiente reunión, el día 4 de A bril, se llevó a cabo con los miembros del entonces llamado "Grupo Independiente de Investigación en Ciencias Sociales" (el nombre cambió ligeramente en las semanas siguientes a dicha reunión, por el de Grupo Independiente de Investigación Social GIIS).

Este g rupo r eúne ac adémicos c uyo t rabajo se c entra e n l a i nvestigación s ocial, dentro d e m arcos ét icos-políticos, bas ados en l a i dentidad y cultura de l os sectores populares como un factor para generar transformación y alternativas para un mundo mejor.

Los integrantes del GIIS, llevaron a c abo e l ev ento de l a décima edi ción de l a COCAL, en M éxico, dos de el los f ueron t rascendentales pa ra l a t area t an importante: María Teresa Lechuga y Arturo Ramos, con quienes se discutían los aspectos es enciales del di seño del s itio, además de q ue el los f ueron q uienes proporcionaban la información requerida para el mismo.

En la reunión del día 4 de abril se muestra a los integrantes del GIIS la propuesta y como se desarrollo, los primeros bocetos y procesos digitales, los elementos que se discutieron y la justificación de estos, para llegar al diseño final en el que ya se desarrollaron las primeras propuestas gráficas completas (Banners y distribución de elementos dentro de la composición gráfica).

Lo ant erior s olamente habí a s ido di scutido c on l a pr ofesora M aría T eresa Lechuga, (cliente directo), la reunión no solamente daba a conocer el trabajo que se es taba r ealizando, t odo l o r ealizado ha sta es e m omento s e di scutió, c ada elemento, s u c ómo y por qué. La tipografía, el c ódigo c romático, l os el ementos gráficos, la sesión fotográfica de C.U. la aplicación de las mismas dentro del sitio, los banners y su función como slider informativo de aquello más relevante dentro la sección inicial.

En esta reunión se decidieron las últimas modificaciones en el diseño general del sitio. L a p arte s uperior per manece c omo el diseño l o m uestra, p ero s e considerarían cambios futuros en l as secciones. El banner central en m ovimiento (slider) también fue un acierto que gusto mucho por el impacto que genera, en los días pos teriores me e ntregarían la i nformación adec uada par a l os m ismos. Las modificaciones se concentraban en la parte del texto, en el que no había enfoque alguno y podía llegar a causar problemas dentro de los usuarios.

### COCAL - Décimo Congreso

Loremipsum ad his scripta blandit partiendo, eum fastidii accuman euripidis in, eum liber hendreit an. Qui ut wisi<br>vocibus suscipiantur, quo dicit ridens inciderint id. Quo mundi lobortis reformidans eu, legimus senserit definiebas an eos. Eu sit tincidunt incorrupte definitionem, vis mutat an east sus relations in incompte definement, will must<br>affet percipit cu, elimind consecteiure signifierumque eu<br>per. In usulatine equidem dolores. Quo no falli viris<br>triedlegam, ut fugit ventus penceric pes. Iso il vidi accommodare. Sed at malls omnesque delicata, usu et iusto accommodane. Securit maiorum eloquentiam cum cu, sit<br>zzil mélore. Dicunt maiorum eloquentiam cum cu, sit<br>summo dolor essent te. Ne quodsi nusquamiegendos has,<br>ea dicit voluptua eloquentiam pro, ad sit quas qualisque.

Loremipsum ad his scripta blandit partiendo, eum fasticii comman auripid is in, aum I ber handreit zur. Qui ut wiel<br>socumen auripid is in, aum I ber handreit zur. Qui ut wiel<br>vocibus suscipiantur, quo dicit ridere inciderint id. Quo<br>mundi labortis reformidans eu, legimus senserit an eos. Eu sit tincidunt incorrupte definitionem, vis mutat affert percipit cu, eirmod consectatuer signiferumque eu annet paraprisa, written delenes Que no fall viris<br>per l'n unulatine equidem delenes. Que no fall viris<br>interaligant, un fugit ventus placeari per las id vidit velume<br>mandamus, vide veritus democritum te nec, el ess debet<br> accommodare. Sed at malls omnesque delicata, usu et lusto zzril mellore. Dicunt majorum eloquentiam cum cu, sit summo dolor essent to. Ne quodsi nusquam legendos has, ea dicit voluptua el n pro, ad sit quas qualis

Eos vocibus desenunt quaestio el Blandit incorrupte<br>quaesendem in quo, ribbi impedit id vis, vel no nullam<br>semper audam. El populio graeci consulatu mai, has ea stet<br>modus phaedrum. Inani oblique ne has, duo et veritus detrasit.

El principal problema era que notaban mucha discreción de la información, si bien no t enía q ue en focar la vista di rectamente a és te t ampoco t iene porque q uedar relegado a un plano casi invisible. Expliqué como esos errores podían corregirse sin nec esidad d e g enerar e i mplementar más el ementos g ráficos den tro d e e se espacio destinado únicamente a los títulos y al cuerpo de texto.

Una forma de c rear una concentración visual, un pu nto de referencia o pu nto de partida p ara c uestiones de t exto es el us o de " balazos". E stos pued en ir a l principio del texto, en tre párrafos o i ncluso al final. La función que mantiene, es retomar una i dea, frase o c ita t extual en l a que se pueda dar información clave acerca de lo que se está leyendo, se va a leer o reafirmar lo ya leído. Sin embargo es importante destacar que el uso repetido dentro de un mismo cuerpo de texto puede demeritar su valor.

Mi intención era mantener el diseño constante, sin necesidad de adicionar otro tipo de elemento ajeno que pudiera salirse de contexto o de la línea en la que se está trabajando. La s olución, u tilizar l a m isma familia t ipográfica, per o e n sus variaciones de peso.

Títulos: Verdana – Bold, 14 pt. Cuerpo de Texto: Verdana – Regular 11 pt.

Una de l as pr incipales pr eocupaciones p ara el c liente ( los c lientes) er a l a legibilidad y la leibilidad debido al punto en que se propuso el cuerpo de texto, lo cual no representaba un problema ya que es un punto adecuado para utilizar en textos l argos, ad emás de q ue nos ap oyamos m ucho en l as p osibilidades q ue ofrece l a t ipografía s eleccionada ( Verdana), y a q ue es un a d e l as q ue mejores resultados o frecen e n f ormatos di gitales, w eb s iendo m ás e specíficos. Una sugerencia más fue la de utilizar color en alguna parte del texto, ya que hasta ese momento s olamente s e habí a c onsiderado diferentes por centajes de g rises y l a jerarquía se daría por medio del peso de la tipografía.

Comprendí que seguía siendo muy poco atractiva esta parte del diseño, por lo que retome l a i dea desarrollada en l a s ección del C OMITÉ N ACIONAL, d onde s e propuso usar una frase como un punto de enfoque, solamente que en este caso no se haría uso de una pleca, solamente la tipografía en un punto más alto (24pt) y la variación itálica de Verdana.

Otra de las modificaciones que se planteó fue en la parte inferior del diseño, donde se enc uentra el m enú i nferior c on l as s ecciones y s us c orrespondientes s ub secciones en caso de haberlas. La modificación era diferenciar esa parte del texto de otra manera a l a presentada, ya que solamente se dividía mediante el uso de una l ínea en t ono r ojo. S in embargo, n o parecía ha ber u na d elimitación m uy concreta.

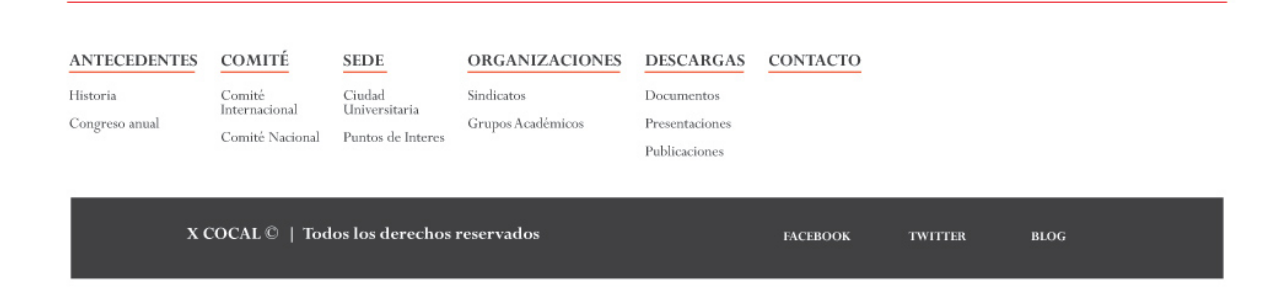

Todo se tomó en consideración para generar los cambios solicitados, el diseño en casi todos sus componentes estaban casi completos, por lo que las secciones que aún no se desarrollaban no representarían una complicación y a que la base se tenía.

Una notación debo hacer en este apartado: la intención no fue generar variaciones enteras d el di seño, e s dec ir, c ambiar p or c ompleto t oda l a c omposición, s ino solamente considerar aspectos que pudieran m odificarse manteniendo el m ismo rigor. Lo anterior lo definí por 2 cuestiones importantes:

1- Mi antecedente en la rama del diseño web era mínimo en aquel entonces, no así mi capacidad para poder ordenar dentro de un campo gráfico información en aspectos jerárquicos además de estéticos. No pretendí entrar dentro de esquemas peculiares actuales en diseño web, aquello alternativo, en boga, ya que era más susceptible de caer en errores que posteriormente dificultaran más la solución de un problema, pero tampoco era el objetivo ir a la segura.

2- Lo pr incipal des de m i punt o d e v ista es m ostrar l a i nformación de forma ordenada, v isualmente ag radable, s in perder en foques, ev itar a t oda c osta el cansancio de l usuario d entro d el s itio w eb. La retícula en e l diseño utiliza solamente l íneas v erticales y hor izontales, l a c ualidad d e l a or ganización de l diseño del s itio es q ue l a i nformación es c entralizada, simétrica, de forma q ue cada elemento se mantiene constante, la maquetación permanece sistemática por lo q ue l a adi ción de nuev os punt os d e concentración, el ementos nu evos a considerar no rompen el flujo de continuidad, la información se va distinguiendo dentro del campo gráfico.

Como se discutió en la reunión anterior, cuando se mostró el diseño de la sección "COMITÉ N ACIONAL", s e decidió hac er u na s esión fotográfica especial d e l os miembros del G IIS, miembros t ambién d el C omité N acional d e l a C OCAL en México.

Se hizo en colaboración conjunta con Omar López Domínguez, quien está a cargo del proyecto de Identidad Corporativa para el GIIS, dicho lo anterior, las fotografías resultantes serían utilizadas en ambos sitios web.

Siguiendo la misma tónica, las fotografías se tomaron con el mismo principio que la sesión en Ciudad Universitaria. Lograr contraste, lo anterior, utilizando una luz directa par a i luminar y generar s ombras y una más, difusa, para s uavizar l as mismas y evitar un aspecto lúgubre del rostro. La posición del cuerpo no fue una limitante, se hicieron variaciones con la intención de no hacer tan rígida la sesión y poder mostrar una visión más libre de aquellos fotografiados. Se hicieron tomas de la interacción y proceso de t rabajo, pero estas solo serían contempladas para el sitio del GIIS.

Una vez realizada l a s esión fotográfica s e hi zo l a s elección, par a s ometer a edición. Para el sitio de la COCAL solamente eran necesarias 5 fotografías, una por cada integrante. La edición se realizo en una aplicación para editar archivos en formato bmp, *photoshop.* La idea era sencilla de ejecutar, ya que como en el caso de l a s esión fotográfica en c iudad universitaria, l as i mágenes se ut ilizarían en monocromía.

La edición de las fotografías a las que me refiero en el punto anterior, es sencilla, debido a la calidad y similitud en sus tomas. Se alinearon todas a la altura de los ojos, de esta manera no se crean diferencias notorias de equilibrio entre estas. La traducción a m onocromía s e l levo ac abo d e l a misma manera que se ex plico anteriormente c on el m odo d e c olor L AB C OLOR, s in embargo s e ut ilizan diferentes aj ustes par a es tas, y a q ue l o q ue t enemos s on r ostros, t exturas q ue generan c alidades d e l uz y s ombra di stintas. E l c ambio e n el balance d e l os niveles o curvas debe ser mínimo ya que se requiere de un contraste muy sutil, de nuevo la apreciación personal es requerida. Para terminar la edición se hace un fondo q ue s ustituye al obt enido e n l a s esión fotográfica p ara el iminar l os inconvenientes q ue é sta pr esente. E n un ar chivo di ferente c on l as m edidas adecuadas, un d egradado en grises, el tono más saturado del lado derecho para generar la sombra se quema un poco dicho tono, se agrega un t ono blanco del lado izquierdo para generar la luz que tiene la imagen original, se difumina y se incorpora al tono del degradado pasa así obtener el efecto de luz difusa.

Una v ez t erminada l a edi ción de l as fotografías par a l a s ección del Co mité Nacional, s e r ealiza el m ismo pr oceso m encionado antes (edición d e l as fotografías par a l a s ección principal). E n es te c aso debemos c onsiderar u n aspecto más, y a q ue c ada fotografía s e deb erá o btener de dos di ferentes tamaños, uno g rande ( 350px x 450x p x) para l a i nformación p articular y ot ro pequeño (158px x 124px). Los tamaños se obtienen al realizar la modulación de la retícula, además de que ya se generan los espacios que ocupara cada elemento. Para o btener l as i mágenes peq ueñas, simplemente abr imos u n documento c on esas dimensiones y trasladamos el archivo de la edición final, las guardamos para "web y dispositivos" y de esta forma y a t enemos l as i mágenes n ecesarias para implementarlas al diseño.

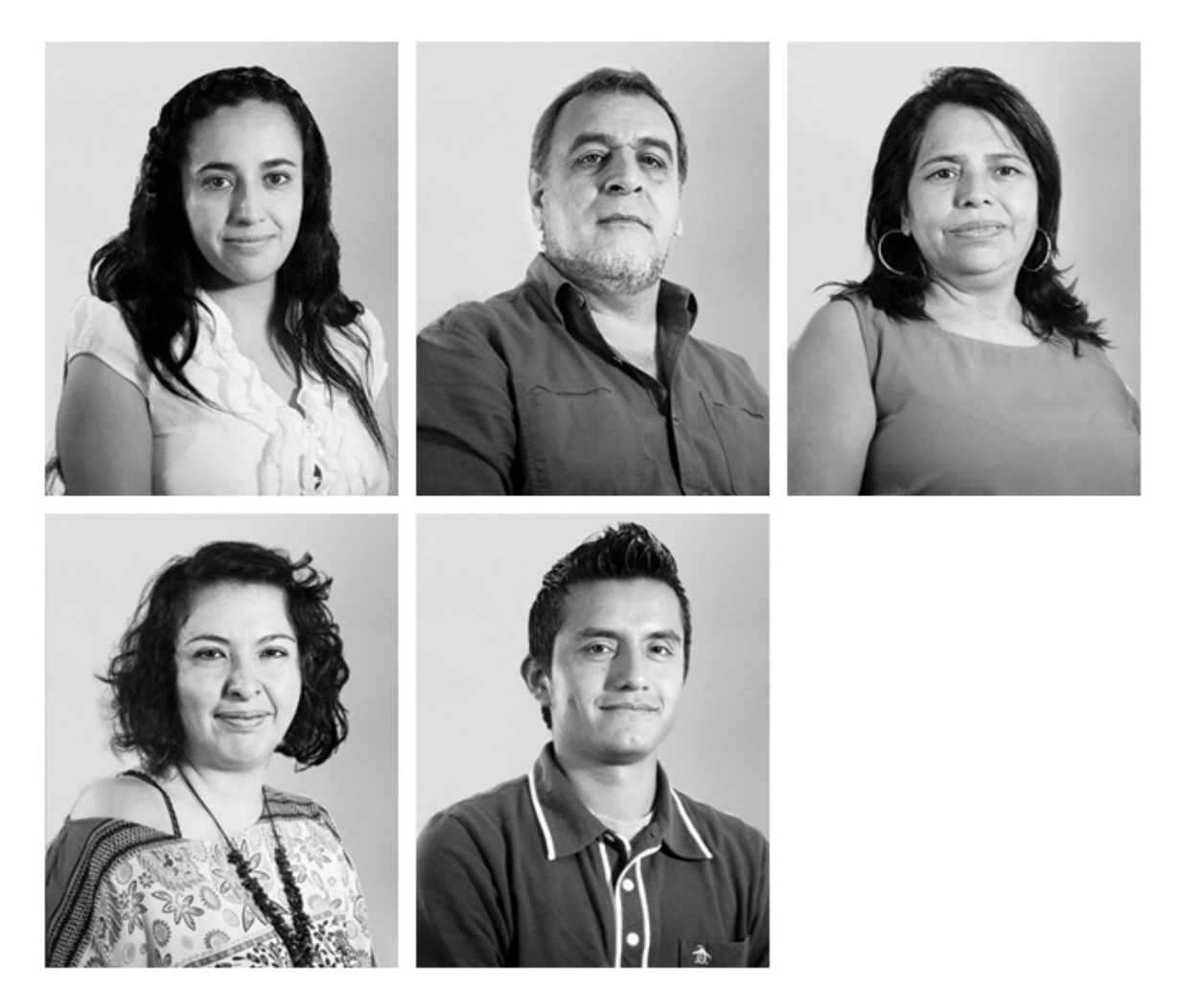

Se pi de la i nformación m isma que llega a t iempo par a des arrollar esta se cción antes de la siguiente reunión. Se utilizan los datos obtenidos y se implementan al diseño. La información curricular se despliega en la pleca superior de color gris, un solo párrafo, la tipografía aquí, como se ha usado anteriormente, es Verdana, pero en tono blanco. En la parte inferior, en la pleca roja, se coloca la frase que fue solicitada a cada uno de los involucrados, aquí se utiliza la misma tipografía, pero en un punto más alto y para obtener un aspecto más elegante y a manera de cita, utilizamos su variante en Itálicas.

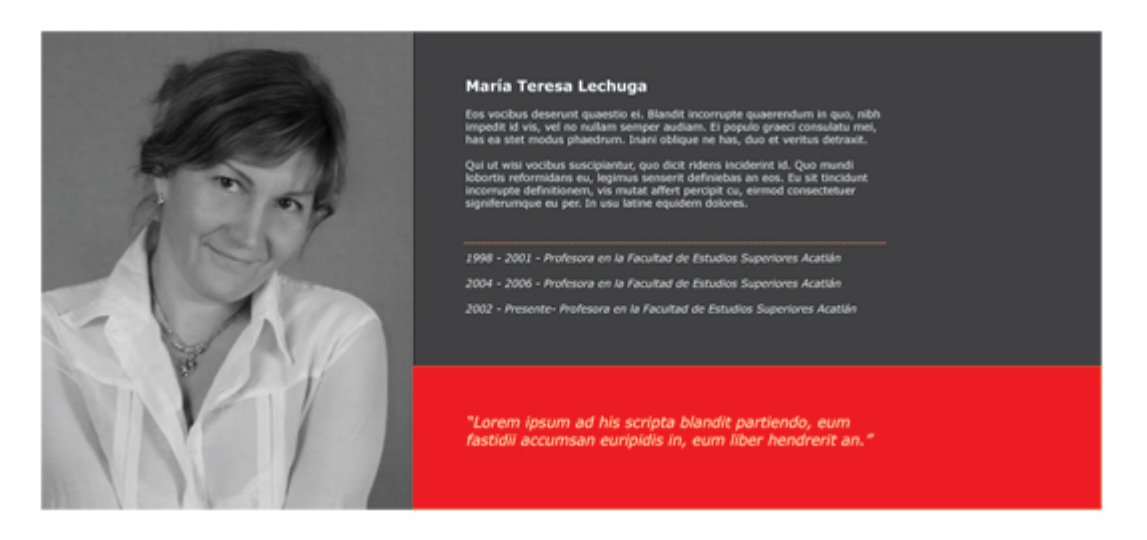

La función en esta sección será la siguiente: se presenta al primer integrante de manera p articular, y l os de más s e despliegan en l a par te i nferior a manera de previo con una breve descripción, y el enlace para su respectiva sección. En el momento en que se haga clic en la siguiente persona este deja su lugar en la parte inferior al miembro que anteriormente se visualizaba.

El espacio nos permite exponer a t res miembros por fila, sin que la imagen sea muy pequeña con el espacio suficiente para el texto descriptivo, por lo que será necesario utilizar una fila más para poner a los restantes.

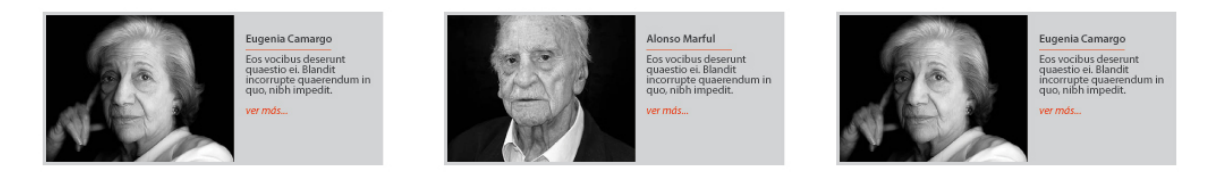

Durante l os dí as s iguientes c omencé a r ecibir l a i nformación q ue s e habí a solicitado para las diferentes secciones, ya que hasta el momento solamente se hizo us o d e t exto s imulado. Las s ecciones q ue y a p odían r ealizarse en es e momento de forma adecuada er an: I nicio, A ntecedentes, C omité N acional (3 pantallas diferentes).

INICIO: Como antes se mencionó, la parte central aquí son los banners a manera de s lider, h asta el m omento s e r ealizarían 4 di ferentes, c on l a pos ibilidad de generar m ás s i as í s e c reía per tinente. La i nformación c ontemplada p ara es ta sección de acuerdo con el cliente es:

1. Introducción breve de la COCAL, sin entrar en detalles históricos o ideológicos

2. D eclaración p olítica: t exto en el c ual s e ex presa l a posición en l a c ual se encuentran como trabajadores dentro de un marco social, la forma de ac ción de los ac adémicos y l as opor tunidades q ue brinda un c ongreso de es ta í ndole presentándose ante l a s ociedad c omo u n movimiento uni tario e n bus ca de un a lucha en común.

3. Objetivo: la causa en común de las tres naciones involucradas.

Los títulos s erían los siguientes p ara c ada apartado: D écima C onferencia d e l a COCAL, Declaración Política y Objetivo. Estos tres temas de desarrollarían bajo el lema "México, entre la historia y la utopía", que es el texto destinado a funcionar como punto de partida para la lectura de la información.

Recapitulando, l os el ementos a nteriores t endrían l as s iguientes e specificaciones técnicas:

Balazo: Verdana – Itálica – 24 pt. – Pantone DS 73-1 C Títulos: Verdana – Semibold – 14 pt. – Pantone DS 73-1 C Cuerpo de texto: Verdana – regular – 12 pt. – #000000

## "México, entre la Historia y la Utopía"

## Décima Conferencia de la COCAL

**Décima Conferencia de la COCAL**<br>
La COCAL (Coalición de Trabajadores Académicos en Situación Precaria) es una red de profesores y sindicatos de Canadá, Estados Unidos y México que se ceganza para compatri información y a

Estados Unidos que nos encontramos en condiciones<br>Mobrales precarias a causa de los efectos permiciosos<br>que lhan producido tres décadas de políticas<br>neeliberales sobre las condiciones de vida y de trabajo<br>de la mayoría de

Por ello, quienes hoy nos concebimos como los nuevos<br>sujetos académicos de la educación universitaria y<br>sugerior, nos declaramos en lucha permanente para<br>cambiar estas condiciones en beneficio no sólo de<br>nosotros mismos y

común que son el sentido y la obligación de los<br>Estados de derecho que reivindican las tres naciones y<br>sus gobiernos en sus respectivas Constituciones y en<br>los compromisos - firmados - ante - organismos<br>internacionales com

#### **Objetivo**

La X Conferencia de la COCAL acuerda continuar con la La preciona que le ha canaderizado durante más de<br>diaz años de existencia, así como profundizar y<br>mejorar las formas de coordinación, cooperación y<br>soldaridad entre los trabajadores académicos y las sometimes and called the ducation universitarially<br>superior de América del Norte, y emite esta<br>Declaración Política para su conocimiento por parte de Deciardon reside aser su conocimiento por parte de los ciudadanos de estos países y para dar lugar a la<br>los ciudadanos de estos países y para dar lugar a la<br>ampliación de los derechos sociétes, laborales y<br>democráticos en naciones.

### **Declaración Política**

Los trabajadores académicos de México, Canadá y

En la propuesta número tres coloqué dos líneas de 1 pt en tono rojo, estás tenían la función de delimitar el espacio en donde se incluiría el texto, es decir una se encontraba en la parte superior y otra en la parte inferior. Al generar poca atención visual se decidió prescindir de la línea superior, en esa posición ya se encuentra el balazo c uya am plitud es s uficiente para c rear en foque. La l ínea i nferior dec idí dejarla, c on el fin d e del imitar bi en el es pacio de r estricción de l os el ementos circundantes. Esta línea es punteada, por lo que solamente se agrega un g ráfico con di cha característica, p udiendo s er u n carácter tipográfico o un c írculo c omo elemento gráfico en repetición.

En l a parte i nferior s e r ealizaría l a m odificación faltante: el m enú i nferior. La sugerencia era diferenciarlo de l a parte que lo precede, ya que por sí solo en el diseño previo no p arecía per tenecer a ninguna d e l as p artes dent ro de l a composición. El diseño contemplaba una pequeña pleca en la parte inferior, justo después del menú inferior en la que se pondría la leyenda de "X COCAL | Todos los derechos reservados" y las ligas hacía la página de Facebook y Twitter.

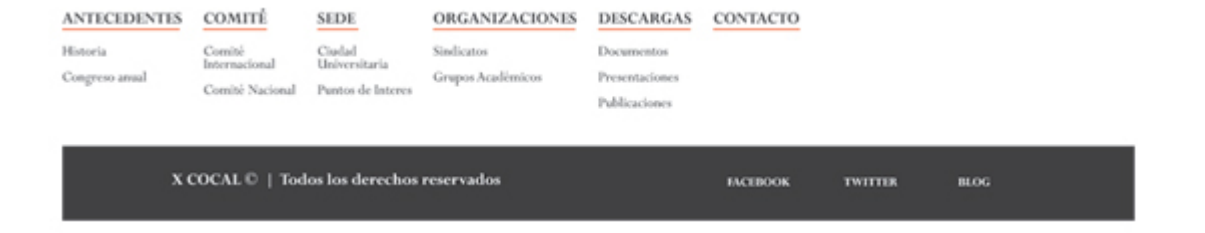

La pl eca t enía una m edida d e 70px y el espacio nec esario par a l os el ementos antes descritos era menor a esa medida. La solución más viable era juntar ambos componentes s in l a necesidad de c rear o tros el ementos diferenciadores, y el resultado funciono muy bien. El menú inferior no r equería de m ucho espacio, el color g ris de l a pl eca permitía diferenciar c ambiando el tono d el texto a bl anco. Para l as s ecciones pr incipales en el menú i nferior, ant ecedentes, c omité, s ede, organizaciones, programa y contacto, se utilizó Verdana en 10pt, color blanco y en mayúsculas, las sub secciones, Verdana, 8pt, color blanco y en m inúsculas. Los elementos restantes, leyenda y links a Facebook y Twitter, mantuvieron su mismo lugar, y se delimito su espacio con una línea punteada en color blanco.

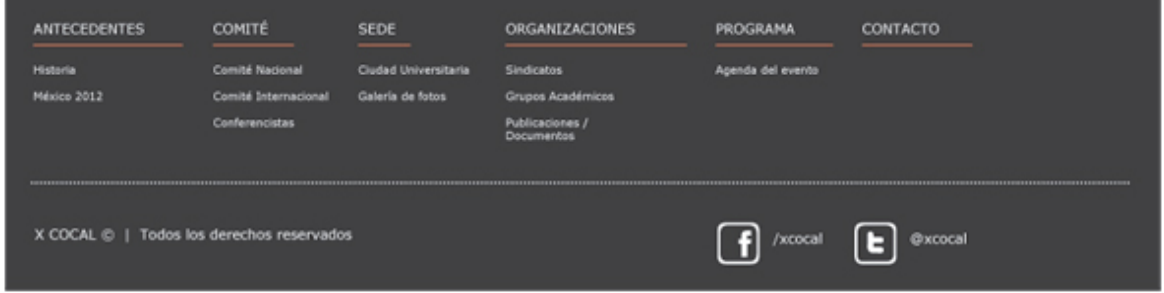

ANTECEDENTES: La información dentro de esta sección es de carácter histórico. Tres diferentes títulos se contemplaron:

1. Ampliando la red: El texto introduce con una pequeña explicación de la forma en la que se organizan los miembros de los diferentes grupos de la COCAL.

2. Un poco de historia: los comienzos de la lucha de los trabajadores académicos. Un resumen a través de los años de las, las primeras conferencias y la locación en la q ue t omaron I ugar I as ac tividades. Menciona br evemente I a pr imera participación de l os m iembros d el c omité m exicano en el c ongreso s us aportaciones, experiencias e ideas.

3. Reconocimiento al esfuerzo: Explica cómo fue posible que el décimo congreso de la COCAL se llevara a cabo en la ciudad de México, con el apoyo de sindicatos vinculados a la educación.

### Ampliando la red

La estructura básica de la COCAL es de carácter La estructura basica de la cucura es de la partidad de local, con diferentes formas de coordinación nacional y<br>estatal (por ejemplo, en Canadá existe la CAUT,<br>Asociación de Profesores Universitarios de Canadá; Asociación de Profesores Universitarios de Canadá;<br>mientras en EIE.UU. hay varios organismos nacionales<br>como la AFT, la NEA y la AAUP, además de sus<br>secciones estatáies), sin embargo, a través del tiempo<br>con cada Congreso permanente en oerensa de las condiciones de trabajo<br>y de desarrollo académico de los profesores y de<br>promoción de una educación superior de calidad en los

#### **Un Poco de Historia**

El primer encuentro que se llevó a cabo fue en<br>1998 en Washington, D. C. y el segundo en 1998 en<br>New York City, pero no fue sino hasta 1999 que se<br>invitó a profesores mexicanos a participar en el<br>Congreso que se realizó en relación de aquellos profesores participantes no tuvo

continuidad en la organización y México quedó concinuous en la organización y interior debutados en<br>2001 y 2002 en San José, California y en Montreal<br>respectivamente.

La invitación para que participaran profesores de<br>México se extendió nuevamente en 2002, pero fue<br>hasta 2004 que se assistó al Congreso realizado en<br>Chicago, año en el cual previamente se llevó a cabo en<br>nuestro país un Fo organizaciones, donde se discutieron las condiciones orgamizaciones, osone se oscutieron las considentes, sobre la base de sus conduisiones y de las ponencias presentadas, se formó la delegación que asistió al Congreso de la CoCAL VI en Chicago. Tanto en éste como en los dem

A partir de entonces se ha mantenido la relación entre<br>las organizaciones de profesores de Estados Unidos y<br>de Canadá para intercambiar información y continuar de Canada para intercambiar informacion y continuale<br>el análisis de las condiciones laborales de los<br>académicos en situación precaria de la educación a<br>superior en México, por ello nuevamente se asistió al<br>Congreso VII en Lamentablemente, la crisis política que México tuvo<br>que enfrentar desde 2006 no permitió que hubiera las<br>condiciones mecesarias de apoyos institucionales y<br>sindicales para la organización de tal evento en<br>nuestro país y el Diego. A pesar de que nuevamente se propuso que México fuera la sede en 2010 del IX Congreso. tampoco hubo condiciones suficientes para ello y éste se realizo en Québec.

#### **Reconocimiento al esfuerzo**

Los trabajos presentados por los profesores mexicanos en el congreso de la COCAL IX en Québec, que consistieron en conferencias magistrales tanto de apertura como de cierre y La participación en diversos talleres, permitiecon al Comité<br>Internacional considerar y valorar la relevancia de realizar el<br>X Congreso en la Ciudad de México en 2012. Es por ello que una de las tareas centrales que hemos llevado a cabo<br>después de que el STUNAM decidió asumir el compromiso inicial, es la invitación oficial a diversas organizaciones sindicales y académicas vinculadas con la educación<br>superior y media superior interesadas en mejorar las condiciones del trabajo académico y la calidad de la educación, para sumarse a este esfuerzo de reflexión y<br>organización, objetivo que se ha alcanzado de manera<br>importante. educación, para sumarse a este esfuerzo de reflexión y

El di seño p ara l as s ecciones s iguiente m anejaría l a m isma t ónica q ue l a d e INICIO, s in e mbargo, hay una m odificación f undamental. E l S lider no pu ede permanecer e n c ada una de l as pantallas, debía s er r emovido p ara l as de más secciones o hacer una modificación mínima siguiendo el diseño previo.

Una de l as opciones más sencillas consistía simplemente en remover el Slider, y presentar l a i nformación de m anera i nmediata, es d ecir, al abr ir l a s ección ANTECEDENTES, nos enc ontraríamos c on el t exto j usto de bajo d el m enú superior. E l espacio no r epresentaba un a di ficultad, al di sponer de l as tres columnas para el texto, este encajaba perfecto sin necesidad de que la pantalla generara demasiado pixeles en vertical. Era evidente el gusto por explotar el factor visual, por lo que las imágenes, elementos gráficos o fotografías debían tener un peso especifico dentro del diseño general. Disponer estos elementos en l a parte inferior hac ía que el diseño per diera i mpacto, el cuerpo de texto presentado en primer el primer nivel del diseño no generaba atención, era casi aburrido.

Una segunda opción era retomar lo realizado en la sección "INICIO". Una imagen que ocupe todo el campo gráfico, (1000px ancho). Una de las barreras con la que podemos tropezarnos sería hacer aburrido el sitio. La repetición de elementos o sus aspectos visuales debe manejarse con cuidado para no caer en este error. La propuesta fue utilizar una i magen distinta para cada sección, sin que esta fuera una representación del contenido de la misma.

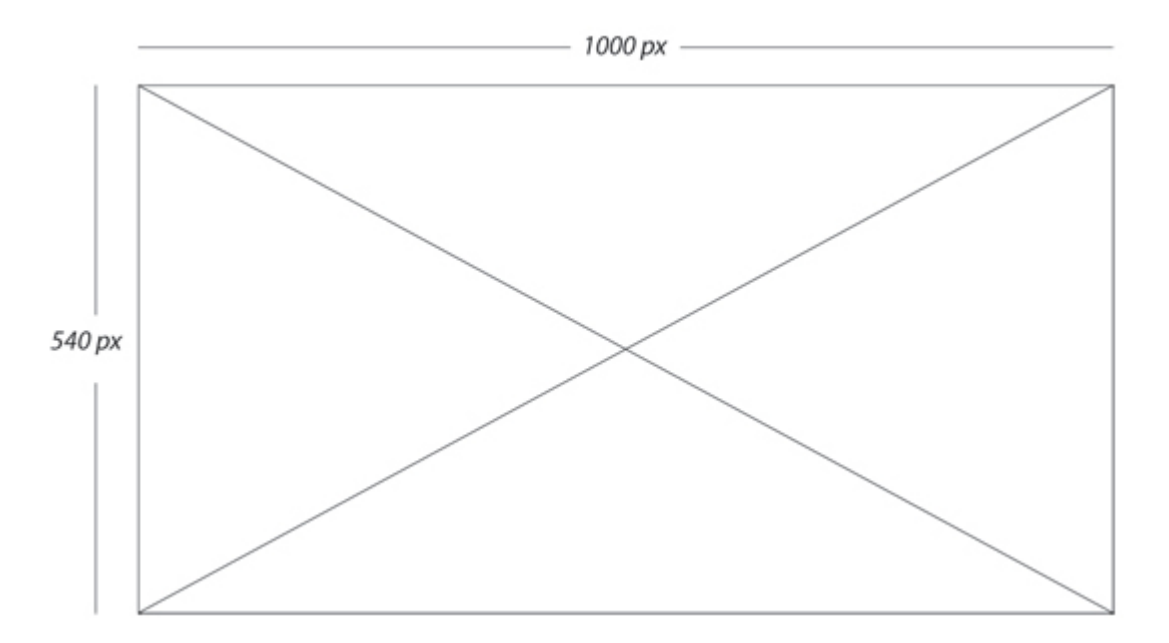

Debía existir una diferencia para que la pantalla de inicio se mantuviera diferente. Se dec idió disminuir el t amaño en altura de l a i magen para es tas nuevas secciones, y este se mantendría en todas, para efectos de unificación: 1000px x 315px.

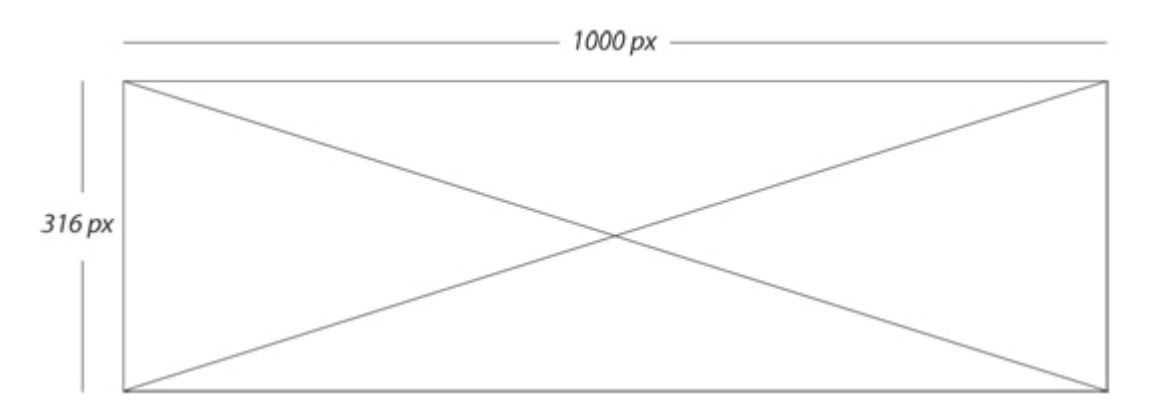

De esta forma, nuestra sección inicial (INICIO) se resaltaba no solamente por el tamaño de la imagen, el slider y su carácter informativo era una entrada adecuada para el usuario, incluso si entra constantemente a visita. Las secciones restantes (ANTECEDENTES, C OMITÉ, S EDE, ORGANIZACIONES, PR OGRAMA, CONTACTO) ut ilizarían una i magen más p equeña e n al tura, s in ningún t ipo d e gráfico o texto, se usaría el mismo estilo acromático, pero sin generar focalización.

Es i mportante m encionar q ue e n t odo momento s e toman en c uenta l as modificaciones q ue p odrían s ignificar un cambio de ntro del di seño, q uitar o aumentar s ecciones principales, nú mero d e s ub secciones ( aún por di scutir) o mayor cantidad de información.

La selección de imágenes para las secciones restantes requirió de un trabajo más preciso, debido a que el tamaño de la imagen es grande en anchura pero pequeño en al tura ( 1000px x 315px) la i magen a utilizar q uedaría r ecortada de forma drástica, por lo que era complicado tratar de mantener la imagen en su totalidad. La calidad en tamaño de estas es lo suficientemente grande, se decidió utilizar el detalle y presentarlas como una mirada más profunda a la arquitectura de ciudad universitaria.

Para la sección ANTECEDENTES la i magen seleccionada muestra el mural de David Alfaro Siqueiros localizado en el muro sur del edificio de la torre de Rectoría. Para dar pi e al c uerpo de t exto l a frase q ue r epresentaría e sta s ección es : "COCAL: por la promoción de una educación de calidad".

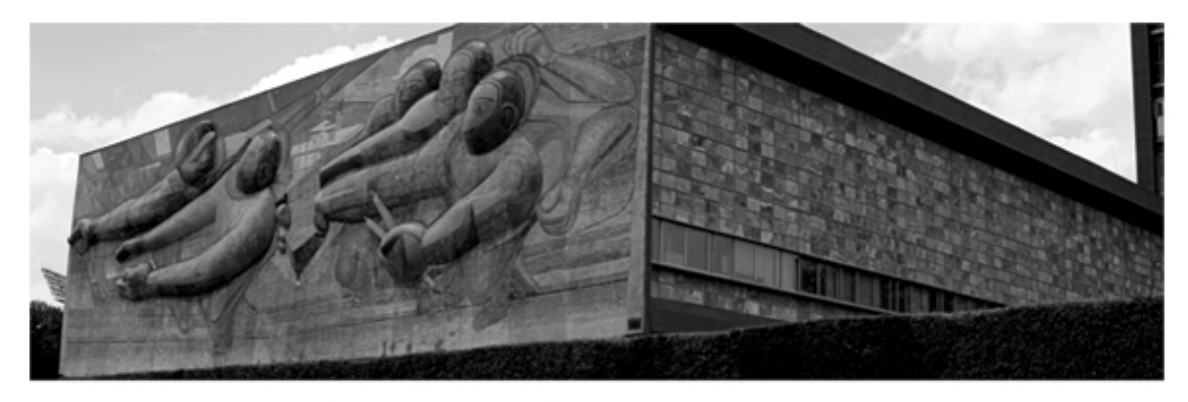

"COCAL: Por la promoción de una educación superior de calidad"

La parte inferior, como ya se mencionó en la descripción de la sección anterior, se mantiene i gual en t odo el di seño. S e r emata el c uerpo d e t exto c on una l ínea punteada como un punto y aparte y dar paso al menú inferior con el despliegue de las secciones y sub secciones, además de los botones de facebook y twitter.

COMITÉ NACIONAL: El diseño de esta sección se describió anteriormente, ahora con la información se definiría por completo. De acuerdo a la propuesta realizada para es ta s ección l a pl eca g ris c ontiene l a i nformación c urricular. U na s ola columna de texto, Verdana con pu nto número 11 . L a i nformación en al gunos casos resultaba mínima para el espacio del que se disponía e i ncluso resultaba opaco y con poca lucidez.

Para solucionar lo anterior se sugirió resaltar información relevante justo después del párrafo anterior. Para diferenciar esta nueva información y tomando en cuenta los el ementos g ráficos pr esentes, s e ut ilizo una l ínea pu nteada en t ono r ojo (Pantone DS 73-1 C). Se utilizo un marcador, una flecha, al inicio de cada línea de texto para diferenciarlas y dar una idea de más notoriedad a esta parte del texto. La siguiente pleca en tono rojo (Pantone DS 73-1 C) se utilizaría para la frase propuesta p or c ada miembro q ue dar ía el én fasis c orrecto p ara r ematar c ada viñeta, una postura personal de la lucha en cuestión.

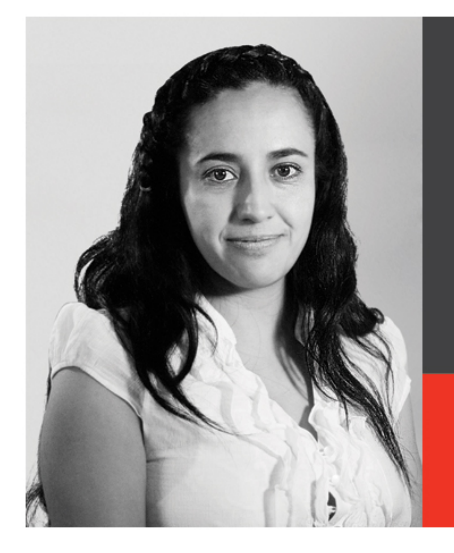

### María Teresa Lechuga Trejo

le hace más 10 años en las carreras de Dis<br>UNAM y ha trabaiado en otras institucion

- bro del STUNAM y ha sido instructora de la Escuela de Cuadros S<br>ctivista de diferentes movimientos sociales desde 1998. Actualr lactivista de diferences movimentos sociales desde 1550. Accdami parte del Cor<br>Social (GIIS)
- los de análisis político y educativo, y co-autora de múltiples libros

"Para una pedagogía de la libertad, una revolución de la docencia"

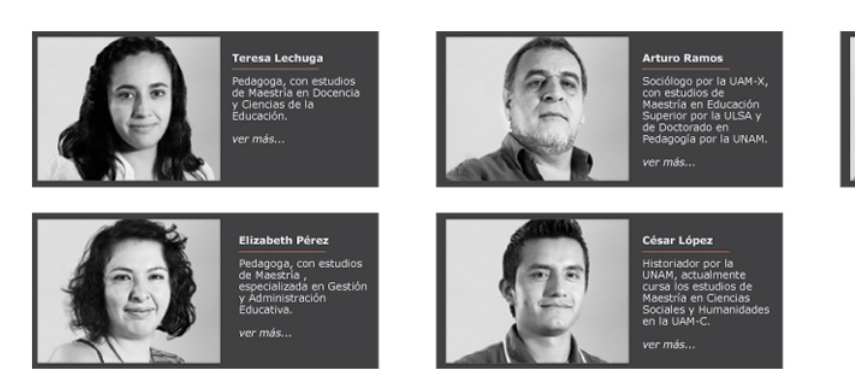

El di seño h asta este punto t enía un a b ase m ás s olida, el c liente da ba paso a continuar c on el t rabajo de l as s iguientes s ecciones y s atisfecho c on el t rabajo hasta ahora realizado. Se acordó una nueva reunión para el día 20 de abril.

El trabajo ahora mostraba un av ance más notorio, el diseño complacía tanto en función como en aspectos visuales. Era evidente que se presentarían cambios en ciertos aspectos, pero no era algo que afectara de ninguna manera la composición lograda.

La sección de INICIO requería cambios en la información que mostraba el slider, además de que se requería agregar más información con nuevas fotografías. Otro de l os r equerimientos y uno m uy ac ertado, f ue presentar es ta s ección d e o tra manera.

Una de l as c onsideraciones i mportantes fue q ue no s e c onsiderara a l a U NAM como el participe y principal responsable del congreso, sí, parte fundamental tenía dentro d el ev ento, s in em bargo ot ras i nstituciones t enían s u e co. D esde l os primeros días en que se discutieron los aspectos formales del diseño se dejo claro que no debían retomarse elementos representativos de la UNAM como institución, sino como una cuna del conocimiento, la representación de la educación superior en México. Es por eso que el uso de c olores, como el azul, elementos como el cóndor o el ág uila, q uedaron descartados cuando s e r ealizo el l ogotipo para l a décima edición de la COCAL.

El c riterio baj o el q ue s e desarrollo el s itio w eb par tía d e ex poner l a C iudad Universitaria no como precursora o única involucrada, sino como sede del evento, sede de la educación.

Una v ez ac larado l o a nterior, l a s ección INICIO, to mó otro s entido, una presentación más formal de la COCAL en México.

La i nformación q ue mostraba c ada b anner den tro d el s lider t uvo al gunas modificaciones. En primer lugar debía cambiarse la fotografía de prueba para el banner d e A PPAUNAM y debí a ag regarse un banner más c on información del STUNAM.

Lo anterior corresponde a la participación de ambos sindicatos dentro del evento, ya que es dentro de sus instalaciones donde las plenarias, talleres y conferencias tomarían lugar. Los banners quedaron de la siguiente manera:

Banner No. 1

Imagen: Mural nuevo Símbolo Universitario + logotipo de la décima edición de la COCAL en México.

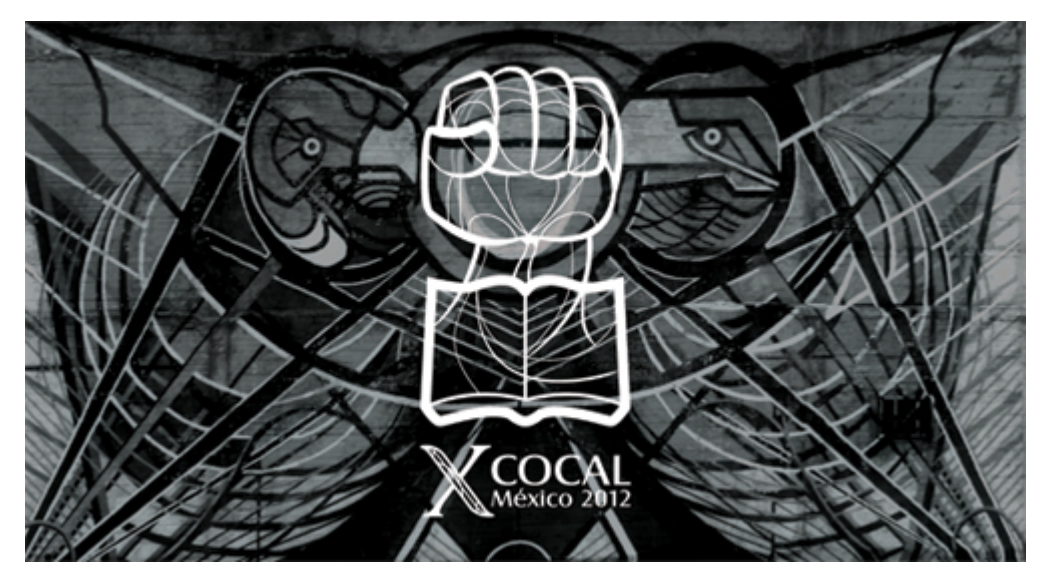

Imagen: Biblioteca Central

Texto: Ciudad Universitaria – Sede de la décima edición de la COCAL (Coalition of Contingent Academic Labor)

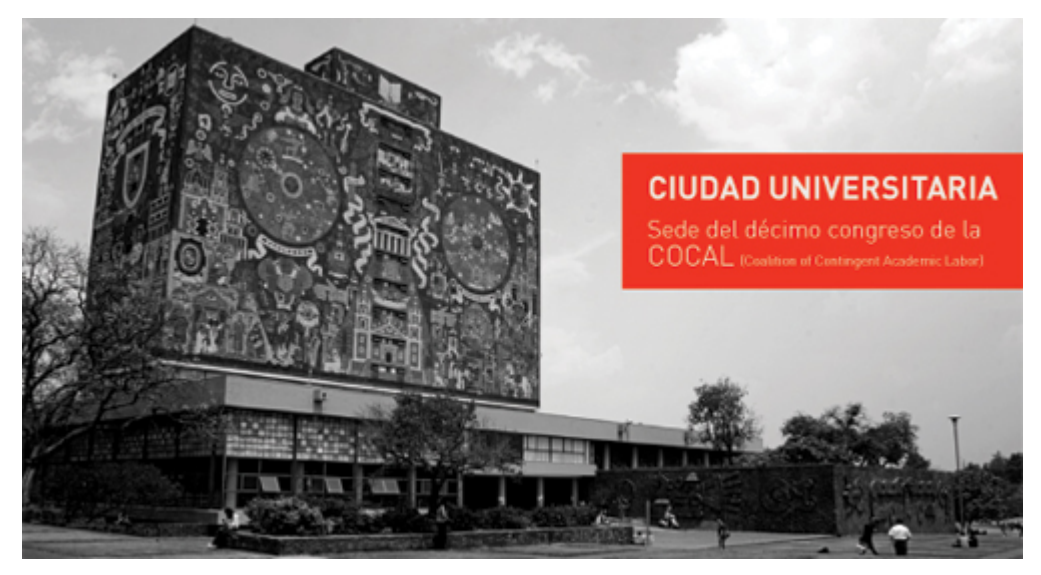

Banner No. 3

Imagen: Rectoría Ciudad Universitaria (Mural Norte)

Texto: Conferencias – Maestros de tres diferentes naciones, un mismo objetivo.

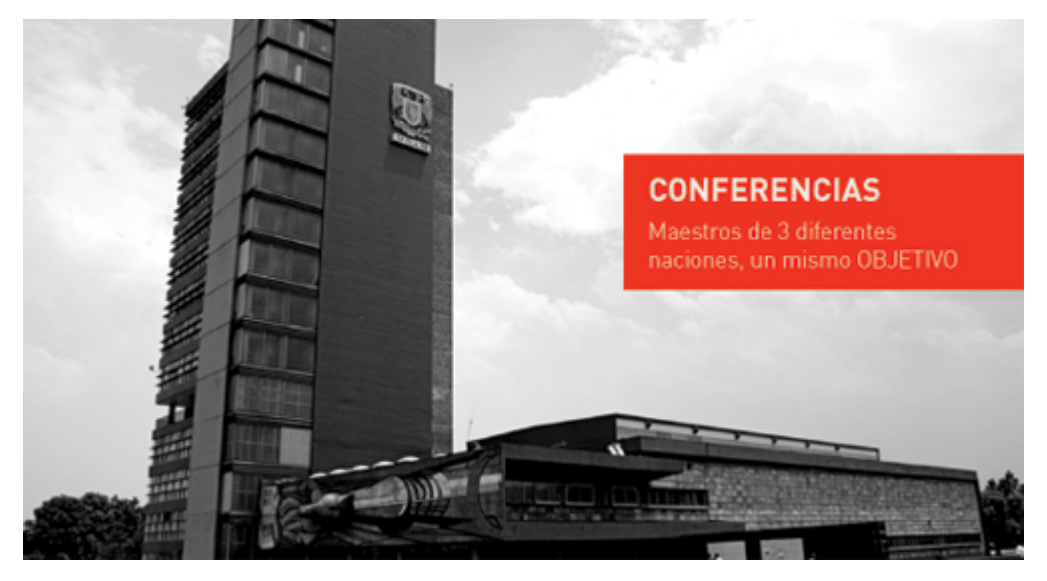

Imagen: Rectoría Ciudad Universitaria (Mural Sur) Texto: Visitas guiadas – Recorridos, descubre Ciudad Universitaria.

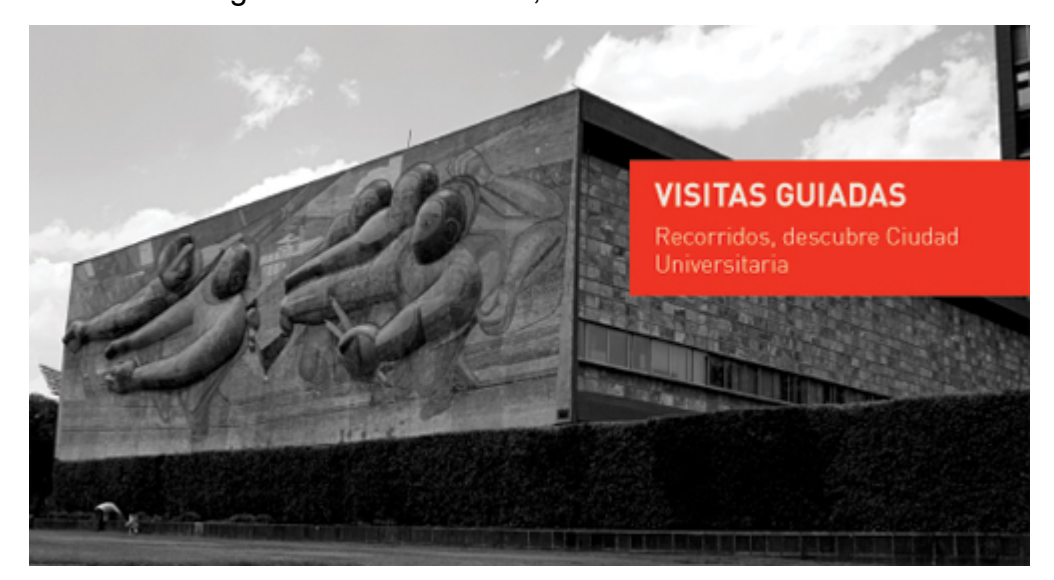

Banner No. 5

Imagen: Edificio instalaciones del APPAUNAM

Texto: APPAUNAM – Plenarias en Auditorio.

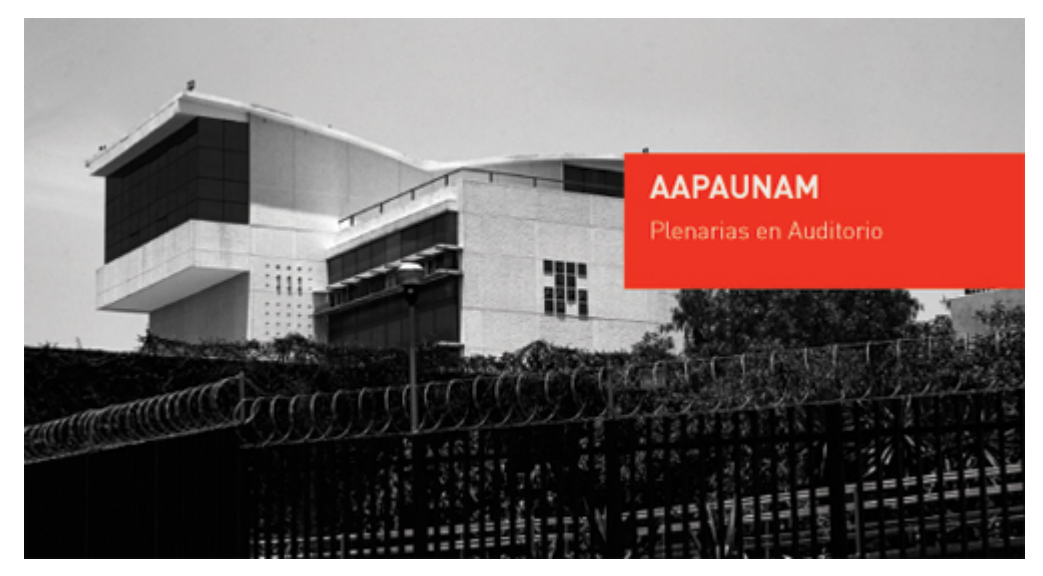

Imagen: Edificio instalaciones del STUNAM

Texto: Talleres en auditorio de comisiones mixtas.

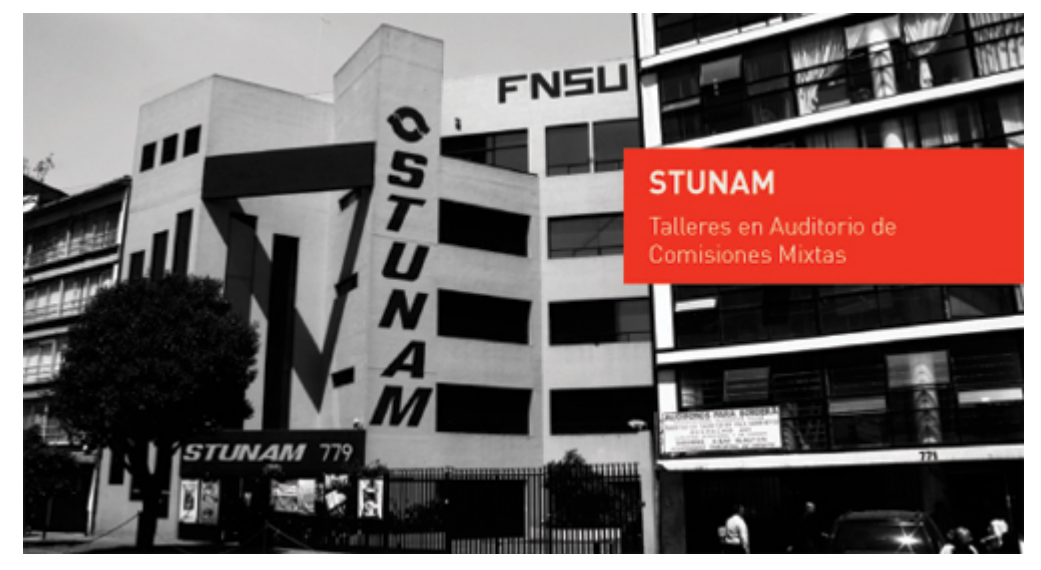

Además de lo anterior en el slider, existe la posibilidad de generar un peq ueño control y selección del slider deseado. Este se represento con pequeños círculos rojos al ineados, e n l a p arte s uperior derecha de l a i magen. Su función, al encontrarse en la primera fotografía el primer círculo se mostrara más saturado que el r esto, m ientras q ue l os ant eriores s e c onservaran opac os, al pas ar a l siguiente banner, el segundo círculo resaltara del resto, así consecuentemente.

La p osición n o er a i deal, y a q ue er a u n t anto molesto v er el c ambio de es tos dentro de la imagen, por lo que se decidió removerlos y utilizar el espacio debajo de la imagen, del costado derecho.

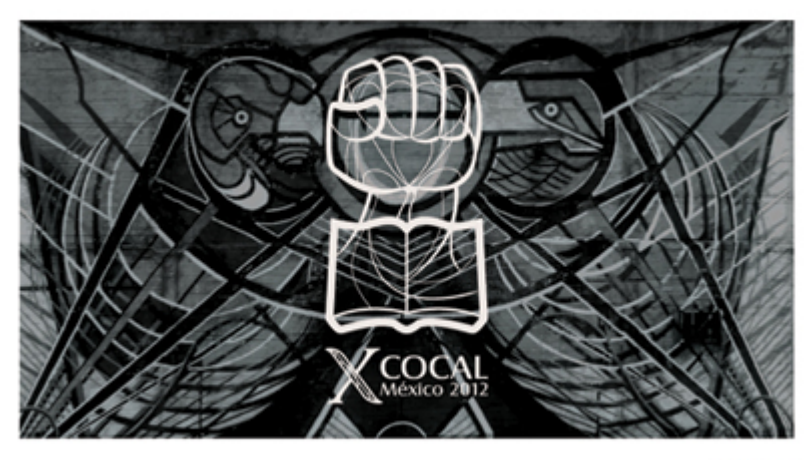

La información del texto no t enía ningún cambio hasta el momento, la aplicación del b alazo c omo entrada fue u n g ran acierto, s e pi dió s e c onservara en l as secciones pertinentes. La parte inferior requirió de una modificación en el tamaño, ya que la pleca se notaba muy pesada, no solamente por el tamaño, también por el tono gris (90%) que se utilizo.

La sección ANTECEDENTES permaneció sin cambios (salvo aquellos generales, como el menú inferior que se explicará más adelante).

El apartado COMITÉ NACIONAL represento un poco más de trabajo en lo que se refería al acomodo de t exto. Debido a que la información en algunos casos era mínima, el cuerpo de texto s uperior p odría modificarse posteriormente. La p arte inferior solo presento cambios en el tamaño de la pleca, ya que el tono y el tamaño le daban a esta un peso considerable. Se pidió una revisión del texto para esta sección para que en días posteriores se realizaran los cambios con la información adecuada.

Para esta reunión se hizo una propuesta muy básica para la sección PROGRAMA en el cual se muestra el itinerario del evento. Aun no se tenía la información para esta sección, por lo que el diseño podría modificarse, dependiendo de la cantidad de t exto r equerida. El di seño base, u na fotografía c on l as di mensiones establecidas, l a c ualidad experimental de es ta s ección otorgo l a opc ión de variantes no contempladas con anterioridad. Se hizo una pequeña composición de fotografías de l os i ntegrantes y s e c oloco c omo c omplemento de l a i magen superior.

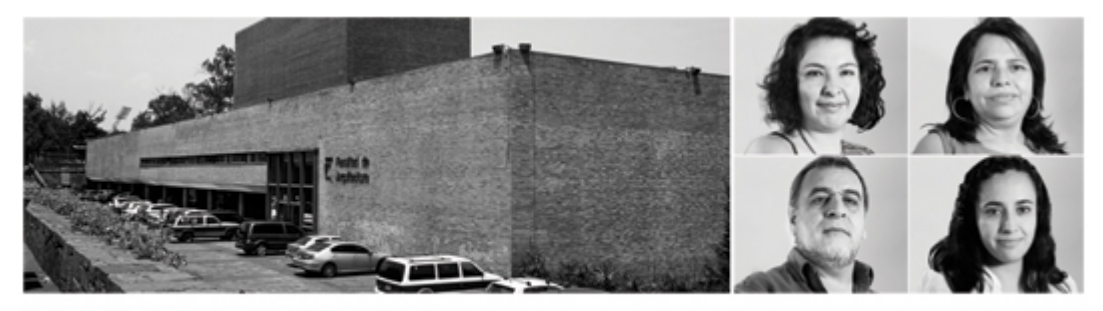

"Escucha las voces del cambio."
Para el programa, la función sugerida era un despliegue por día, es decir, un botón en el que se muestra la fecha desplegaría la información para determinado día. La intención es que no se presente toda la información en un espacio muy grande y solamente ver la información del día requerido, además de que esto le otorga una cualidad más novedosa al sitio.

La composición a tres columnas funciono perfectamente para el diseño previo del programa. S e ut ilizó el es pacio de dos c olumnas para el despliegue d e l a información, distribuyéndola a lo largo y ancho de estas aprovechando el espacio generado por la retícula. El espacio de la tercera columna era considerable y uno de l os principales problemas er a q ue l os es pacios e n bl anco generaran u n problema de vacío. Dada la naturaleza del evento y el tamaño del sitio ese espacio resultaba ad ecuado para al bergar banner s de c arácter i nformativo, anunc ios pertinentes e incluso promoción dentro del mismo contexto.

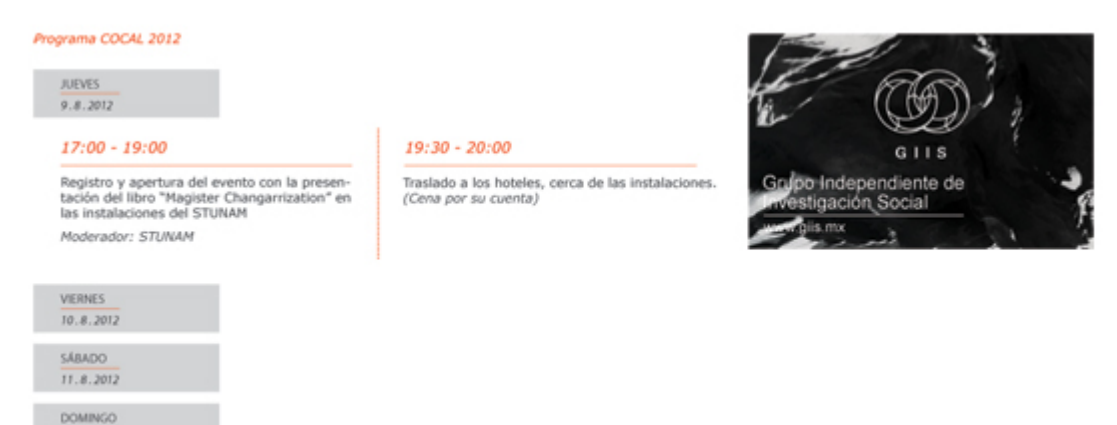

12.8.2012

Se r ealizaría la i dea c ompleta u na v ez que l a i nformación fuera obt enida par a someterse a l a apr eciación del c liente y a q ue er a nec esario q ue es ta par te resultara funcional para cuestiones del usuario.

El mapa de sitio desde que se contemplo por primera vez solo tuvo un cambio. En la pr imera a proximación s e c ontemplo una s ección de descargas en l a q ue l os usuarios pudieran tener acceso a l os archivos que los conferencistas mandarían para s er al bergados e n el s itio y s e t uviera ac ceso a el los para el pr opósito de

difusión. Sin embargo, se tomó en cuenta que estos archivos pudieran tardar en llegar, al grado de no tener necesidad de mostrarla como parte del menú principal. Es por eso que se modifico y más tarde tomo su lugar la sección del PROGRAMA.

Se apr obaron t odas l as s ecciones pr incipales, s in em bargo aún er a nec esario albergar otro tipo de información, con lo cual era necesario crear sub secciones. Dentro d e l as propuestas s e h abían considerado al gunas pos ibilidades poco reales, solamente eran aproximaciones para cuestiones de diseño, el espacio que ocuparían.

Algunas opciones de ese diseño prueba que antes se tenía fueron rescatadas, y otras s e ag regaron par a t ener c ompleto el m apa d e s itio. Las s ecciones y s ub secciones quedaron de la siguiente manera:

ANTECEDENTES > Historia / México 2012

COMITÉ > Comité Nacional – Comité Internacional – Conferencistas

SEDE > Ciudad Universitaria – Puntos de Interés – Galería de Imágenes

ORGANIZACIONES > Sindicatos – Grupos A cadémicos – Publicaciones y Documentos

PROGRAMA > Agenda del Evento

CONTACTO >

El diseño de las sub secciones aún no se realizaría debido a la modificación que estas pudieran tener en base a la información que albergarían.

ANTECEDENTES > Historia / México 2012: En esta sección no se considera una subsección como tal, ya que la información no er a la suficiente e incluso no era necesario profundizar demasiado en el tema. Los textos que se consideran como parte del sub menú son para dar una idea de lo que se habla dentro de la sección de a ntecedentes, " Historia" habl a br evemente del p asar d e l os añ os de l a organización, las ediciones pasadas del congreso, etc. "México 2012" trata de la decisión de llevar a cabo el congreso de la COCAL en México y el antecedente de esto. E stos serán los t ítulos den tro del cuerpo d el t exto y am bos direccionan la navegación a la sección principal.

COMITÉ > Comité Nacional – Comité Internacional – Conferencistas: El diseño de la sección principal ya estaba en proceso, pero había la necesidad de mostrar a aquellos que dentro de la coalición, han sido precursores, y mantienen la lucha en el s ector. " Comité I nternacional" m ostraría una l ista pequeña de l os pr ofesores extranjeros, así como su participación dentro de la COCAL. La última sub sección aún estaba en consideración, "Conferencistas", debido a que aún no s e tenía la certeza de todos aquellos que participarían con esta función específica.

SEDE > C iudad U niversitaria – Puntos d e I nterés – Galería de I mágenes: E sta sección aún no se había realizado pero su peso como parte del sitio siempre fue importante. " Ciudad Universitaria", dar ía c uenta d e l a i mportancia q ue t iene l a UNAM como parte importante del aspecto educativo en México, mientras que en "Puntos d e I nterés" s e r ealizaría un mapa c on aq uellas l ocaciones m ás importantes dent ro d e C .U, par a q ue el us uario pu eda t ener una r eferencia aproximada del lugar en el que se encuentra o al lugar al que se puede desplazar. Además s e r ealizaría una s ección en l a cual s e al bergaran fotografías de l a arquitectura más representativa de Ciudad Universitaria.

ORGANIZACIONES > Sindicatos – Grupos A cadémicos – Publicaciones Documentos: es necesario t omar en c uenta l a par ticipación de t odas aq uellas partes i nvolucradas. M uchos s on l os s indicatos q ue t oman par te dent ro de l a realización de es te evento, "Sindicatos" albergaría los nombres y direcciones de sitios web de éstos. "Grupos académicos" se considero como un direccionamiento directo al sitio del Grupo Independiente de Investigación Social. La parte que aún permanece c on c arácter de es pera es " Publicaciones y D ocumentos" q ue s e rescato del primer mapa de sitio, llamado entonces "Descargas". Esta sub sección almacenaría ar chivos y per mitiría al us uario v er y des cargas l as publicaciones, documentos, ensayos, etc. de los participantes para su difusión.

PROGRAMA > Agenda del Evento: Despliegue del itinerario para los días en los que tendrá lugar el evento.

CONTACTO >: Formulario de contacto que permita establecer comunicación entre el usuario, involucrados con aquellos responsables del sitio web.

NOTA: E l mapa de s itio no t iene c arácter de finido, p or l o q ue m odificaciones podrían realizarse en días consecuentes.

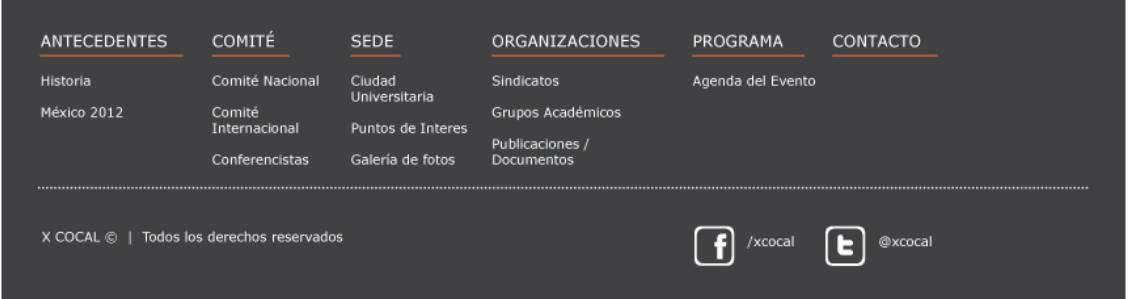

La reunión del día 20 de abril, permitió tener una visión casi global de todo el sitio, y se procedería a continuar con el proceso de diseño de las secciones restantes, a espera de l as modificaciones per tinentes. Estas s ecciones c omenzaron a realizarse a inicios del mes de Mayo.

SEDE: Se solicitó un documento de texto en el que se diera una pequeña reseña histórica sobre C.U, la información llego el día 1 de Mayo, con lo que pudo darse comienzo al des arrollo de l a s ección. C uando s e c omenzó el diseño de esta sección, parecía t omar un s entido r edundante y a q ue algunas partes d el t exto podrían ir dentro de la subsección "México 2012". Debido a esto se sugirió arreglar el t exto de m anera q ue no hu biera r epetición de i deas e n al gunas par tes d el escrito.

Para esta sección, uno de l os em blemas arquitectónicos sobresalientes de t oda Ciudad Universitaria, el E stadio O límpico, fue la imagen seleccionada para abrir esta sección.

La frases con las que se tenía intención comenzar cada sección fueron sugeridas al cliente. Se r ealizaron t omando en c uenta el c ontenido, " El l ugar i deal p ara escuchar las voces del cambio", fue sugerida para esta sección. El contenido en esta sección terminaría con la implementación de u n mapa de C .U. El contenido del mapa no sería de carácter informativo a detalle, presenta solamente una visión general de la ubicación de diferentes espacios.

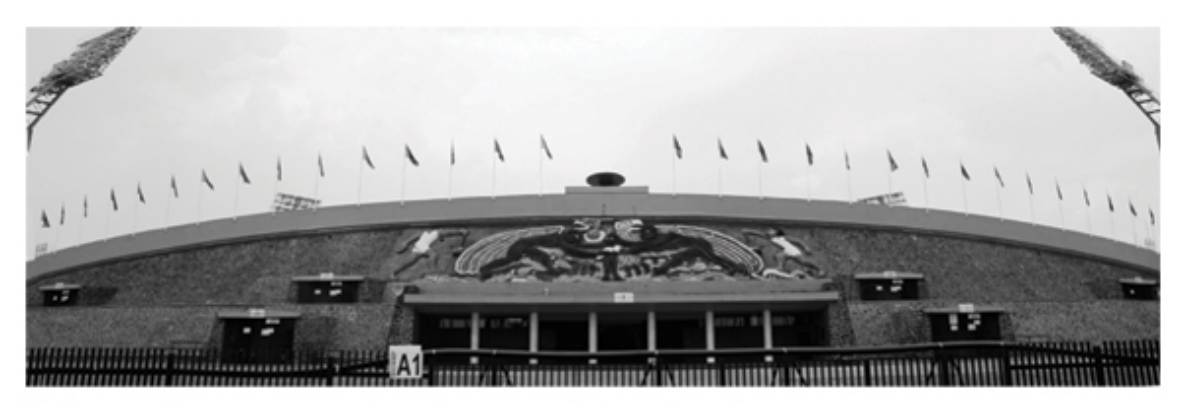

"El lugar ideal para escuchar las voces del cambio."

El campo gráfico que estamos usando restringe el tamaño para poder ver el mapa a un t amaño adecuado. U n bo tón de des carga s e c olocará e n l a par te inferior derecha, este direccionará a una nueva ventana en la que se visualizará el mapa en su versión PDF de alta calidad y pueda ser almacenado por el usuario para su uso posterior.

Para l a r ealización del m apa se ut ilizó G OOGLE M APS c omo r eferencia aproximada de l os elementos. N o es u na r epresentación e xacta, t ampoco mantiene escala, sin embargo para el proceso de algunos elementos se requirió el uso d e fotografías. Se hi zo us o d e A uto CAD par a es te pr opósito. U tilizando imágenes de s atélite se ob tuvieron s ólidos c on l a forma d e al gunos edificios: rectoría, Biblioteca Central, MUAC, Universum, Espacio Escultórico y el Sistema de Transporte Colectivo Metro.

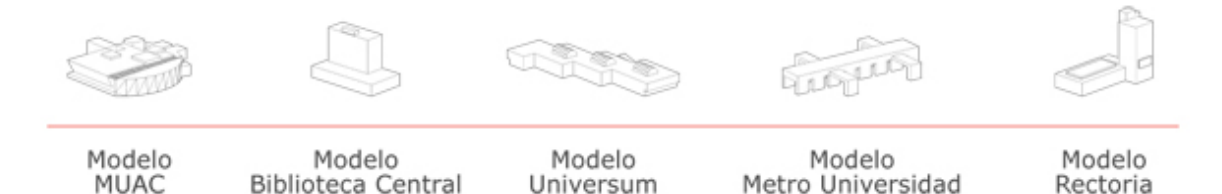

Una vez obtenidos los sólidos, se procedió a generar las proporciones de c ada uno, c on i mágenes e n v ista l ateral para o btener l a forma final de c ada edi ficio. Utilizando el mismo principio de las imágenes satelitales se hizo el trazo de las vías pr incipales en l as c uales s e des plaza el t ransito. O tros el ementos s e generaron para destacar áreas verdes.

La i dea no er a c rear un mapa c on a proximaciones r eales, s olamente u na i dea general, bi en d esarrollada c uyos el ementos f ueran d e l a mano con el diseño general del sitio web.

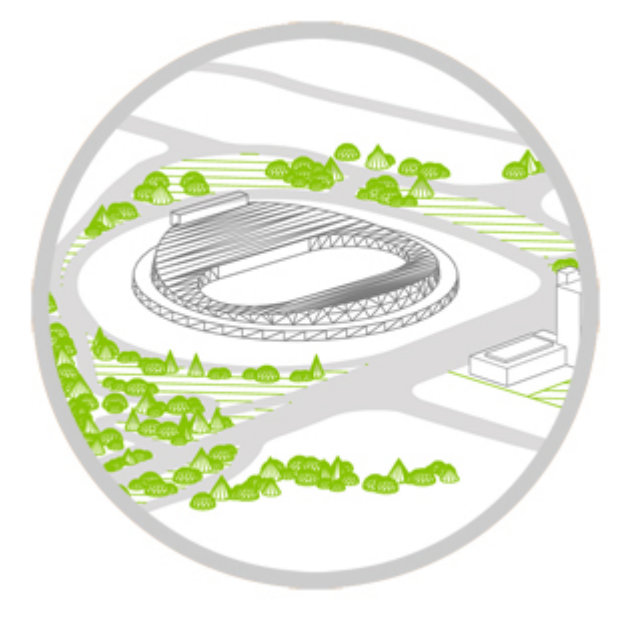

La intención de realizar el mapa en Auto CAD se debe a la posibilidad de posición. Varias eran las posibilidades para mostrarlo, podía ser la representación sencilla de elementos, abstracciones de los elementos representativos, incluso solamente hacer di ferenciaciones ut ilizando el c olor y I as ac otaciones adecuadas p ara lograrlo, dej ando de l ado el us o d e di ferentes elementos g ráficos. El a tractivo visual debí a s er ex plotado de l a mejor manera, por l o que l a r ealización de un mapa q ue pudi éramos m anipular par a su m ejor pr esentación er a l o m ás adecuado.

Una vez obtenido el trabajo bien desarrollado se decidió la posición para obtener las imágenes adecuadas. La vista, al igual que el estilo fotográfico, haciendo uso de la perspectiva, de forma que este nuevo elemento se unifique con los mismos criterios en c uestiones de diseño. El t rabajo a ún no s e h abía finalizado c on e l mapa. D ecidida l a p osición, s e ex porto el m apa al pr ograma v ectorial par a manipulación y ar reglo de formas, además de l a pos ibilidad d e ag regar c olor a modo.

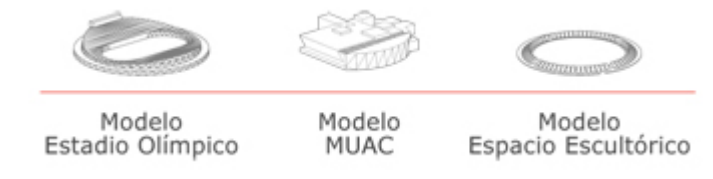

Este mapa no fue pensado informara a detalle, como lo puede ser en una guía turística, por ejemplo, en el que es necesaria la información de forma más precisa, indicando rutas, señalizaciones, accesos. Nuestro objetivo es m ostrar al usuario una representación no exacta pero si de ubi cación general de l as locaciones en las que se encuentra.

Las vías de transito se colorearon de un tono gris, para los edificios solamente se utilizo la línea en u n tono más obscuro, esto con la finalidad de diferenciarlos del resto d e l os elementos den tro d el m apa. L as ár eas v erdes, r epresentadas c on líneas, p olígonos y semiesferas con un tono verde. En tono az ul se dispuso la zona q ue oc upa l a Alberca O límpica, ut ilizando l íneas di agonales p ara s u apreciación. Las diferentes zonas de interés se diferenciaron con círculos de color:

Magenta: Facultades Naranja: Puntos de Interés Verde Obscuro: Reserva Ecológica Amarillo: Investigación Científica Rojo: Centro Culturas Blanco/línea negra: Metro de la ciudad de México

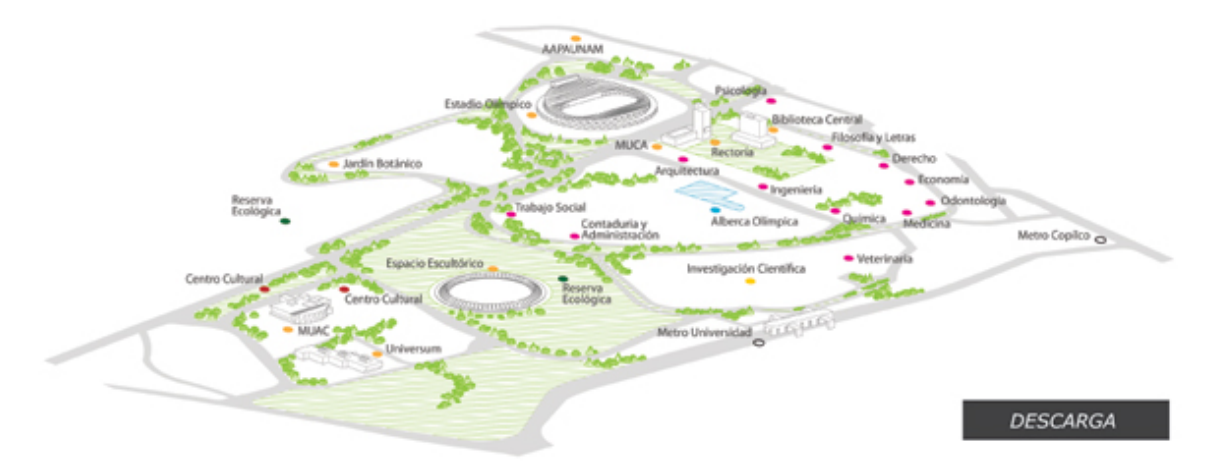

NOTA: Anteriormente la idea general era que la sección "Sede" tuviera como sub secciones " Puntos d e I nterés" y "Galería de I mágenes". L a s ección pr incipal tendría un t exto i nformativo ac erca de c iudad uni versitaria, a g randes r asgos además de una selección de imágenes que apoyaran a ese texto y mostraran las diferentes facetas de la máxima casa de estudios. Sin embargo, no se considero necesario y era posible unir dos aspectos en uno mismo. La decisión fue que la sección pr incipal t uviera l os s iguientes textos: "Valor s imbólico d e l a U NAM" y "Análisis y Reflexión entre académicos" y además de es o presentar el mapa en esta misma sección. Así, la única sub sección aquí, sería la galería de fotos.

## "El lugar ideal para escuchar las voces del cambio"

### Valor simbólico de la UNAM

La UNAM es la institución de educación superior<br>más importante de México, tanto por su significado<br>histórico y su presencia política como por el número de histórico y su presencia política como por el número de histórico y su estudiantes, trabajadores y profesores que forman su comunidad. Eso la convierte en el centro educativo más simbólico cuando se trata de identificar la condiciones de trabajo del personal académico de las connuciones de tradugio del presional academico de ras<br>instituciones mexicanas, sino que además su prestigio<br>alcanza -niveles -internacionales -que -la -hacen -un<br>espacio de gran relevancia para la reflexión entre los<br>-uni

#### Análisis y reflexión entre académicos

Por otro lado, la cada vez más extensa red<br>escolar y de investigación de la UNAM, que llega a escuenti y de investigación de la República Mexicana e incluso à<br>algunas ciudades de Estados Unidos y de Canadá, se<br>varios estados de Estados Unidos y de Canadá, se<br>ve representada por su campos principal de Ciudad<br>Univers sindicatos de la institución, el STUNAM y las<br>AAPAUNAM, que se ubican en el perímetro de CU son un lugar privilegiado para llevar a cabo esta COCAL X. an lugar privingualo para neva a calo esta COCAL A,<br>al conjuntar la presencia de muchos profesores y<br>organizaciones sindicales de México y de sus dos<br>vecinos del norte, y proyectar sus discusiones con<br>gran eco político en ORGANIZACIONES: Muchos fueron l os p articipes del décimo congreso de l a COCAL, el comité nacional es la representación de muchos grupos académicos que durante el paso de los años se han unido a esta lucha. Mucha es la diversidad de pensamientos ideológicos, de igual las diferencias políticas y culturales existen, sin embargo, esta lucha se promueve por la defensa de los derechos laborales, académicos. E l t exto par a es ta s ección s e am plia s obre es tas cuestiones, l os sindicatos y organizaciones académicas nacionales e internacionales.

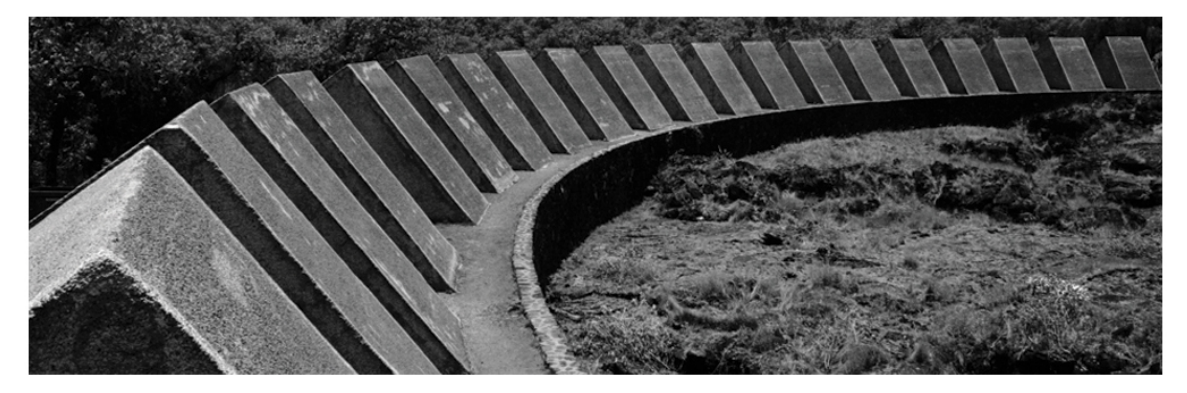

"Sindicatos anfitriones en el décimo congreso de la COCAL"

Además, debajo de l a i nformación an terior s e enl istan l as or ganizaciones sindicales de México que se congregaron y mostraron su apoyo para la realización y desarrollo del evento. El listado muestra el nombre completo de cada sindicato, su abr eviatura y el enlace par a el sitio web de cada uno de el los. Estos s e encuentran dentro de una pleca en color gris 20%, tipografía Verdana.

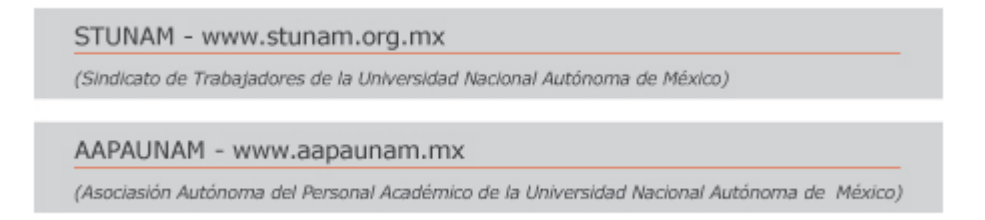

Se realizaron dos banners que cumplieran una función de r e direccionamiento a otras s ecciones d el s itio, es to c on l a v entaja de aprovechar el c ampo g ráfico y hacer relevantes algunas partes del sitio web.

Haciendo us o de l as fotografías tomadas a diferentes l ugares d e c iudad universitaria s e dec idió apl icarlas a u n b anner d e t amaño m ás peq ueño. Era necesario valorar bien que la imagen podía cumplir con esta función debido a que estas no fueron tomadas con el propósito de usarlas en un tamaño muy pequeño. Pocas fueron l as i mágenes q ue s irvieron par a es te b anner, pensado p ara direccionar a la sección SEDE. Para presentar la información se pensó en usar la misma composición que en los banners del slider.

La fotografía m uéstrala t orre de r ectoría en el c ostado i zquierdo, y s uficiente espacio quedaba para poder desplegar la información en el costado derecho. Una pleca en tono rojo (mismo pantone) con el siguiente texto:

CIUDAD UNIVERSITARIA (DIN PRO – Mayúsculas, color blanco)

Debajo, una línea en color blanco para dividir y dar paso a la frase, misma que se utilizo en la sección SEDE como segunda línea de texto:

"El lugar ideal para escuchar las voces del cambio" (DIN PRO – Minúsculas, color blanco)

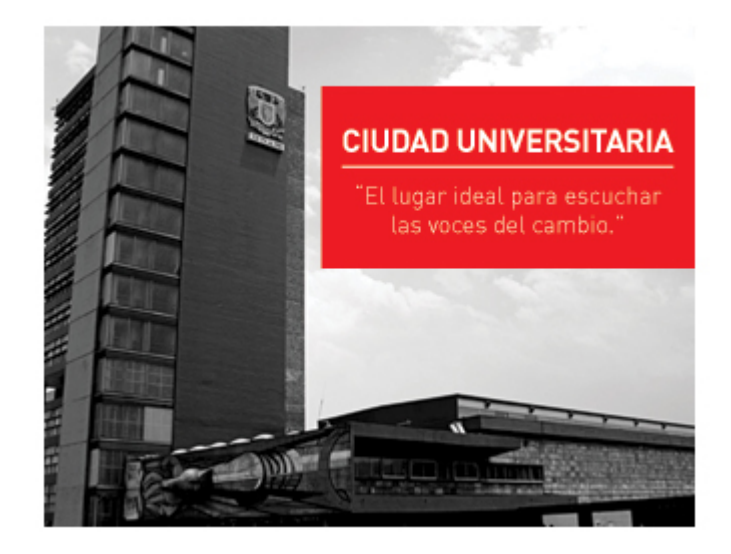

Un b anner m ás s e consideró, uno q ue promocionara l a i nteracción en tre l a COCAL y el G IIS, c uyos m iembros s on p arte del c omité n acional. U n ban ner pequeño, 325px x 100px. Con el apoyo del encargado del proyecto de i dentidad corporativa del GIIS, se solicito el logotipo, tipografía y gamma de colores. Este banner di recciona l a nav egación al s itio w eb del G rupo I ndependiente de Investigación Social.

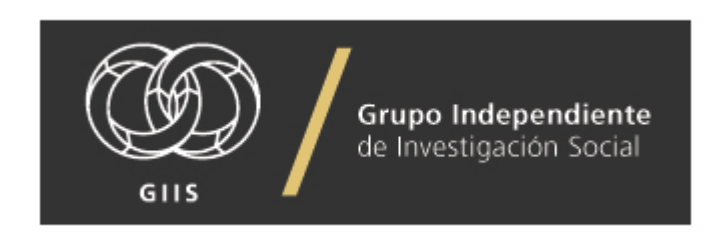

PROGRAMA: En un correo en el que se me hizo llegar el archivo con el programa del evento llego la aprobación del diseño para esta sección. La i dea de utilizar el espacio q ue oc upa l a i magen d e e ntrada par a c ada s ección y r ealizar una composición di ferente fue del agrado d el cliente, pero haciendo us o de ot ras fotografías para no hacer uso de las mismas imágenes del comité nacional en una nueva sección.

Se había contemplado dentro de las reuniones grupales el uso de imágenes de previos eventos. Una de las limitantes que encontraba era no tener el permiso de utilizar f otografías q ue no m e per tenecían. D entro del s itio w eb de l a C OCAL, existen diferentes álbumes fotográficos virtuales con la posibilidad de descarga, y dentro de ot ros s itios a fines también s e encontraban fotografías de c ongresos pasados.

El us o d e es tas fotografías no fue primordial, por l as r azones ex plicadas, s e planteo que si era posible o se requería en determinado momento, se podía hacer uso d e el las s in ni ngún pr oblema. Lamentablemente muchas de las i mágenes carecían de la calidad en resolución y tamaño para un uso adecuado, sin embargo excepciones ha bía. Afortunadamente un a d e l as i mágenes d e u n ev ento previo correspondía al momento e n el q ue u no d e l os i ntegrantes d el comité n acional tomaba lugar en el estrado.

Se edi tó la fotografía c on el es tándar manejado has ta es e m omento, y s e incorporo a l a c omposición final, l a i mportancia al h acer es te t ipo de modificaciones es q ue no s e pi erda l ínea con el fin de hacer v ariantes e n u n diseño ya establecido.

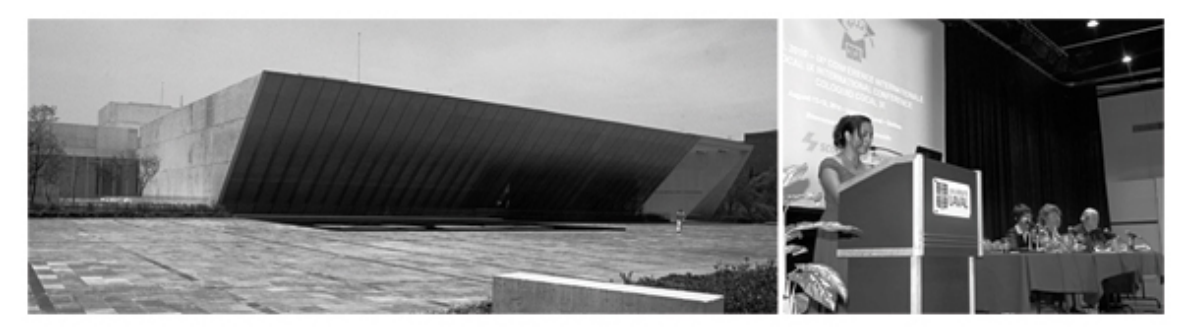

Programa del décimo congreso de la COCAL.

Con la información del programa damos paso a l a realización del diseño. Como antes s e c omento, el us o de dos c olumnas nos ot orgaba l a di sposición de un espacio bastante amplio. Durante cuatro días se llevaría a c abo el congreso, del día j ueves 9 de A gosto al do mingo 12 d el m ismo m es. Las h oras par a c ada situación estaba determinada y la cantidad de texto para cada una no era extensa. La i dea s eguía s iendo I a m isma, un b otón r ectangular por día, al dar c lic, s e desplegara la información correspondiente.

Dentro del botón: parte superior, día y fecha. El color del botón es gris al 20%, suficiente para diferenciarlo del fondo sin hacerlo tan vistoso, el tamaño del botón resulta del espacio generado por la retícula, 174px x 45px. En una primera línea de texto, el día con un tono gris 90%, Verdana Regular en mayúsculas y en la segunda línea, la fecha, negro 100%, Verdana Itálica.

**JUEVES**  $9.8.2012$ 

Dentro del itinerario: La i nformación se despliega a dos columnas, por lo que la cantidad se dividió de esa forma, en lugar de utilizar un espacio largo en una sola columna, se redujo a la mitad.

HORA: Rojo Pantone DS 73-1 C – Verdana Itálica – 14 pt. TEXTO: Gris 90% – Verdana Regular – 12 pt.

Entre la hora y el texto, una línea horizontal punteada con tono Rojo Pantone DS 73-1 C q ue actúa c omo di visor. S e ut ilizaría una m ás c on l as m ismas características pero de forma vertical para hacer la división entre las columnas.

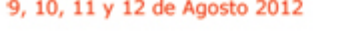

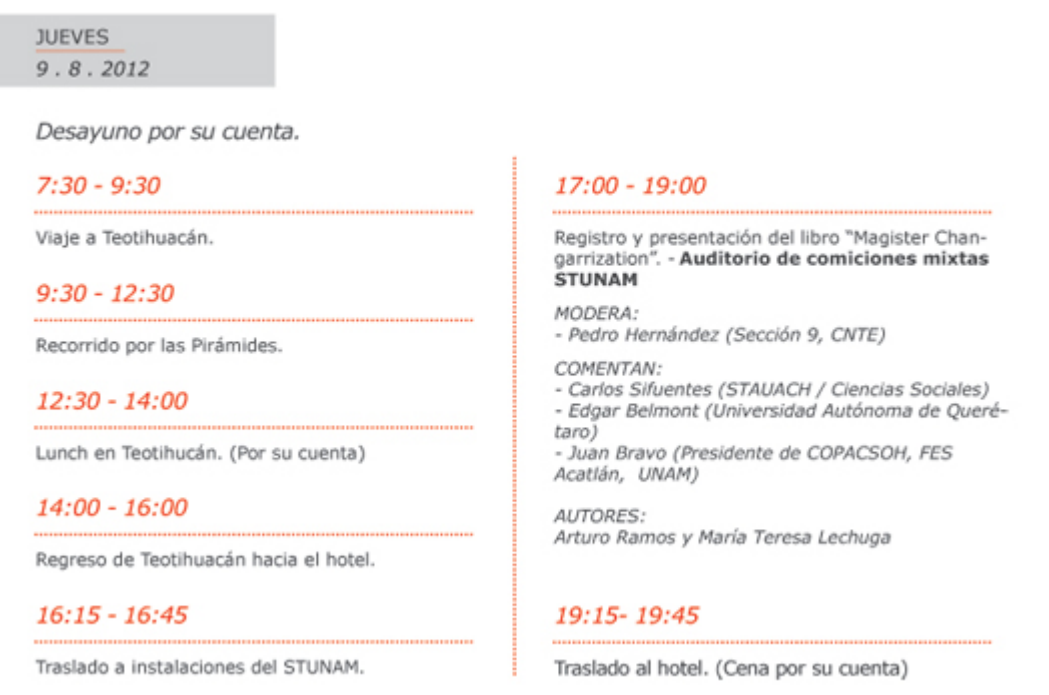

Anteriormente s e m encionó el us o q ue s e l e dar ía a l a t ercera c olumna ( lado derecho) c on el fin d e apr ovechar el espacio y g enerar nuev os el ementos q ue dieran di versidad al s itio web. Una d e l as pr imeras o pciones fue utilizar l as imágenes de la sesión de fotos y hacer banners a partir de estas, pero no se había tomado en consideración el espacio disponible.

Cada columna tiene un tamaño de 325px. Para a provechar de manera correcta este espacio era n ecesario q ue el ba nner a r ealizar t uviera u n t amaño considerable. La pr imera idea, descrita an teriormente, no er a mala, per o l as fotografías no se tomaron pensando en estas medidas, el resultado eran imágenes que parecían recortadas, espacios compactos e insuficientes, y elementos que se notaban m uy constreñidos. El ba nner er a una v ariación de l os ut ilizados en el slider, sin embargo, funcionaba para este espacio.

Era mo mento de g enerar nu evos el ementos de di seño q ue p udieran s er d e u n atractivo visual diferente al ya m anejado, para ello ut ilizamos el logotipo que se realizo especialmente para la décima edición de l a COCAL 2012. (Mismo que ya se había utilizado en el primer slide en la sección INICIO)

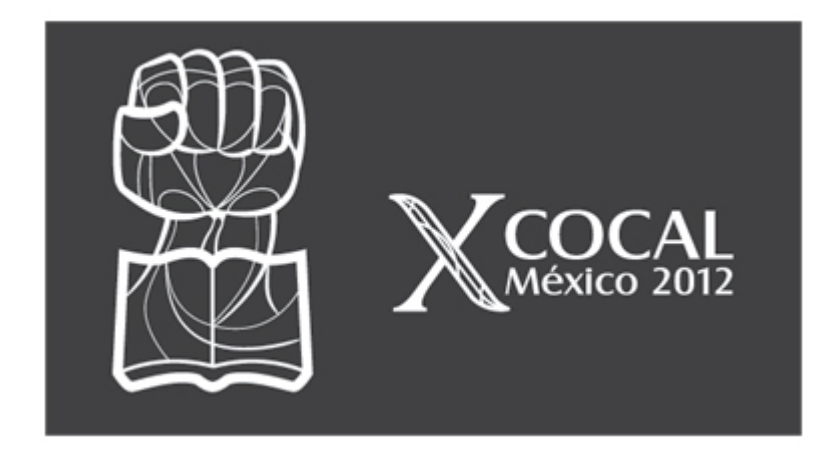

El l ogotipo compuesto consiste d e do s el ementos c aracterísticos ( antes mencionados) importantes.

Imagotipo: Consiste en la abstracción de un puño y un l ibro, una reinterpretación del logotipo or iginal de la COCAL. Dicha versión contiene el elemento del puño con un bi rrete, en c lara al usión a l a l ucha por l a ed ucación. S i bi en es tos elementos son coherentes entre sí, se realizó una l igera modificación, se cambió el birrete por un libro abierto, del cual se alza el puño.

Logotipo: La aplicación tipográfica y un elemento especial, la X, que mantiene las características y elementos visuales del Imagotipo, en clara representación de la décima edición del evento.

La posibilidad que nos otorga un logotipo compuesto es la de utilizar los elementos por s eparado o c omo una uni dad. N o ex iste un r iesgo de per der l a i dentidad, tampoco de r omper o m utilar u na p arte u otra. Dentro del s itio w eb, específicamente en la cabeza del diseño se hará uso del logotipo con la aplicación tipográfica. La razón de esto es que la composición total abarca mucho espacio vertical, si la decisión hubiera sido utilizarlo de esta forma el espacio que ocuparía el logotipo compuesto sería muy considerable, o de lo contrario, se hubiera tenido que m odificar el l ugar q ue ocuparía y m odificar ent eramente l a composición del sitio, lo cual ya no era una opción.

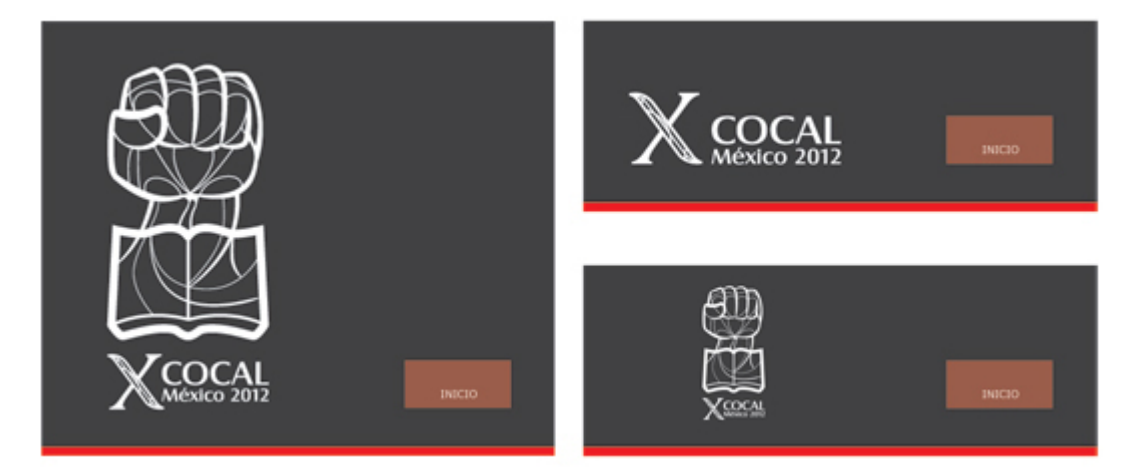

La posibilidad de poder utilizar el logotipo en su totalidad llega con los banners. Estos son s encillos, per o c ontundentes. S u función principal, es l a de re direccionar a ot ro p unto d el s itio web u ot ros sitios a fines. Las pr imeras consideraciones para estos banners fueron las siguientes:

Inicio, Comité Nacional, Programa, Sede y Contacto.

Tres banners se realizaron, todos con el uso del logotipo compuesto y una frase que apoyara el comunicado, la diferencia reside en los tonos. Al tener un código cromático muy contrastante los resultados fueron muy buenos. El tamaño de los banners, 325px x 450px.

Banner No 1. Fondo: Rojo DS 73-1 C Frase: "México entre la historia y la utopía" Color Tipografía y logotipo: Blanco

Banner No 2. Fondo: Blanco margen rojo. Frase: "La suma del esfuerzo y la reflexión" Color Tipografía y logotipo: Gris 90%

Banner No 3. Fondo: Gris 90% Frase: "Se parte de la X COCAL, comunícate con nosotros" Color Tipografía y logotipo: Blanco

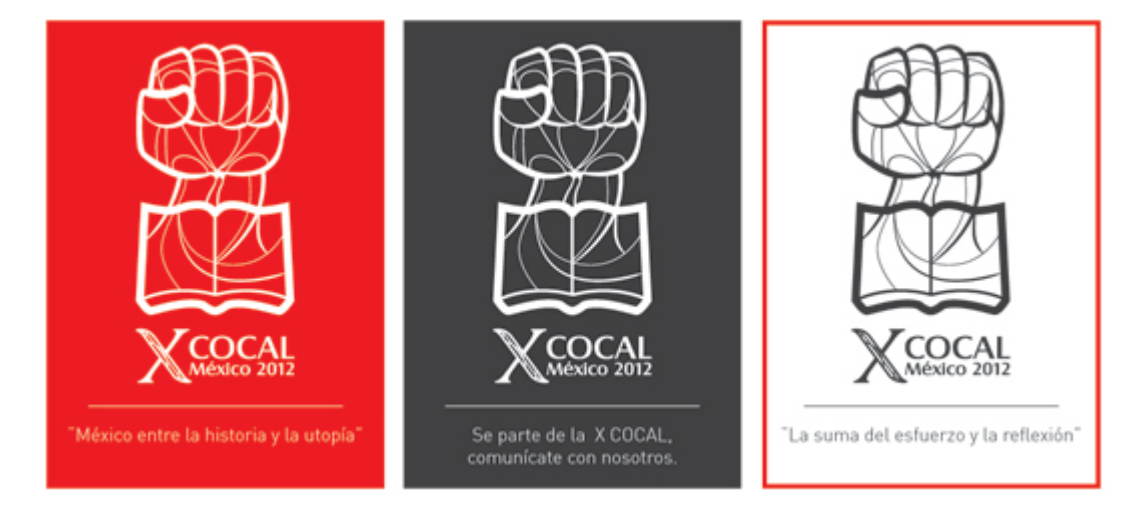

El banner antes mencionado (en la sección ORGANIZACIONES) del GIIS también se utilizó en esta sección.

CONTACTO: La úl tima sección del sitio se destina para la comunicación entre el usuario y el enc argado del s itio. D ada l a nat uraleza de l a w eb, i nformativadescriptiva, es nec esario es tablecer u n en lace, e n el c ual el u suario t enga l a oportunidad de solicitar algún tipo de información, preguntas referidas al congreso o cualquier tipo de comentario. Para esto es necesario el uso de un formulario de contacto, s encillo, estos v arían depe ndiendo y a s ea del s itio o l os da tos q ue el cliente requiera.

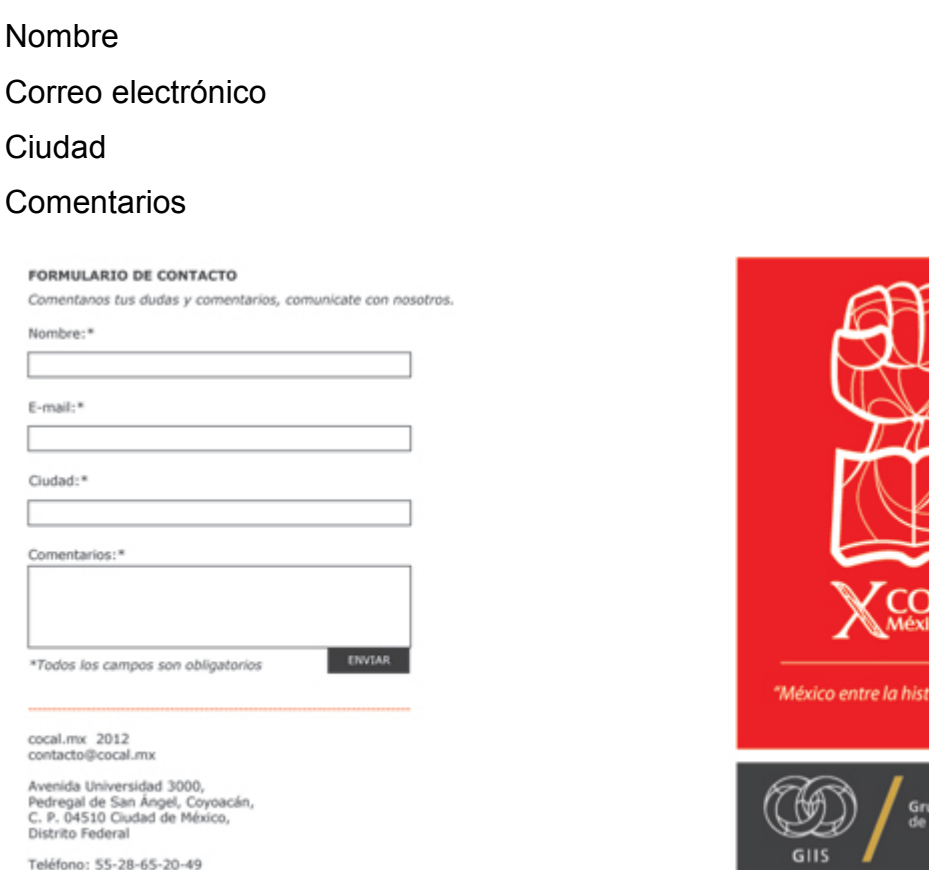

Los datos a utilizar son los siguientes:

En esta sección no había ningún tipo de texto, sin embargo el uso de las frases se mantuvo como en las pantallas anteriores. "Por el bienestar social una formación humana" es l a f rase c orrespondiente a e sta sección. Para el f ormulario de contacto s e utilizaron dos c olumnas d el c ampo g ráfico y us ando l a misma composición de l a s ección P ROGRAMA, e l es pacio de l a t ercera c olumna e s perfecto para colocar uno de los banners que se hicieron recientemente.

Una de las variantes de las que se tenía disposición, era la posibilidad de colocar el m apa d e l ocalización. U tilizando G oogle M aps, es pos ible i nsertar e l posicionamiento de cualquier lugar, evento. La i dea era sustituir la imagen de la parte superior, no modificaba la composición pero si la línea que hasta el momento

ria y la utopia."

o Independiente

se había mantenido. Personalmente la modificación no era una opción viable ya que el m apa m odificaba m ucho el as pecto v isual del di seño, es o s umado a l a negativa del cliente quien no l o considero necesario por la realización del mapa que se encuentra en la sección SEDE. Por lo tanto se mantuvo el mismo criterio que en las anteriores secciones, una fotografía del relieve que se encuentra en el Estadio Olímpico de Ciudad Universitaria.

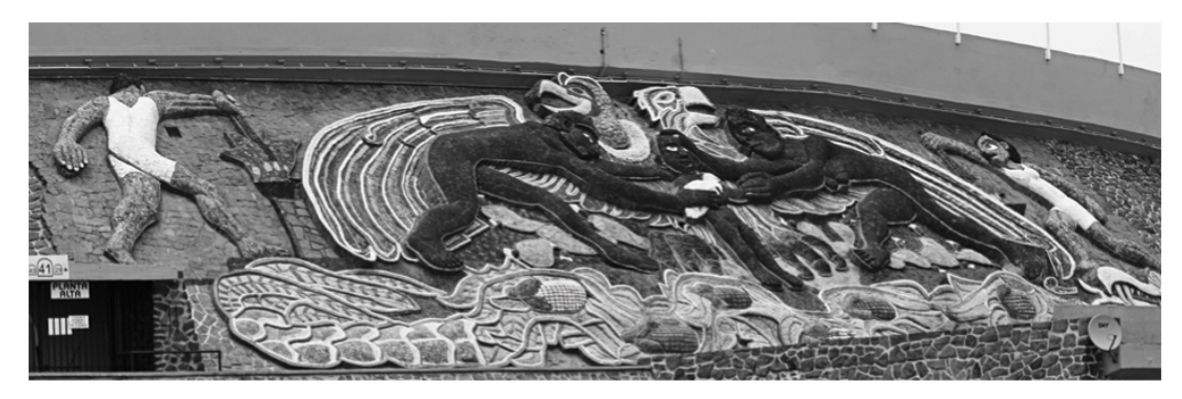

"Por el bienestar social, una formación humana"

Una v ez realizadas l as s ecciones pr incipales s e pr ocedería a c ontinuar c on el diseño de l as s ub s ecciones, an tes d e e so s e r eviso el di seño hasta aho ra terminado, aprobar, si existían cambios, realizarlos antes de continuar.

Modificaciones finales (Secciones principales):

En la sección "Inicio" se obt uvieron los textos finales que se presentarían en el sitio t erminado. El pr imer ap artado s e mantiene i gual, c on el título " Décima conferencia de la COCAL". Posteriormente se realiza un cambio en la posición de los textos, de acuerdo al diseño anterior. "Objetivo" se ubica como segundo título, sin ni ngún tipo de modificación de ntro del cuerpo de texto y se finaliza con la "Declaración Política", la cual sí presenta un aumento considerable de líneas de texto. A hora se pr esenta u na v isión m ás det allada del c ompromiso d e l os académicos así como una invitación a aquellos que quieran unirse a una lucha en común, la educación de c alidad. Al término del texto se indicó un enlace para un archivo en PDF de la misma "Declaración Política", pero en su versión en inglés.

#### Décima Conferencia de la COCAL

La COCAL (Coalición de Trabajadores<br>Académicos en Situación Precaria) es una red de<br>profesores y sindicatos de Canadá, Estados Unidos y<br>México que se organiza para compartir información y análisis, y para promover acciones de solidaridad entre análisis, y para promover acciones de solidaridad entre<br>los trabajadores académicos de las tres naciones, en<br>particular de aquellos cuya labor se encuentra en<br>condiciones precarias, es decir, que son objeto de<br>contratos te apoyos institucionales, con limitaciones para su<br>participación en proyectos de investigación y otras participación en proyectos de investigación y ou<br>tareas académicas, con salarios inequitativo<br>etcétera. Son a estos trabajadores académicos que inequitativos ercetera. Son a estos trabajadores academicos que, a<br>pesar de contar con reconocimientos académicos, con<br>estudios de posgrado, con publicaciones, con<br>participación en eventos científicos y con la<br>experiencia docente necesa de profesores de tiempo completo en las<br>universidades, se ven excluidos de los derechos básicos del trabajo digno, a quienes nos dirigimos desde la COCAL

#### **Objetivo**

La X Conferencia de la COCAL acuerda continuar con la travectoria que le ha caracterizado durante más con la trayectoria que le na caracterizado durante mas<br>de diez años de existencia, así como profundizar y<br>solidaridad entre los trabajadores académicos y las<br>solidaridad entre los trabajadores académicos y las<br>superior de los ciudadanos de estos países y para dar lugar a la<br>posibilidad de sumarse todos en un objetivo común: la posibilidade se contras concertamentes de aplicación de los derechos sociales, laborales<br>democráticos en la educación y en el bienestar pa<br>todos los integrantes de los pueblos de las tr estar para<br>las tres

#### **Declaración Política**

Nosotros, los trabajadores académicos en<br>situación precaria de México, Canadá, Québec y<br>Estados Unidos, reunidos en la Ciudad de México en 2012, declaramos lo siguiente:

La humanidad enfrenta hoy los severos efectos de la<br>degradación ambiental, de la creciente desigualdad y<br>de la angustia social, política y económica globales. Estas adversas circunstancias exigen que enfoquemos nuestra inteligencia colectiva hacia el propósito de nuestra inteligencia colectivas a dichos proposito de proposito de universidad, aligual que nuestros sindicatos, además de los partidos políticos y de los medios de comunicación, juegan un papel central en el desarrollo de retos. Así, con este proposito, nos comprometemos<br>con nuestros clegas y compañeros a una ardua labor<br>organizativa, ya que nos une la convicción de que,<br>toda vez que nuestras instituciones es encuentran hoy<br>al servicio de l

Como trabajadores académicos del nivel superior de América del Norte, nos encontramos en condiciones laborales precarias a causa de los efectos perniciosos<br>que han producido tres décadas de políticas que han producido tres decadas de politicas<br>reciberales sobre las condiciones de vida y de trabajo<br>de la mayoría de los trabajadores y sobre el gasto<br>social en general. Dentro de la academia, de manera<br>específica, estas po privilegios, que dirige las instituciones educativas de nivel superior de acuerdo con las políticas neoliberales nvels superior de acuerdo con las politicas neoluentes en generales y que ha convertido a los estudiantes en meros clientes y consumidores. En generale estas políticas han tenido efectos por denás negativos, que espacios c de la matrícula y a la promoción de una investigación de la marcial e la promocion de una investigadad y sin considerar las electores privilegiados y sin considerar las necesidades osciles mayoritarias.<br>Requerimos, por lo tanto, desarrollar políticas alternativas que recupere

o chas partes del mundo, los estudiantes, los académicos y los trabajadores, además de todos aquéllos que buscan una mayor justicia y libertad, han continuado la resistencia contra este estado de cosas. Continuado i a resistencia contra este estado de cosas.<br>Debido a estas razones, nos declaramos firmemente<br>todos ellos y nos unimos en la lucha por el bien de<br>todos ellos y nos unimos en la lucha por el bien de<br>nuestros hij

humanidad entera. Igualmente nos declaramos en<br>lucha permanente en beneficio no sólo de nosotros<br>mismos y de nuestras familias sino de los millones de ciudadanos que ven dificultado o anulado el disfrute de su derecho inalienable a una educación gratuita y de calidad. Nos unimos, en consecuencia, para expresar calidad. Nos unimos, en consecuencia, para expresar<br>cuada como el bienestar común que son el sentido de los<br>Estados de derecho que reivindican nuestras naciones<br>Estados de derecho que reivindican nuestras naciones<br>y sus go

En este sentido, la Décima Conferencia de la COCAL En este sentido, la Décima Conferencia de la COCAL<br>representa una valiosa oportunidad para reflexionar<br>juntos sobre la trayectoria que ha caracterizado a<br>nuestra coalición durante sus dieciséis años de<br>existencia, así como organizaciones profesionales de educación superior de organizaciones protesionales de educacion superior de<br>América del Norte y del resto del mundo. Lo hacemos<br>con la solemne convicción de la responsibilidad que las<br>instituciones de educación superior tienen en el el<br>desarrol en situación precaria, emitimos esta Declaración<br>Política para el conocimiento de los ciudadanos de Politica para el conocimiento de los ciudadanos de<br>anustars naciones y para hacerles un llamado a unirse<br>a nosotros en la lucha por un objetivo común: la<br>ampliación de los derechos sociales y democráticos de<br>la elducación, mundo.

**Declaración Política - ENGLISH VERSION** Ver más

El slider permanece con los banners de la última revisión, las mismas imágenes y la m isma i nformación en c ada u na, c on l o c ual es ta s ección l a dam os po r terminada.

La s iguiente s ección " Antecedentes" no c ontiene ni ngún c ambio, los t ítulos, l os textos s e m antienen i gual q ue en l a úl tima r evisión, s alvo por l os c ambios realizados en el "Footer" (en todas las secciones) cuyo diseño se explicará más adelante, esta sección está terminada.

Para l a s ección " Comité Nacional", h ubo al gunos l igeros c ambios. L os t extos informativos de c ada i ntegrante s e m antuvieron c omo en el úl timo diseño presentado y l os únicos c ambios s e hi cieron e n dos fotografías, tanto e n l a d e Teresa Lec huga c omo en l a de A rturo R amos. La i nformación que s e m uestra como destacada ( lista c on f lechas) permaneció, al i gual q ue l as frases de c ada integrante en la pleca roja inferior.

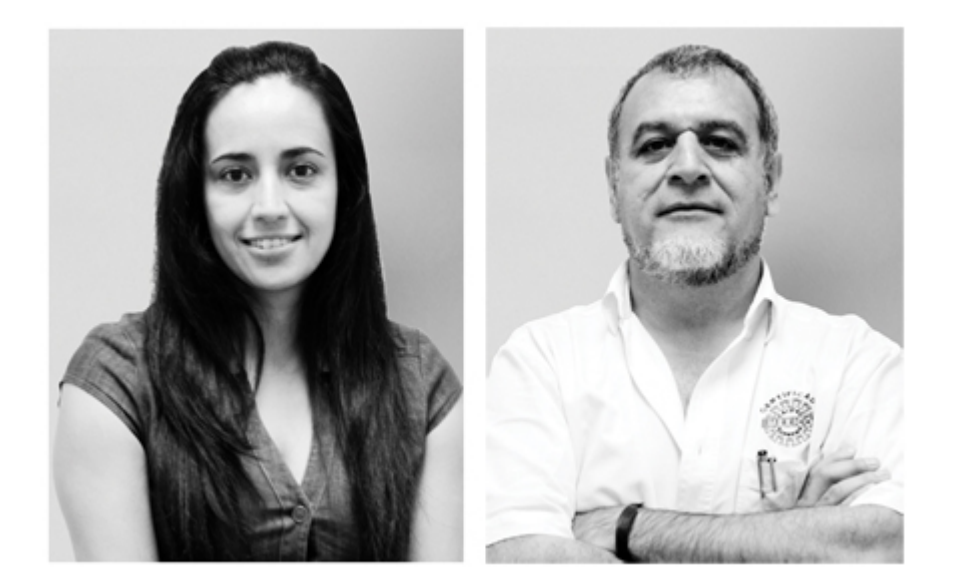

La s ección "Sede" tuvo l igeras m odificaciones. E n g eneral f ue del ag rado de l cliente de bido al c ontenido v isual q ue l a hac ía una de l as s ecciones m ás llamativas. Se recibió la última versión del texto que se utilizaría en es ta sección, no altero la composición.

El mapa per maneció, s in em bargo er a nec esario ag regar l as ac otaciones pertinentes, ya que solamente se habían hecho las indicaciones de los diferentes puntos de interés y su diferenciación en colores, pero era necesario explicar a que correspondían estos c olores. Se d ecidió d esplazar el bot ón d e des carga a l a izquierda, y en el lado derecho se colocaron las indicaciones correspondientes de acuerdo al mapa. Este es el resultado final de la sección.

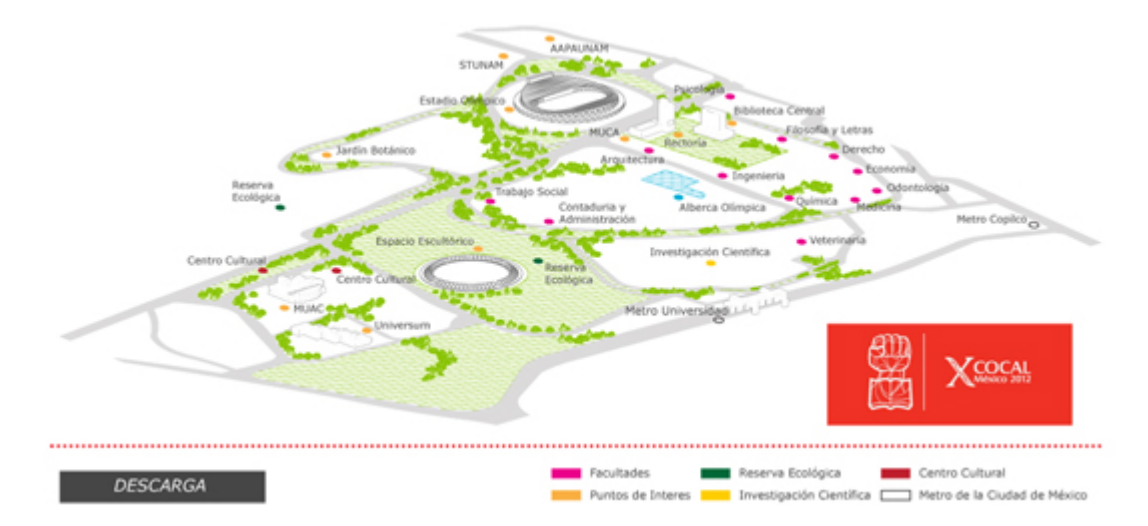

La s iguiente s ección "Organizaciones", no tuvo m odificaciones. Se m antuvo el mismo cuerpo de texto así como los títulos dentro del mismo. La redacción habla acerca de los sindicatos de trabajadores y académicos de la UNAM y de la fuerza que representan por ser una comunidad muy grande. También se hablaba de los sindicatos de otras universidades que se sumaron al frente. A esto se suma la lista de los sindicatos más representativos y el enlace al sitio web de los mismos. En l a c olumna der echa p ermanecen l os banners c onsiderados en l a úl tima revisión.

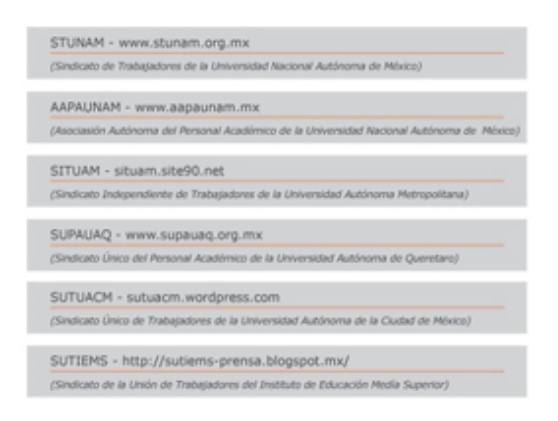

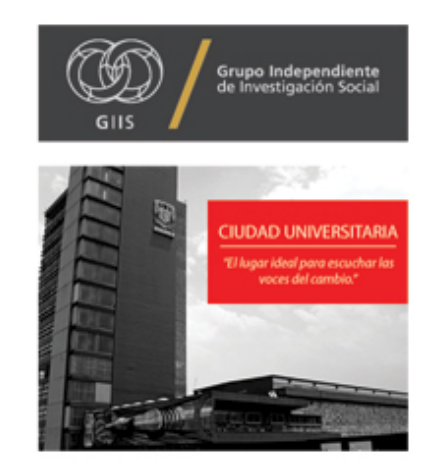

La s iguiente es l a s ección q ue más c ambios s uscitó. D ebido a l a c onstante modificación del itinerario, "Programa" fue la sección en la que más se tardo e l proceso de diseño. Sin embargo el problema no er a grave ya que la información anterior daba una aproximación cercana del diseño final. Al recibir la información con los últimos cambios dentro de los horarios y lugares en los que se llevaría a cabo cada evento se noto que dichas modificaciones no eran sustanciales, pero su carácter i nformativo d ebía s er pr eciso, en algunos c asos s olo s e m odificaban algunos nombres, en otros se omitían algunas partes.

La c olumna d e l a derecha tuvo un agregado a petición del c liente. D ebía presentarse como información relevante, y es que esta daba la notificación de la presencia del Rector de la UNAM dentro de las actividades del congreso.

Así, se realizó un banner informativo con la misma propuesta gráfica con la que se realizaron los anteriores banners (aquellos con el uso del imagotipo). Para esta sección se había contemplado el uso del banner en tono rojo, además del banner del GIIS, pes e a l a j erarquía de i nformación c ontenida e n el nuevo bann er, s e decidió utilizar el tono blanco con un margen en rojo para destacar como relevante la i nformación. U n b anner m eramente t ipográfico, s eguido d e l a publ icidad del Grupo Independiente de Investigación Social y finalmente el banner en tono rojo. El us o de l os t res banners r esultó ad ecuado p ara el c liente d ebido a q ue l a información desplegada del programa utiliza un es pacio amplio de pixeles, por lo que di chos es pacios g enerados en l a c olumna der echa s e aprovechan s in necesidad de saturarlos.

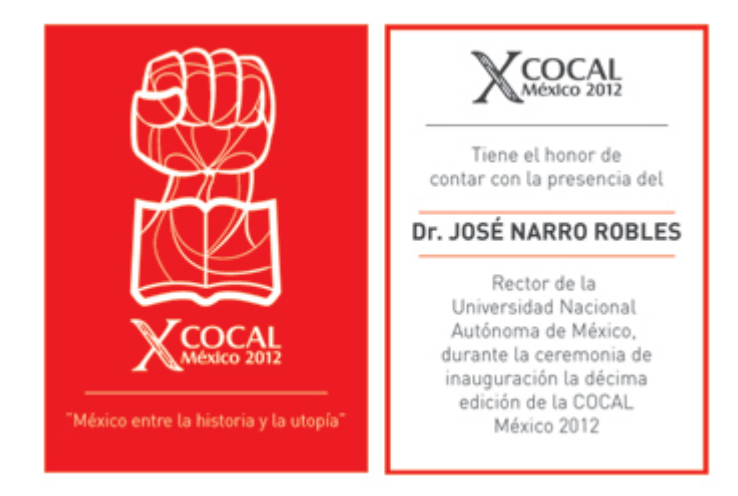

La última sección principal, "Contacto" solo tuvo un c ambio a petición del cliente. Mencionado anteriormente, una de las vías a utilizar es la repetición de elementos en pos de la unidad, sin embargo al generar diferentes aspectos gráficos bajo un mismo criterio visual nos da la posibilidad de que en las diferentes pantallas no se presenten informaciones ya ut ilizadas con anterioridad haciendo de la repetición algo inevitable por no tener la capacidad de generar otro tipo de elemento visual.

En la última revisión de utilizó el banner en tono rojo, mismo utilizado en la sección previamente descrita (programa), el cliente noto esto como un uso exagerado del mismo elemento, por lo que se mostraron los banners que se habían desarrollado con el mismo propósito. Se opto por cambiarlo por el banner blanco con el margen rojo y debajo de este se decidió mantener el banner publicitario del GIIS.

NOTA: C on a nterioridad s e h abía m encionado el c arácter d e pr ueba q ue s e l e había otorgado al logotipo dentro del sitio web, no se había incorporado el logotipo terminado, a excepción de las aplicaciones en banners o en la imagen principal del slide. El logotipo de prueba se presenta de la siguiente manera:

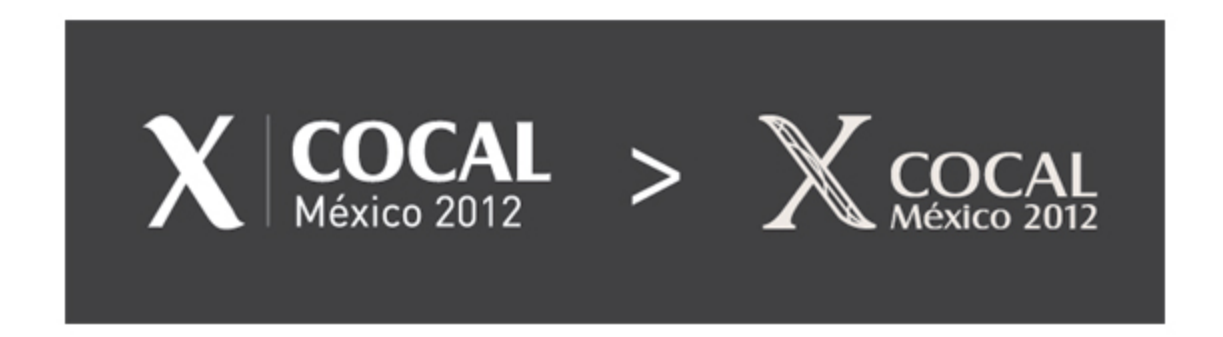

Al recibir el diseño del logotipo compuesto se procedió a realizar los cambios en cada una de las pantallas hasta el momento realizadas y de esta forma continuar con el diseño de las sub secciones pero ya con el logotipo dispuesto en la posición indicada. Para esto solamente se requirió del logotipo sin el imagotipo, el espacio en el c ual s e h abía c ontemplado r equería m ás de u na di sposición hor izontal, debido al t amaño f inal del l ogotipo c ompuesto s e h ubiera t enido q ue hac er modificaciones al espacio superior además de que eso generaría mucho espacio innecesario o en otro caso que las dimensiones del mismo fueran menores, con lo cual el logotipo se vería muy pequeño con respecto a los demás elementos.

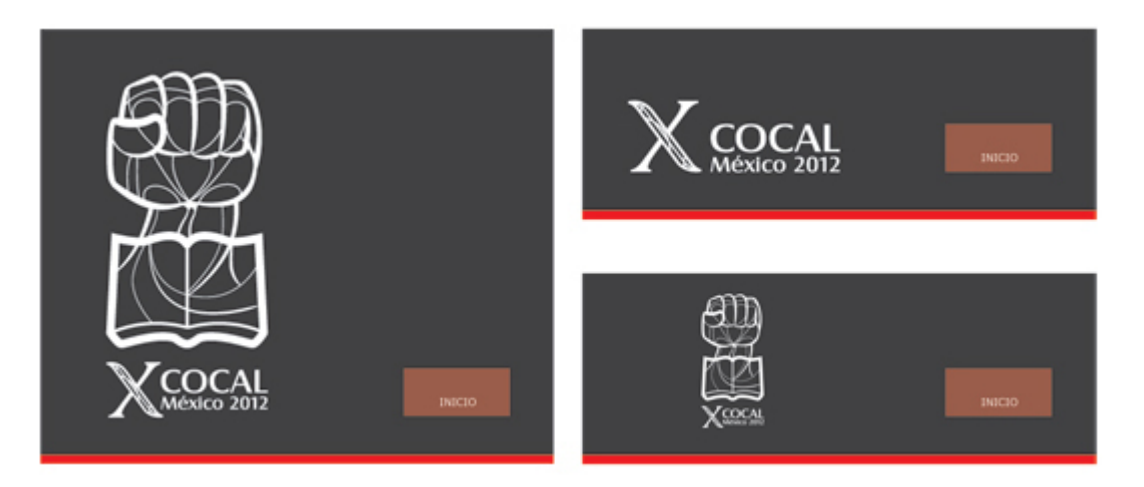

Antes de proceder con el diseño de las secciones secundarias, se definieron las mismas c on el fin d e q ue el m apa de s itio es tuviera c ompleto. D ebido a l as modificaciones q ue s e ha bía r ealizado d entro de l as s ecciones pr incipales, sumado a ot ros c ambios de c arácter i nterno, s e des echaron al gunas de l as primeras aproximaciones, aquellas contempladas en el primer esbozo de diseño.

De ac uerdo c on es a pr imera apr oximación, el m apa de s itio pr esento l os siguientes cambios:

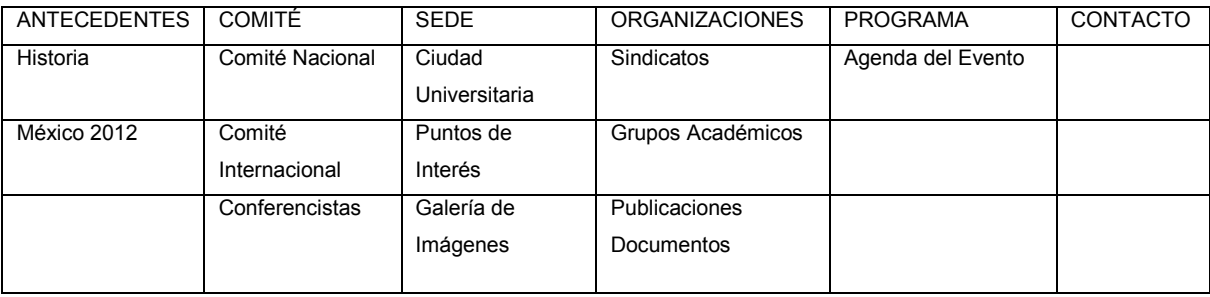

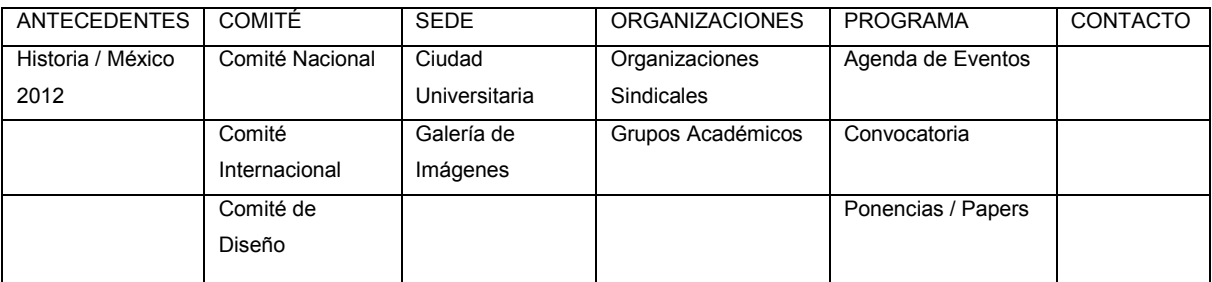

Como s e puede apr eciar f ueron modificadas v arias par tes d el primero esbozo, más ag regadas, ot ras pocas desechadas. E n pr imera i nstancia, en ANTECEDENTES, n o er a nec esario q ue dentro de esta s ección h ubiera un direccionamiento al INICIO (México 2012) era confuso y no correspondía al menú principal, por lo que el título de la sub sección se unió "Historia / México 2012".

La s ección C OMITÉ solamente c ambió en s u úl timo eslabón. El c liente había contemplado la sub sección "Conferencistas" debido a l a posibilidad de albergar un l ugar es pecífico p ara aq uellos m iembros de l a C OCAL q ue ex pondrían s us temas dentro de las plenarias, los personajes más relevantes por decirlo de alguna manera, pero debido a no t ener la certeza completa de todas las participaciones y/o de l as fechas concretas de cada participante se decidió dejar esta sección y dar l ugar al " Comité de D iseño" el c ual s e enc argo ( se ex plicará a detalle más adelante) de la imagen, en aspectos de diseño, del evento.

En SEDE, se unieron "Ciudad Universitaria" y "Puntos de Interés" debido a que la primera c ontendría un v istazo a C .U as í c omo una g alería de i mágenes de la arquitectura, la segunda mostraría los puntos más representativos, mostrados con un mapa. Se opto por unir ambas, un texto que hablara a grandes rasgos del valor simbólico de la U NAM c omo i nstancia educativa y pos teriormente presentar el mapa pero sin mostrar fotografías como se había contemplado. La siguiente sub sección, una galería de imágenes, sin ningún texto.

ORGANIZACIONES tuvo cambios menores. "Sindicatos" ahora se mostraría como "Organizaciones S indicales", l a s iguiente s ub s ección s e mantendría, " Grupos Académicos" y di recciona l a nav egación al s itio del Grupo I ndependiente de Investigación S ocial. El último apartado se borró debido a que sería complicado obtener l a i nformación a decuada p or par te de l os miembros de l a C OCAL, l a primera i dea er a c rear un a es pecie de di fusión de l os t rabajos es critos, documentos o publicaciones, s in e mbargo l a poc a r ecepción d e l os t rabajos no hizo posible que se realizará de manera adecuada está parte.

Por último en "PROGRAMA", no solamente se almacenaría el itinerario del evento, se agregaron otros dos apartados "Convocatoria" y "Ponencias / Papers" ambos mostrando información relevante acerca del congreso.

Diseño de las Sub Secciones

Comité I nternacional: E l di seño preliminar par a es ta s ub s ección s e había realizado m uy t entativamente, y a q ue no s e r ealizo de m anera adecuada has ta tener l a i nformación c ompleta. D ebido a que pr esentaba el mismo ca rácter informativo que "Comité Nacional" el diseño se mantuvo casi similar.

En l a pr imera a proximación s e r ealizó m ostrando i nformación de 5 pr ofesores extranjeros, t odos ellos pr ecursores de l a C OCAL. N o ha bía c omo en l os otros casos una imagen de presentación, al ir en línea con la sección "Comité Nacional" esto no rompía con el diseño global, los elementos utilizados eran similares, así como l a di sposición de l as f otografías y la i nformación. S e obt uvieron l as fotografías de los profesores de los cuales hasta ahora se tenía información.

Las fotografías pr esentaron una modificación r especto a l a i dea i nicial, que er a mantener el mismo diseño que en "Comité Nacional", sin embargo las imágenes recibidas, algunas, eran demasiado pequeñas. Lo anterior derivó en m odificar los tamaños d e l os el ementos g ráficos. D e ac uerdo c on l a r etícula la i magen m ás pequeña podía disponer de un es pacio, dentro del campo gráfico, de 175 x 270 pixeles. Se utilizaron dos plecas una de color gris con el nombre y la información del profesor y debajo de esta una pleca roja con una frase en contexto.

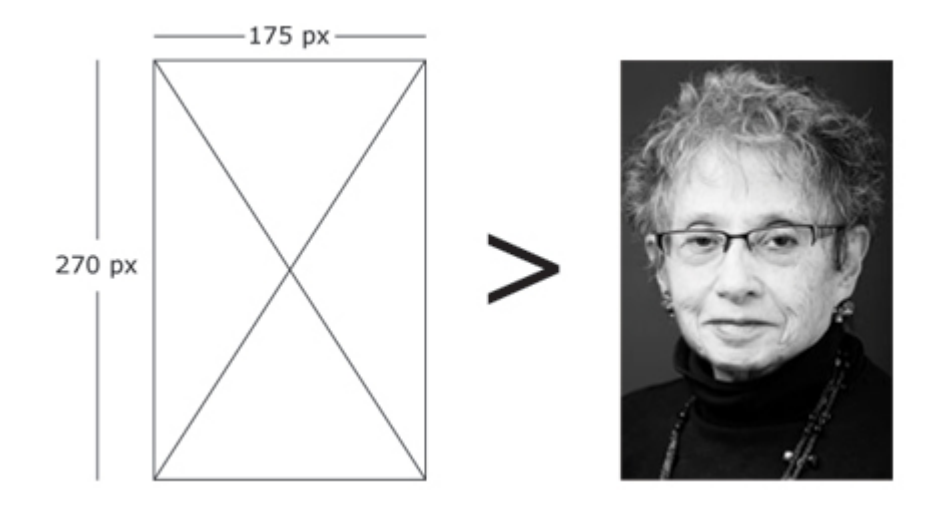

De acuerdo a la información obtenida de cada miembro del comité internacional, era pos ible ac omodar " dos c ontenedores" en dos c olumnas de l a t otalidad d el campo gráfico.

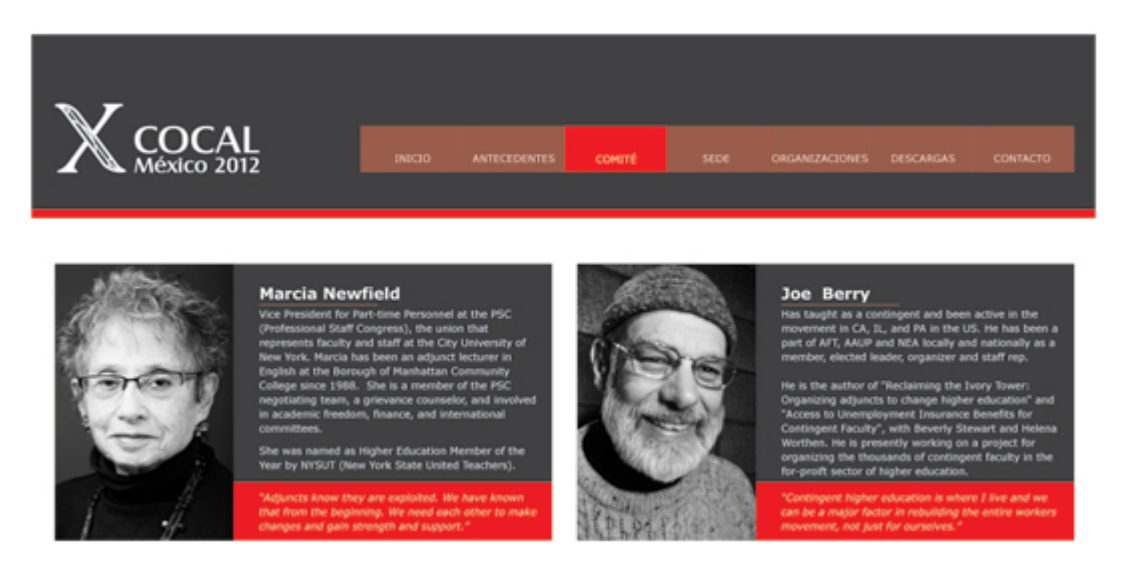

Se presento la propuesta al cliente pero hubo cambios severos. En primer lugar se alteraba el orden impuesto en las anteriores secciones, las 3 columnas, por lo que si hacíamos una comparativa, esta sección perdía esa continuidad. La información se veía muy comprimida y en algunos casos no existía el espacio adecuado entre el cuerpo de texto y los elementos gráficos. A esto se sumó la adición de los otros profesores q ue tendrían l ugar aq uí, p or l o que ah ora s erían 8 profesores y e n algunos casos la información era más extensa.

Tomando eso en cuenta se hicieron las modificaciones pertinentes, pero antes, la entrada a esta sección era inadecuada, por lo que se pidió información descriptiva con r especto a l o q ue r epresentan es tos pr ofesores par a l a C OCAL. D ebido a dentro del c ontexto e llos s on m uy c onocidos, no era n ecesario un t exto muy amplio. S e r ecibió l a i nformación, s e desplego c omo e n l as anteriores p antallas con su respectivo balazo, en este caso: "El grupo que lo inició todo" y el título: La iniciativa de organización.

# "El grupo que inició todo"

## La iniciativa de organización

Seguramente siguiendo la tradición de lucha y<br>organización autónoma de los trabajadores y en<br>particular de los trabajadores académicos de Estados<br>Unidos y Canadá, algunos profesores conscientes y<br>preocupados por el deterio

entre sus pares, esto es entre los miles de maestros de<br>educación superior que padecían la inestabilidad, la<br>falta de prestaciones básicas y de salarios dignos. Como resultado de esa iniciativa, surgió la COCAL como insultanto de posicionar las demandas laborales,<br>académicas, sindicales, políticas y culturales ante las<br>instituciones y los gobiernos no solo de aquellas dos<br>naciones, sino también de México. Después de una

década de existencia, esta coalición de trabajadores

académicos en condición precaria, se ha convertido en<br>un referente obligado en la definición de estrategias de<br>lucha sindical por hacer valer en el trabajo educativo<br>universitario el prinacer valer en el trabajo igual, sal

Posteriormente s e m uestra l a i nformación d e l os pr ofesores. D e i gual f orma s e usarían dos columnas para esta información, pero basándonos en el orden previo, es dec ir, el c ampo g ráfico c onsta de t res columnas y s e ut ilizarían t odas. Cada contenedor oc upa do s c olumnas (izquierda y c entro) por l o q ue l a t ercera er a adecuada p ara usarla c omo y a s e ha bía h echo anteriormente, u n es pacio para información extra.

Las fotografías tienen la misma e dición monocromática que se realizó ant es, e l tamaño se mantuvo como en la primera propuesta, 175 x 270 pixeles. Las plecas que contienen la información, la gris toda la información relevante y la roja la frase respectiva, m iden 47 5 x 185 pi xeles y 475 x 85 pi xeles r espectivamente. El nombre de cada profesor ocuparía un espacio por encima de la fotografía.

## **Vinny Tirelli**

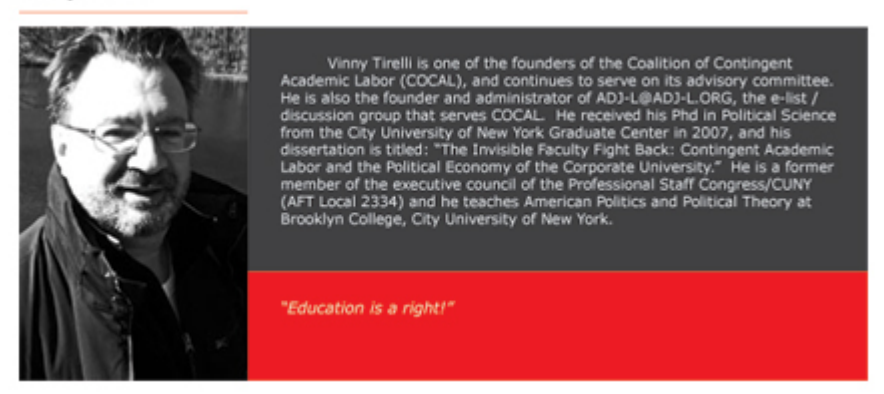

Se c olocó uno de l os ba nners r ealizados c on el l ogotipo de l a COCAL, específicamente el banner número 3 que di recciona l a n avegación h acia CONTACTO y debajo de este un banner más con función de re direccionamiento dentro del sitio. Este muestra a un miembro del Comité Nacional (Teresa Lechuga) en una de las previas conferencias de la COCAL, se coloco una pleca en tono rojo con el logotipo en blanco, debajo, una línea en color blanco para dividir y el texto "Programa d el déc imo c ongreso de l a C OCAL." (DIN P RO L ight – Minúsculas, color bl anco). E ste ban ner r e di recciona l a nav egación hac ía l a s ección PROGRAMA.

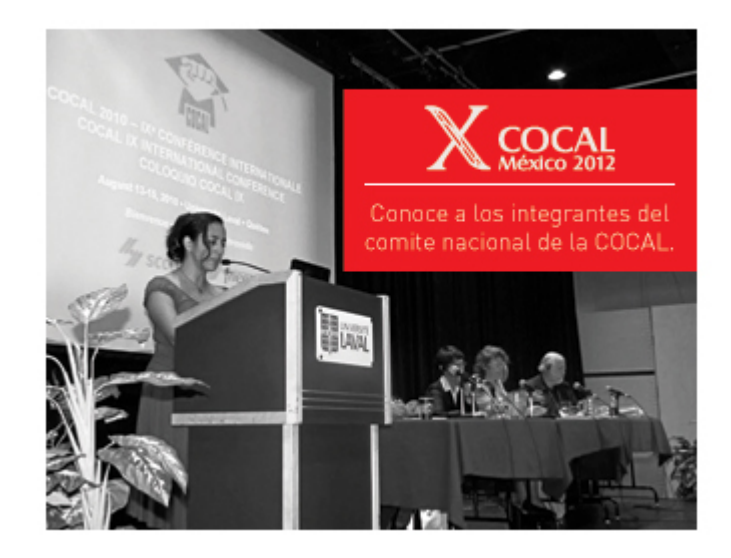

Comité de Diseño: El diseño del sitio web ha tenido muchas modificaciones desde aquel pr imer b oceto i nicial ad emás de aq uellos q ue s e i ban pr esentando en el congreso. Varias de las sub secciones tuvieron cambios algunos detalles menores otras se dejaron de lado y se declino por otras vías que en un principio no se les había tomado consideración alguna. Tal es el caso "Comité de Diseño", en alguna ocasión el c liente menciono q ue l e er a d e s umo agrado pr esentar a todos los involucrados dentro del proyecto de la COCAL, sin embargo en aquel m omento debido a ot ras pr ioridades t uvo q ue dejarse c omo al go q ue pu diera i ncluirse al final.

Ese momento llegó antes de lo esperado, el diseño de las sub secciones fue más sencillo, mejor dicho era un proceder más veloz. Durante el mes en curso se dio aviso a los integrantes del proyecto, en el área de diseño que se había decidió en incluir una s ección de pr esentación, c omo ag radecimiento además d e l a participación de cada uno y cuál había sido su aproximación dentro de la COCAL, por l o q ue l a pr óxima r eunión era n ecesario t odos es tuvieran pr esentes p ara obtener la información necesaria que esa sección llevaría además de una sesión de fotos, que correría a cargo mío

Durante esa reunión se comento acerca de la información adecuada para la sub sección en turno. No eran necesario párrafos extensos, solamente unas cuantas líneas en las que el integrante comentara su aporte, una frase pertinente, sumado a la fotografía y nombre. Se realizó la sesión fotográfica sin mayor problema. Se siguió la misma línea desarrollada en anteriores ejercicios fotográficos, se tomó en cuenta la sesión que se hizo para los miembros del GIIS. Junto con la fotografía realizada a c ada p articipante s e hi cieron v arias t omas e n c onjunto apar eciendo también dos miembros del comité nacional, Teresa Lechuga y Arturo Ramos.

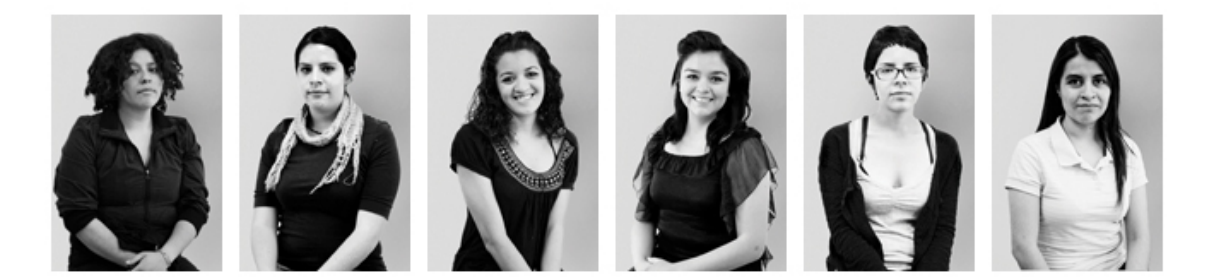

Una vez obtenidos los elementos necesarios, se procedió a desarrollar el diseño. La edición de las fotografías no fue problema, fue exactamente el mismo que se realizó par a en la sección Comité Nacional (siempre considerando que en cada fotografía la iluminación es variable, por lo que en la edición estas modificaciones se hacen a modo, sin necesidad de un proceso riguroso y sistemático).

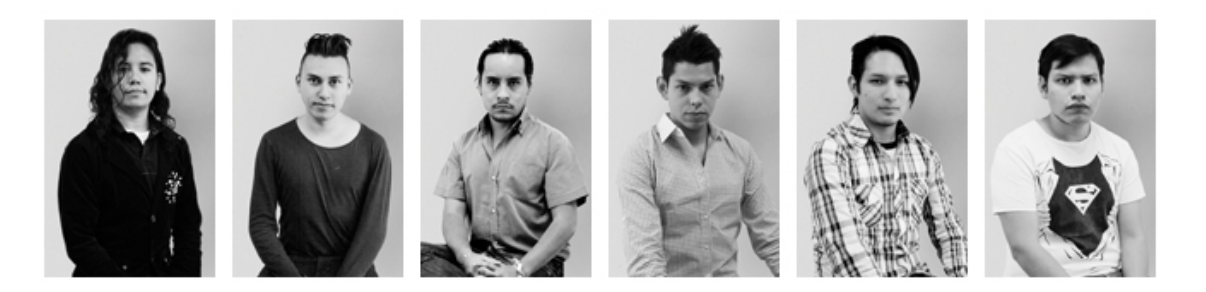

La sección abre con la fotografía de g rupo del "Comité de Diseño" que fue como se denomino a esta sección, que ocupa un lugar dentro de la sección comité, al final s e o ptó por b orrar del m apa de sitio l a s ub s ección c onferencistas. Posteriormente un t exto i ntroductorio e n el cuál s e ha bla de l a i mportancia que tiene para l os i ntegrantes ( muchos eg resados h ace no más de 1 o 2 a ños) e l haber participado en un proyecto de c arácter real además de l a oportunidad de hacerlo en uno cuya importancia social es sumamente importante.

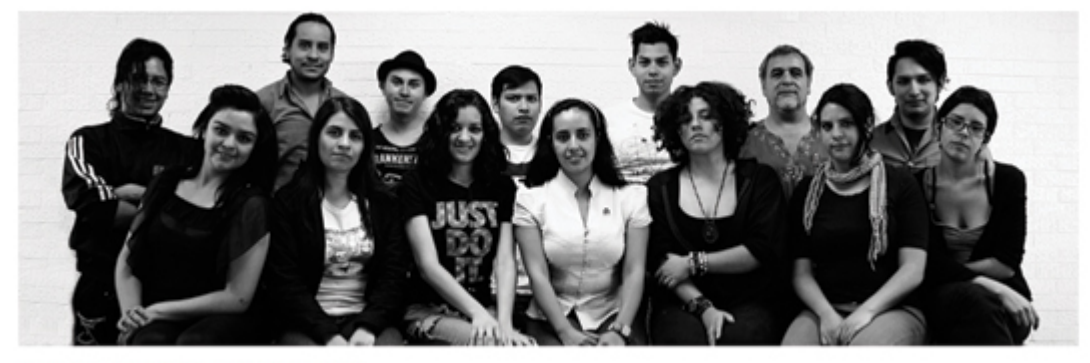

"Al cuidado de la imagen"

Este texto tiene por título "Valor simbólico de la UNAM" y el balazo en esta ocasión es " Al c uidado de l a i magen", de bajo d e di cha i nformación, s e s epara c on u na línea punt eada a 1 p t en t ono Rojo P antone D S 73 -1 C y a c ontinuación s e despliega u na c uadrícula de 3 x 4 en l a cual s e di sponen l os i ntegrantes del equipo de diseño. Doce son los integrantes, por lo que la retícula establecida fue

perfecta para el acomodo de cada contenedor. Utilizando las tres columnas que nos ofrece la retícula la fotografía ya editada ocupa un lugar de 150 x 225 pixeles y del lado derecho de esta un panel de 160 x 225 pixeles en el cual se acomodo la información de cada integrante. El nombre primeramente, seguido de la formación académica y su aporte dentro del proyecto, finaliza con una frase personal, cada apartado se divide de una línea en Rojo Pantone DS 73-1 C. Estos textos tienen la siguiente especificación tipográfica:

Nombre: Verdana Bold – 10 pt. Formación: Verdana Regular – 10 pt. Frase: Verdana Itálica – 10 pt.

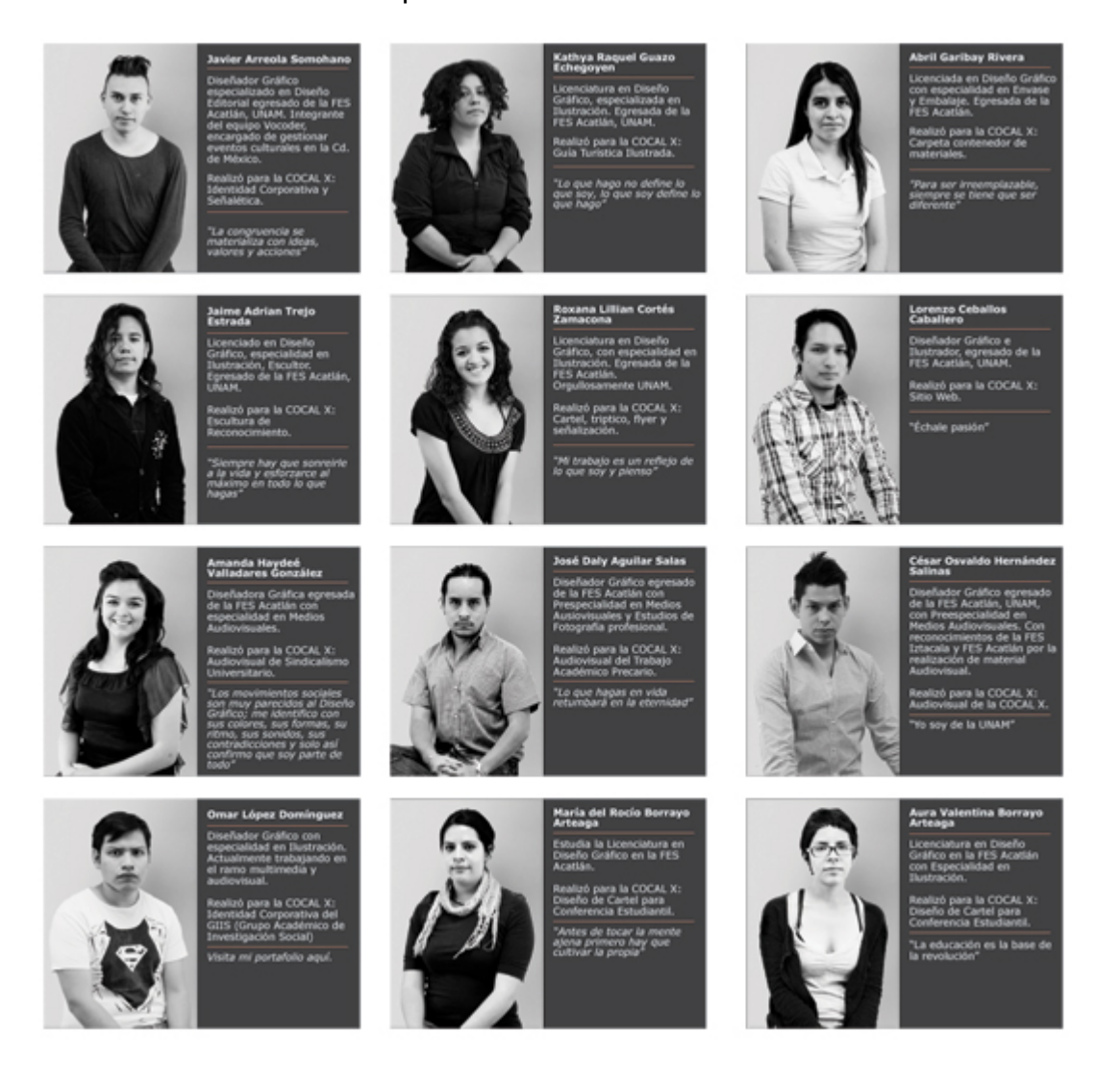

Galería de fotos: Como antes se había mencionado, se decidió modificar el mapa de sitio en esta sección, anteriormente se tenía lo siguiente: Ciudad Universitaria, Puntos de Interés y Galería de F otos, las primeras dos se unieron con el fin de obtener un resultado más concreto en la información y elementos de l os que se disponen. Esta s ección s implemente s ería un r ecorrido v isual de aq uellos elementos arquitectónicos representativos de Ciudad Universitaria.

Para continuar con el mismo propósito el cliente se vio complacido con la idea de mostrar esta galería en t onos monocromáticos. Se planteo la posibilidad de q ue tuviera un as pecto m uy s ombrío, dem asiado l úgubre por l a c antidad de t onos grises que contiene el sitio web en s u totalidad. Dentro de los argumentos en l os que se sostenía la idea de seguir usando la vía acromática, sumado a no romper el aspecto visual del sitio, estaba la del aspecto histórico. En otras secciones se habla de C iudad U niversitaria c omo un l ugar en el q ue d urante décadas s e ha alzado c omo u n r eferente d e l a educ ación a ni vel s uperior, no s olamente e n México y América Latina, este alcance ya es global.

Y pr ecisamente es e aspecto hi stórico es el q ue s e pr etende pr esentar en es ta sección, un v istazo a l os el ementos c lave, a l as formas r epresentativas, es e conjunto de formas variopintas que sin duda juegan y se mezclan a la perfección, que pese al paso del tiempo se mantiene, prospera y sigue impresionando.

Todas las fotografías se tomaron en una sesión fotográfica, se tomó en cuenta la utilidad que estas pudieran tener para el desarrollo visual en todo el proyecto. Se pensó en l os b anners, el s lider, y pr imordialmente en esta s ección de g alería. Visualmente las fotografías mantienen cualidades en común, la perspectiva siendo la más importante en estas. Fue meramente una decisión de aspectos visuales, más que de funcionalidad, aunque esta última se vio afectada de manera indirecta, pero a favor del di seño. En l a r ealización de l os ba nners p or ej emplo, la profundidad de l as fotografías fue i deal par a l a c olocación de l a información, l a imagen m antiene s u j erarquía y pes o v isual y as pecto d e l as pl ecas y el t exto apoya dando contraste.

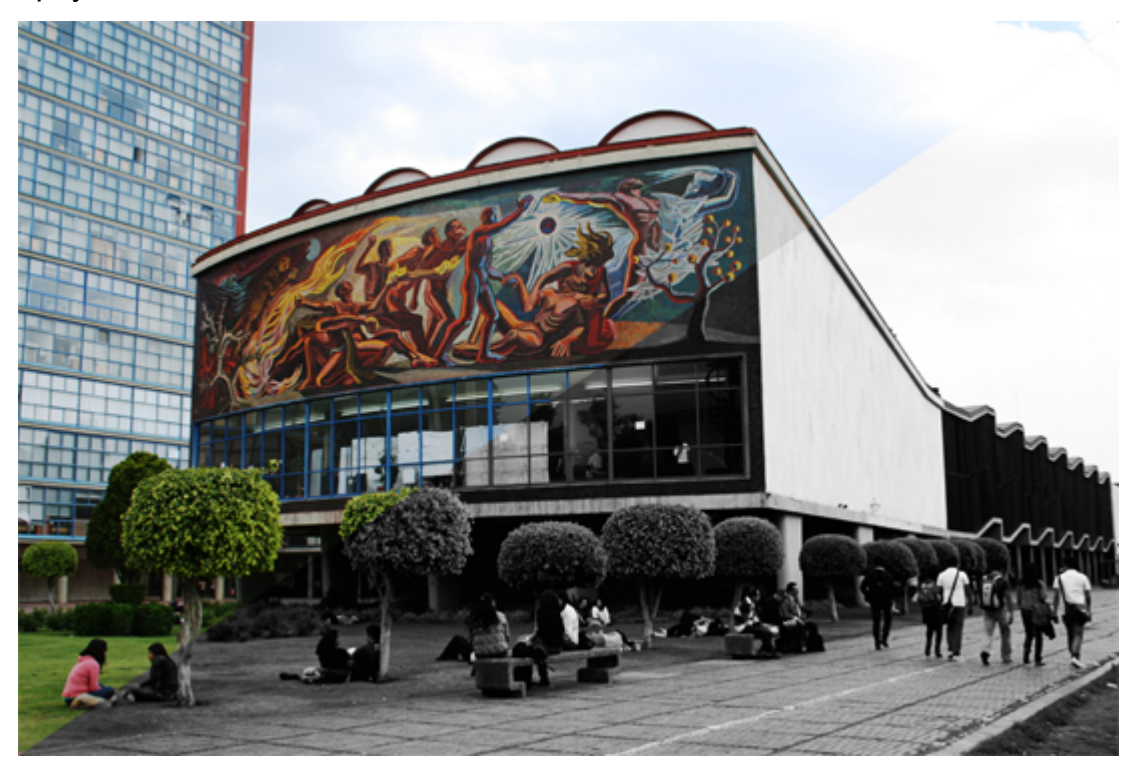

La p antalla presenta una cuadrícula en la que se acomodaron las imágenes de acuerdo a l os tamaños que nos da l a retícula del diseño. De manera que no s e generaran muchos pixeles en posición vertical las imágenes preliminares, es decir los "thumbnails" tienen un tamaño de 200 x 180 pixeles, así, en la primera fila se obtienen 5 fotografías q ue enc ajan per fectamente en el campo g ráfico. Se comento con el cliente cuantas imágenes serían adecuadas para el sitio, no era necesario mostrar una cantidad enorme de fotografías, aunque si ese era el caso se t enía un a c antidad c onsiderable. S e t omatón en t otal 3 24 fotografías, 63 d e ellas las seleccione como las mejores, sin dejar de considerar las restantes.

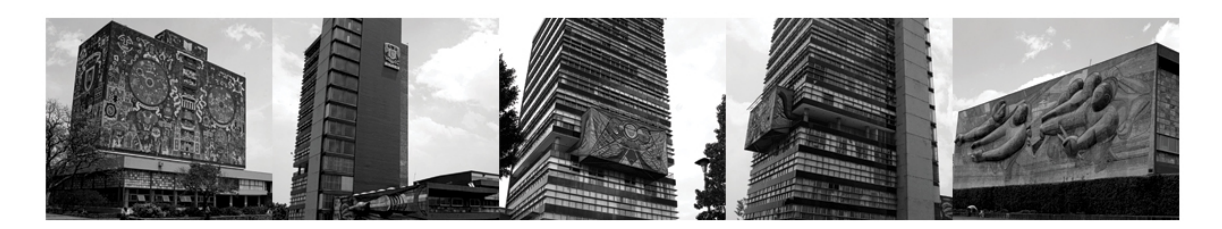

En la galería, el cliente quiso se mostraran hasta 50 fotos, se hizo una selección en la cual no se mostraran algunas de esas fotografías repetidas, resultando en 44 imágenes par a l a galería. E sta s ección no pr esenta ningún t ipo de t exto. L a funcionalidad ( que s e ex plica m ás a d etalle en e l d esarrollo d el s itio e n Dreamweaver) es muy sencilla, se da clic a uno de los thumbnails y da paso a un visualizador de imágenes en el cual se puede ir a la siguiente imagen, la anterior o cerrar dicho visualizador.

Grupos Académicos: No es una sub sección realmente, sino un enlace al sitio web del Grupo Independiente de Investigación Social (GIIS). Se presenta como parte fundamental del mapa de s itio por una razón especial, los integrantes del grupo son los realizadores directos del congreso en su edición 2012 en México, además de s er miembros d el Comité N acional. C omo un g rupo de ac adémicos q ue s e mantiene en pos de una educación de c alidad y m ejorar l as c ondiciones d el trabajo, se da este apoyo como un refuerzo a la lucha de los académicos y de aquellos que comparten ideales similares.

En el sub menú, ya sea en el superior (se explicará más adelante) o en el inferior aparece como "Grupos Académicos" y este direcciona la navegación a una nueva ventana a www.giis.mx.

Al ir desarrollándose el sitio web, el cliente visualizaba el alcance y posibilidades de en calidad de i nformación. Había aspectos que si bien podían m anejarse de manera directa a base d e c orreos el ectrónicos, había u na facilidad y una v ía directa de llevar mensajes comunicativos que hacen la tarea más sencilla. Tal es el caso de l as dos siguientes sub secciones que ocuparían su lugar dentro de l a sección ORGANIZACIONES.

Convocatoria: Está sección es directa a t odos aquellos involucrados, asistentes, que quisieran presentar un trabajo dedicado a l os talleres presentados durante el congreso, estos debidamente enfocados a temas sindicales, laborales y políticos. La información en esta sección se enfoca a la forma en la que el interesado debe presentar su escrito, los requisitos y características del formato.

El t exto s e r ealizo a t res c olumnas, como todos l os c uerpos de t exto q ue s e presentan en el s itio, c omo t ítulo ( con el m ismo as pecto v isual q ue e n l as anteriores pantallas) el nombre completo de la COCAL tanto en i nglés como en español y abajo los siguientes subtítulos:

- 1. Convocatoria
- 2. Talleres
- 3. Inscripción
- 4. Características de los Trabajos a Presentar.

La imagen utilizada en esta sección presenta el mural de David Alfaro Siqueiros "Las fechas en la historia de México" localizado en la fachada norte del edificio de Rectoría de Ciudad Universitaria.

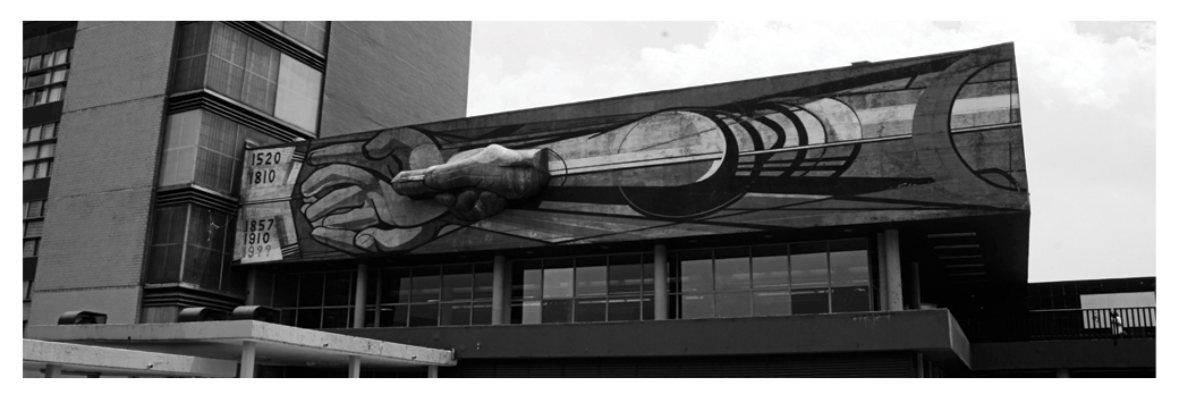

COALITION OF CONTINGENT ACADEMIC LABOR

Ponencias / Papers: Finalmente, la última pantalla del sitio muestra las ponencias de los académicos que se presentaran en los talleres, respectivos a cada plenaria.

Como encabezado "Ponencias por taller: COCAL MÉXICO 2012", y da paso a l a información. Esta se muestra enlistada por día, el título de la plenaria respectiva a cada día, el título del taller y los ponentes en cada uno. De igual forma se utilizo el espacio de las tres columnas del campo gráfico para organizar la información. La fotografía ut ilizada aq uí es del mural " La c onquista de l a en ergía" r ealizado p or José Chávez Morado ubicado en la cara norte del Auditorio Alfonso Caso.
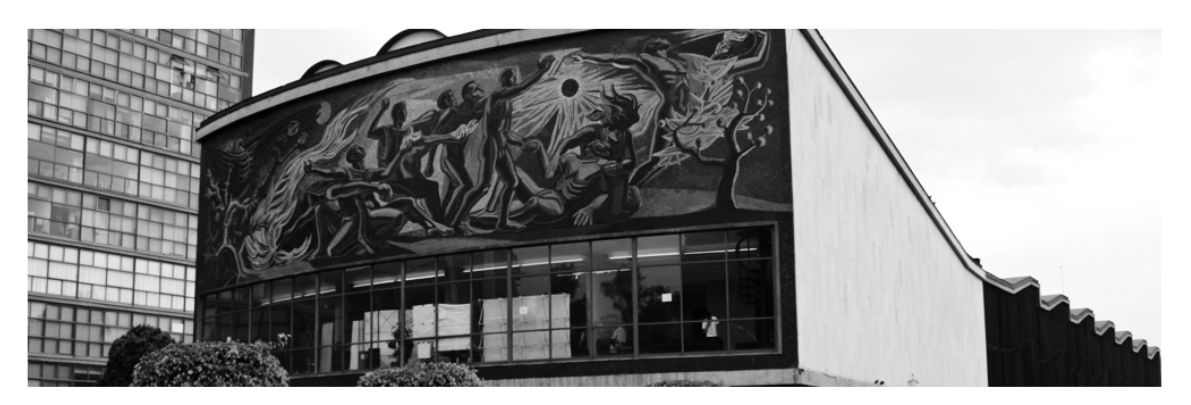

Ponencias por taller: COCAL MÉXICO 2012

Al t erminar el di seño de t odas l as s ecciones del s itio, c on s us r espectivas s ub secciones se enviaron al cliente para su respectiva revisión. La información que se había recibido no presentó cambios, por lo que todas recibieron el visto bueno. Pero había una parte del diseño que hacía falta y se envió en es ta quizá última revisión. El footer, como se le suele conocer a la parte inferior en el diseño de los sitios w eb habí a s ido r elegada debido a q ue n o s e t enía l a c erteza de c omo quedaría integrado el mapa de sitio. Solamente se había tomado en consideración un diseño preliminar que sirvió para respetar el espacio que ocuparía.

MAPA DE SITIO FINAL: Y a se habí a m encionado l os cambios que presento el mapa de s itio de ac uerdo a l a úl tima a proximación q ue s e hi zo de es te, a hora solamente era nec esario terminar el di seño c on l os e nlaces y l a i nformación correcta.

En el diseño preliminar el gráfico principal, un rectángulo de 1000 x 270 pi xeles, era de masiado g rande a c onsideración del c liente, p osteriormente s e pe nsó l o mismo ya que la información y los elementos dentro del footer no eran tanto y no se r equería de u na notoriedad forzosa, p or l o q ue el g ráfico s e veía vacio. S e disminuyo la di mensión del gráfico en 50 pixeles en s u al tura, por lo que es te quedo en 1000 x 230 pixeles.

Se insertó el mapa de sitio actualizado con las siguientes características:

Nombre de sección principal: Verdana a 10 pt en mayúsculas y en tono blanco. Nombre de la sub sección: Verdana a 8 pt iniciales capitulares en tono blanco. Divisor: Línea en tono Rojo Pantone DS 73-1 C de 110 pixeles a 1 pt.

Justo debajo del mapa de sitio desplegado una línea dividió el espacio entre esta y los demás elementos que se consideraron con una línea punteada similar a la que se vino usando en otras partes, pero aquí se utilizó en tono blanco. En el espacio que restaba se colocaron los siguientes datos, la leyenda COCAL X y la leyenda "todos l os der echos reservados, es to alineado a l a i zquierda y s e c olocaron l os botones c orrespondientes a l a c uenta de F acebook y T witter en el c ostado derecho. Estos íconos tienen una medida de 30 x 30 pixeles y en el costado la liga correspondiente.

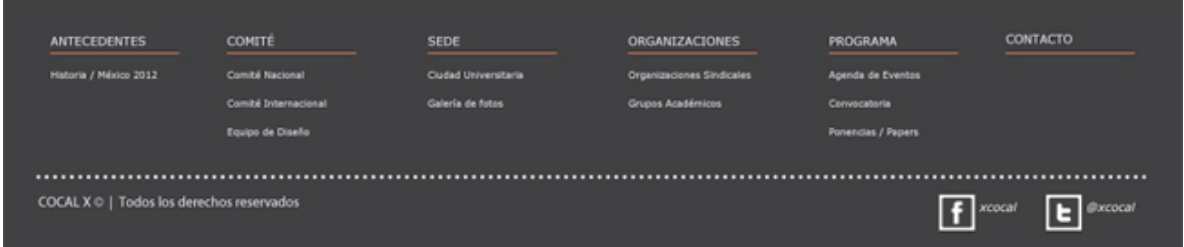

Las modificaciones realizadas en el footer fueron aceptadas por lo que ahora se procedía a realizar el desarrollo completo del sitio en la aplicación para desarrollo de sitios web Dreamweaver.

NOTA: Durante la realización del diseño se tomaron en cuenta algunos aspectos relacionados c on c uestiones de c olor y t ipografía, l a pl ataforma en l a q ue s e despliega este proyecto, la pantalla de monitor, tiene como base el color en modo RGB. A l in iciar el es crito s e m encionaron las l imitaciones q ue s e t enían en e l empleo del software para desarrollo de sitios web, mismo que se fue adquiriendo durante todo el proceso para la acertada realización del sitio, por lo que existieron algunas modificaciones que se explicaran más adelante.

# **Capítulo 4. Diseño final, implementación a lenguaje HTML y verificación**

## **4.1 Desarrollo del proyecto en la aplicación para sitios web Dreamweaver**

El diseño del sitio estaba completado, al menos en la parte apreciativa, es decir, la disposición de l os elemento de ntro del c ampo g ráfico. Solamente es n ecesario hacer una traducción a un lenguaje diferente, en este caso HTML.

Para esto se utiliza una aplicación que genere esta traducción, HTML (Hyper Text Markup Lang uaje), u n l enguaje de programación par a sitios w eb q ue per mite organizar información en pár rafos ac ompañado de enl aces, l istas, t ablas y ot ro tipo de el ementos muy básicos. Esta forma de pr ogramación para sitios web es muy limitada, por lo que hacer sitios que contengan un diseño o estructura es una tarea además de complicada nada funcional debido a que los tiempos de carga del sitio se van haciendo más largos.

Actualmente ese problema se solucionó, ahora se cuenta con la maquetación CSS (cascade style sheet o hojas de estilo en cascada) que elimina esas deficiencias anteriores y otros más que para el diseñador web se convertían en dificultades a diferentes niveles.

Afortunadamente l os nav egadores, actualmente soportan d e manera más adecuada la programación con CSS debido a s us constantes actualizaciones, lo cual hace que el desarrollo, la productividad y el mantenimiento de un s itio sean más eficiente. Por lo que nuestro proyecto se realizará utilizando hojas de estilo y programación HTML.

Antes de que se diera comienzo al desarrollo del sitio, se realizó la compra del dominio para alojar nuestro sitio web. Como ya se había decidido el nombre del dominio es *cocal.mx*, s in em bargo a ntes de r ealizar l a c ompra es n ecesario verificar que dicho dominio no esté siendo usado por otro usuario ya que si es así,

se de be optar p or o tras opc iones par a e l no mbre. Afortunadamente estaba disponible por lo que se adquirió el dominio.

Se sugirió hacer un banner que tuviera la leyenda "Sitio en Construcción", y este aparecería al ent rar al s itio, es to c omo u na forma de m antener el i nterés del usuario, dando lugar a regresar al sitio para checar si el sitio ya está disponible.

Al realizar la compra del dominio se adquieren los datos de configuración para el programa F TP. Este es u n s ervicio de i nternet q ue s e u tiliza par a transferir documentos por l a r ed. Básicamente es te pr ograma carga los a rchivos desde nuestro disco dura al servidor que se ha c ontratado, existen muchos programas FTP que son gratuitos y estos son parecidos, por la accesibilidad el que se usará en es te c aso es F ireFTP, q ue es l a a plicación de d esarrollador w eb par a e l navegador FIREFOX.

Para entrar al FTP se debe configurar con los siguientes datos:

Nombre del servidor FTP.

Usuario.

Password.

Una vez ingresados l os dat os y a es p osible c omenzar a s ubir f icheros y documentos al servidor y estos se alojaran en el dominio. Para comenzar con la imagen de " Sitio e n C onstrucción", s olamente s erá necesario c rear nuestro archivo, que contiene el logotipo con el slogan, esto en una pleca en color Gris a 90 % y debajo un filo en tono rojo Pantone DS 73-1 C. Debajo, la leyenda "Sitio en Construcción y como forma de enfocar la imagen, en los costados se colocaron las líneas en repetición que se uso en el diseño del sitio. Guardamos la imagen como .JPG o .PNG, s e c rea un nuevo ar chivo H TML, pos teriormente en un DIV con características e i nstrucciones es pecíficas se i nserta la i magen. S e g uarda y subimos es te doc umento v ía F TP. A hora al abr ir el sitio www.cocal.mx se encuentra el aviso para el usuario.

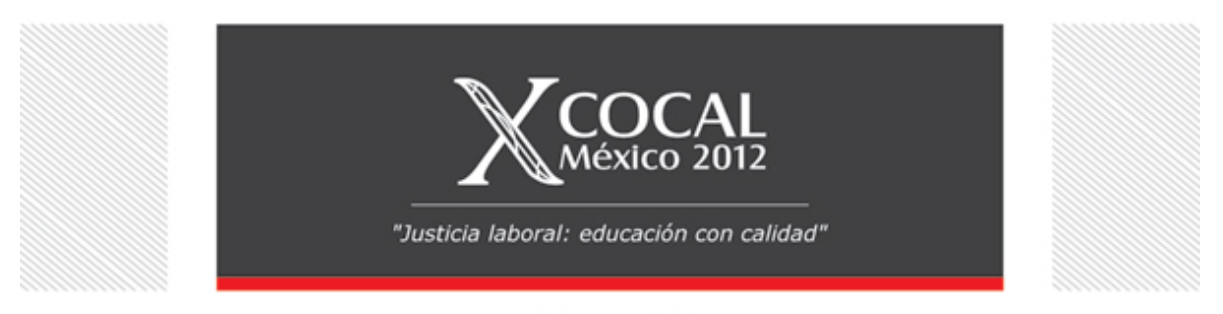

SITIO EN CONSTRUCCIÓN

Para comenzar con la primera sección, abrimos la aplicación, dreamweaver, y se crea un nuevo archivo XHTML 1.0 Traditional. Sin comenzar aún la traducción del diseño, q ue y a t enemos en I llustrator, a l a nuev a hoj a en blanco s e g uarda el documento c reado p ara i r c reando n uestra c arpeta de ar chivos, en l a c ual debemos t ener m ucho c uidado y una or ganización ad ecuada para el c orrecto funcionamiento de nuestro sitio web además de que será más sencillo a la hora de hacer I as m odificaciones nec esarias. E sta s ección I a g uardamos c omo <inicio> con la extensión .html en una c arpeta que denominamos HTML y esta contendrá todos l os ar chivos q ue nec esita el s itio. A ntes de c ontinuar deb e r ealizarse un nuevo documento, que contendrá las etiquetas que darán forma al sitio. Muchas de l as declaraciones de es tilos es tán contenidas e n és te ar chivo C SS, per o también es posible definir otras más que sean especificas, color a los textos por poner un ejemplo, de cada sección. Entonces se abre un nuevo documento y este se guarda como <style> pero con la extensión .css.

NOTA: La explicación de l a funcionalidad de algunas partes del sitio, como es el Slider de l a pa ntalla I NICIO, el formulario de c ontacto, l a g alería de fotos y el submenú desplegable (que aparece en todas las pantallas del sitio) se explicará una vez que se tenga todo el diseño base, y así ahondar en la forma en la que se llevó a cabo.

El ar chivo " style.css" ( en el q ue s e e ncuentran al macenados únicamente l os estilos) debe estar referenciada a todos archivos .html que se realicen, ya que de esta manera el contenido de cada uno de estos estará controlada por la hoja de estilos. A demás de eso, c omo t odos l os ar chivos es tán enlazados a l a hoja d e estilos, y el c ontenido c ontrolado p or e stá, t odas c omparten una misma declaración de estilos, s i hac emos un c ambio en estos, c ambiará en t odos l os documentos .html referenciados.

Para hac er el enl ace s e ut ilizan l os s iguientes c aracteres de c ódigo (estas s e representan utilizando paréntesis angulares < >):

```
<link rel="STYLESHEET" type="text/css" href="estilos.css">
```
En donde, **rel="STYLESHEET"** indica que el enlace es con una hoja de es tilos, **type="text/css"** que e l archivo es de t exto en s intaxis C SS ( se ex plicará m ás adelante) y **href="style.css"** indica el nombre de documento de los estilos.

Comúnmente el n ombre de l as s ecciones apar ece en l as p estañas d e l os navegadores para que en el sitio web aparezca dicha característica, debajo de la etiqueta anterior se colocará la siguiente:

<title> Inicio | Coalición de Trabajadores Académicos </title>

INICIO: Como primer paso entre las etiquetas <body> y </body> (que representan el inicio y el cierre de una etiqueta determinada, se colocara todo el contenido de la se cción, aq uí c olocaremos g ráficos, t extos e i mágenes ad emás de ot ros elementos, y la forma en l a que realizamos eso es mediante el uso de etiquetas DIV.

La c aracterística pr incipal de es ta et iqueta es q ue per mite d ar una c antidad cualquiera de at ributos a l os el ementos de l a pág ina, además d e es to per mite crear divisiones o c apas y estas ayudan a generar posiciones y declaraciones a modo de nuestro contenido.

Estas etiquetas DIV se colocan dentro del archivo .html de la siguiente manera:

<div id="contenedorfondocompleto"></div>

Donde **<div id="\_\_\_\_">** es el i nicio d e l a et iqueta, **</div>** el c ierre y "**contenedorfondocompleto**" es el nombre de la etiqueta DIV. Ahora, en nuestro archivo .css comenzamos a definir las propiedades de c ada DIV, de l a siguiente manera:

```
# contenedorfondocompleto { 
margin-left: 0px;
```
}

Aquí se coloca el nombre de la etiqueta precedido del signo de numeral y se abre una llave y se escriben los atributos de estilo que se desean y se finaliza con un punto y c oma, s e c ierra l a l lave. Se pu eden ag regar l os at ributos q ue se consideren necesarios.

Una vez mencionado lo anterior procedemos con la descripción del desarrollo de nuestra p ágina de Inicio. E l pr imer el emento q ue c olocaremos e s el pat rón d e líneas q ue s e encuentran c omo fondo y del imitador d el c ontenido. Para ello necesitamos crear una imagen de este patrón de líneas con un tamaño de 16 x 16 pixeles. En un archivo nuevo de photoshop, damos las medidas establecidas, una resolución de 72 pixeles por pulgada y creamos la imagen que servirá como fondo. Una vez obtenido el resultado deseado se guarda como un archivo para web con la extensión .png. Se crea una carpeta especial que contendrá todas las imágenes a utilizar y en esta almacenamos el archivo recién creado.

NOTA: Es de suma importancia tener en consideración el nombre y la extensión que s e l e d ará a c ada ar chivo, s ea pdf, j peg, png , etc., debido a que es tos se insertaran en el archivo HTML como un enlace, por lo que la organización también es muy importante.

A continuación se insertará la imagen que acabamos de hacer en nuestra etiqueta "body" en l a c ual s e c ontienen l os el ementos q ue ap arecerán en t odas l as pantallas y q ue oc uparan el m ismo es pacio, e n es te c aso el fondo. E n nu estro archivo "style.css" damos el atributo de fondo y especificamos la dirección de la carpeta donde se encuentra dicha imagen.

background-image: url(images/background2.gif);

Para o btener el r esultado deseado, el a tributo q ue utilizaremos r epetirá e sa imagen en todo el fondo.

#### background-repeat: repeat;

Una de las características de los DIV es que este puede contener otros DIV, esto nos s irve par a m antener el ementos v ariados e n un mismo e squema s in la necesidad de mantenerlos separados, de esta manera, si movemos el DIV "padre" los demás elementos se moverán manteniendo su posición.

Para desarrollar la pleca que contiene el menú superior se necesitan dos DIV, uno de ellos es la pleca con el color, y se le asigna un atributo que hará que esta pleca se repita a lo ancho de la ventana, si la hacemos más grande o más pequeña esa pleca s e ex tiende a m odo. E l s iguiente D IV c ontendrá el l ogotipo y el m enú superior, pero también se debe dar el mismo tono que la pleca anterior, ya que de otra manera este da por defecto un t ono blanco que no queremos. La pleca de color rojo que se encuentra justo de bajo de la anterior y se le asigna el mismo atributo de repetición que hará que se mantenga siempre al ancho de la página.

NOTA: En el desarrollo del diseño en Illustrator se habló de los colores como una aproximación, debido a que en ese entonces se habló solamente de los tonos en modo CMYK. Sin embargo el monitor es un medio completamente diferente por lo que se debe usar modo de color RGB. Esta limitante solamente se presenta en los casos en los que el color se inserte como código, por ejemplo en la tipografía. En los c asos en l os que l os g ráficos s ean de un t ono q ue no s e pue da t raducir, solamente se importa la imagen con aquellos gráficos en los que el color no pueda emularse por l as r estricciones del s oftware. E n ot ro c aso, l os t onos en g ris s e verán alterados de igual m anera p or l a conversión del color del modo CMYK al RGB. Para es o l a manera m ás s encilla es obt ener el núm ero hex adecimal, seleccionamos el tono en el archivo de illustrator abrimos la ventana de selección de color y se obtiene el tono con su número hexadecimal. Debido a los cambios de medio es evidente q ue el tono s e v ea modificado de i gual manera por l as características que brindan los diferentes tipos de monitor.

En el c ontenedor ant es m encionado se c olocó el l ogotipo de l a C OCAL, obtenemos una i magen png d e es te y s e g uarda en l a c arpeta de i mágenes. Posteriormente se colocan los elementos que forman el menú principal, en este caso no se utilizan imágenes de los rectángulos, se hacen directamente con el uso de un D IV y l os at ributos ad ecuados, t amaño y c olor. S e hac e l o m ismo p ara insertar el texto. Los enlaces pueden colocarse desde este momento si ya se tiene conocimiento de cómo se llamará cada sección se le asigna el nombre adecuado. En este caso se opta por agregarlos al final, una vez que tengamos todos nuestros archivos s olo es nec esario ag regar c ada enl ace en un s olo doc umento, y posteriormente c opiar t odo el c ódigo c orrespondiente al h eader en t odas l as demás secciones.

La siguiente parte corresponde al slider que contiene la información más relevante del sitio. Para ahondar en sus peculiaridades se explicará más adelante.

La i nformación de t exto s e i nserta d e i gual m anera e n D IV, e n es te c aso se realizan 4 di ferentes. En uno de ellos se coloca el balazo y se le asigna el estilo requerido. E ste t ipo de el ementos q ue s e r epetirán c onstantemente e n l as diferentes s ecciones y s ub s ecciones s e l es pued e as ignar un a c lase l a c ual contiene todos los atributos correspondientes de esta forma no es necesario volver a s eleccionarlos t odos y s olamente l e as ignamos l a clase al c ontenedor q ue queramos.

Los siguientes tres DIV se utilizan para el cuerpo de texto y se realiza la misma acción anterior, para agregar los atributos de este, también es posible utilizar más clases en un mismo DIV.

La línea divisoria entre el contenido central y el footer se coloca con una imagen, por lo que repetimos el proceso antes mencionado, hacemos un archivo png del gráfico, la guardamos en nuestra carpeta de imágenes y finalmente la insertamos.

El f ooter s e e ncontrará en t odas l as secciones, lo úni co que c ambia es s u posición, por lo que al desarrollar las siguientes secciones solamente se procede a introducir los elementos previamente realizados en el nuevo documento.

Para el footer se crea un DIV similar al del menú superior, y este contendrá los elementos c orrespondientes. D entro d e nue stro c ontenedor pr incipal c olocamos un DIV con los textos adecuados de l a primer sección del menú, se asignan los atributos y en es te c aso t ambién s e d eja la i mplementación de los enl aces a l termino de cada documento HTML. Se realiza lo mismo para las demás secciones. La línea que se encuentra entre el nombre de la sección y el nombre(s) de las sub secciones se aplica como en los anteriores ejemplos. De igual forma para la línea punteada que se encuentra debajo de las sub secciones.

Los demás elementos que conforman el footer se insertan en DIV diferentes y en el caso de l os botones de l as redes sociales, aquí es posible asignar el enlace a otros sitios ya existentes, en este caso a cada botón le agregamos su respectivo enlace a I a página que r epresentan. Estos botones son i mágenes dent ro de un DIV por lo q ue t enemos q ue obtener el ar chivo png de c ada uno y t ambién guardarlo en la carpeta de imágenes.

Para l a r ealización del s lider s e obt ienen l as i mágenes c omo se ha v enido haciendo an teriormente, al m omento hay 6 i mágenes di ferentes q ue f ormaran parte d el s lider. P ara ef ectos d e or ganización s e c rea un a nu eva c arpeta q ue contiene todos los archivos que se utilizarán para este slider. La funcionalidad del slider es para generar un aspecto dinámico dentro del sitio, con ello es posible, además de obtener un impacto visual pensado en el usuario que funcione como un pun to de i nterés q ue hag a más ag radable la nav egación por el s itio, complementar la información en el mismo, en la pantalla de inicio para ser más exactos, l as i mágenes s e r ecorren a un l ado dando pas o a l a s iguiente c on información ex tra, un a g ran v entaja q ue hac e m ás e ficiente l a presentación del contenido.

Para que el desarrollo del sitio sea más sencillo se divide el proceso de manera que aq uellas s imilares en c ontenido ut ilicen l a m isma estructura del d ocumento HTML. En este caso se dividió en 3 grupos, el primero contiene las pantallas cuyo diseño es diferente al de todas las secciones, por lo que en este caso el acomodo de l os el ementos es diferente en c ada d ocumento. E l s egundo g rupo s on l as pantallas cuyo diseño es igual, la única variación es el tamaño del cuerpo de texto y el último grupo almacena aquellas en el que el diseño es similar la estructura no tiene modificaciones muy marcadas pero el contenido sí.

De esta f orma se ha rá la descripción del des arrollo de t odos los documentos HTML, la pantalla de inicio está dentro del primero grupo, aquellas cuya estructura es c ompletamente di ferente d e las de más. E n es te ap artado e xplicaremos el desarrollo de l as s iguientes s ecciones: C omité N acional, Programa, C ontacto, Galería y Grupos Académicos.

COMITÉ NACIONAL: Esta sección abre con la información de los miembros del comité, 5 miembros diferentes, por lo que para cada uno es necesario crear un archivo H TML. P ara el pr imer ar chivo, q ue c ontiene l a i nformación de Teresa Lechuga, obtenemos la imagen correspondiente, que anteriormente ya se había generado, ah ora s olamente s e g uarda l a i magen ( y hac emos l o m ismo c on l as necesarias) den tro d e l a c arpeta de " images". Las pl ecas q ue c ontienen la información se realizan con un DIV, se les asigna las etiquetas de color, posición y dimensión adecuadas. O tros D IV s on r equeridos p ara l a i nformación q ue l leva cada pleca, cada texto asignando la clase correspondiente. Finalmente la imagen se colocara dentro de un DIV más.

Para la parte inferior, se obtienen las imágenes de cada miembro y se guardan en la carpeta, c reamos un D IV par a c ada integrante d el comité y l e a signamos los elementos a propiados. El texto se inserta dentro de un DIV más. Cada uno de estos elementos q ue contienen l a fotografía y l a i nformación br eve t endrá un a función de direccionamiento, por lo que se crea un DIV que tendrá el texto "VER MÁS…" es a este texto al que le va a colocar la liga para navegar a l as demás secciones. E sta parte del sitio s e mantendrá i gual en c ada s ección d el C omité Nacional, por lo que para las demás pantallas solamente será necesario modificar la parte superior.

Para l as secciones r estantes s olo s e c rearon c opias d el ar chivo or iginal, y s e modificaron los nombres, es decir, el archivo original tiene por nombre *comité.html,*  los demás archivos para efectos de organización los nombramos a par tir de es e archivo, *comite1.html*, *comite2.html*, *comite3.html*, *comite4.html*. Ahora para cada uno de es os ar chivos se m odificó la parte principal del contenido, se hac en los ajustes necesarios en cada imagen y en los textos, una vez que terminamos todos podemos asignarle a c ada uno la liga correspondiente en l a parte inferior, en e l contenedor que funciona como botón, "Ver Más…".

PROGRAMA: Como en muchas d e l as o tras s ección aq uí hay una i magen al inicio del c ontenido. Para i nsertar l a i magen s e ut iliza un D IV con el t amaño adecuado p ara di cho el emento, l as i mágenes s e c olocan dentro de l a c arpeta como anteriormente se ha mencionado.

Posteriormente se coloca la información del título, se les asigna la clase requerida para es ta p arte del diseño. C omo a ntes se habí a m encionado, l as c lases s e pueden asignar a diferentes elementos dentro del sitio, si así es requerido, por lo que en las secciones que contengan este tipo de texto, balazo, como introducción al c ontenido s e l es a signa l a m isma c lase, q ue c orresponde a propiedades de texto específicas, por lo que solamente es necesario crear un D IV e i ngresar el texto.

Para la información del contenido, que es mayormente texto, se van a c rear DIV que contengan por bloques la información, con lo cual es más sencillo modificar los t extos e n posteriores ocasiones. D e esta forma l a i nformación p ara el dí a jueves la disponemos de la siguiente manera:

Al pr imer D IV s e l e asignan l os at ributos r equeridos, en este c ontenedor se presenta el dí a y l a fecha de l a i nformación q ue ab ajo s e d esplegara. C omo división hay una línea entre ambas informaciones, esta se coloca en otro DIV.

La información del día se coloca en bloques, como se va a desplegar por rango de horas esto nos ayuda a or ganizarlo de f orma más sencilla. Se crea un D IV y se agrega el t exto, e n l a pr imera l ínea el r ango de hor a y en la s iguiente l a información requerida. En todos los bloques hay una línea que separa la hora de la i nformación, c omo en l a p arte anterior, se c oloca un D IV q ue contenga es ta imagen. (No olvidar colocar dicha imagen en la carpeta de archivos correcta)

Como s e mostro en el di seño, par a q ue en es ta s ección no s e g enerara u n espacio muy amplio de información se haría uso de dos columnas para desplegar el texto del itinerario. La columna de la izquierda, así como la columna del centro contendrán toda la información correspondiente al programa.

Para los días restantes realizamos la misma operación, en algunos contenedores la información requiere de c ambios para resaltar elementos específicos, aquí en lugar de utilizar y designar clases, solamente hacemos uso de los diferentes pesos de la tipografía. La ventaja de utilizar dos columnas (izquierda-centro) es que los textos no son tan amplios, los cuadros de texto no requieren de un ancho extenso, de lo contrario se desperdiciaría mucho espacio del campo gráfico. Una línea más separa a mbas c olumnas e ntre c ada c ontenedor por dí a, par a c olocarlas, simplemente se inserta dentro de un DIV con los atributos adecuados de posición y dimensión.

En l a c olumna de l a d erecha s e colocan l os banners informativos correspondientes, estos cumplen función de direccionamiento a otras secciones, (con ex cepción d el b anner de av iso de as istencia d el r ector). La s i mágenes s e guardan en la carpeta adecuada, creamos los DIV para cada una. Posteriormente agregamos a l os b anners q ue l o r equieran, l a l iga de di reccionamiento, en este caso es un banner del GIIS (Grupo Independiente de Investigación Social) y otro interno de la COCAL MX que direcciona al INDEX.

NOTA: E n l a r ealización d el di seño par a e sta s ección s e había c ontemplado la posibilidad de q ue l a información s e mostrara por dí a s eleccionando u na p arte especifica, es decir, los 4 días se mostrarían como botones sin que apareciese el contenido, y al dar clic en u no de l os 4 bo tones l a i nformación a parecería desplegada debajo del mismo. S in e mbargo por c uestiones de t iempo y programación s e des carto l a pos ibilidad de generar es ta i nteracción q ue s i bi en daría un as pecto más dinámico a l a sección, t ampoco era una demandante por parte del cliente.

CONTACTO: En la sección de contacto la parte que la diferencia de las demás es el f ormulario de contacto. Lo que permite este f ormulario es m andar u n comentario, preguntas o c ualquier otro tipo de información, a los encargados del evento c on el fin de es tablecer u na c omunicación m ás per sonal ac erca d e intereses particulares.

Durante el periodo en que se realizó la compra del dominio se comento acerca de las posibilidades que se tienen para obtener un resultado más satisfactorio. Como se m enciono ant es, la obtención de un dominio nos per mite c rear c uentas d e correo personalizadas que nos permite tener un aspecto más profesional en todos los aspectos, existe una diferencia notable en comparación de tener una cuenta de correo c omún, por ejemplo G oogle, H otmail o Y ahoo, y a que en es te c aso, podemos tener una cantidad específica de correos con la cualidad de q ue están alojadas de ntro del dominio de c ocal.mx. Para c ontacto l o q ue s e r equiere es mandar recibir información de los interesados en una cuenta de correo, por lo que creamos la siguiente: *[contacto@cocal.mx](mailto:contacto@cocal.mx)*. Estas cuentas de correo personalizadas se crean en el CPANEL del dominio.

En esta sección es necesario utilizar un archivo diferente que permite la activación de los campos que se colocaron en el diseño del formulario. Este archivo es un PHP (Hypertext Pre-Processor) que permite insertar determinadas acciones dentro de un archivo HTML. El archivo .PHP que utilizamos para el formulario de contacto contiene las acciones que requerimos para el funcionamiento de este, es decir los campos q ue s on r equeridos, además d e que c ontiene t odas l as et iquetas q ue deseen agregarse, como el puntaje para el texto, el color, la tipografía. En el inicio del archivo .PHP se colocan todas las indicaciones, pero también se debe i ncluir quien recibirá dichas indicaciones, es decir, el nombre, teléfono, correo y mensaje del usuario, en este caso, el correo electrónico al que se enviará, pero además de eso un a v ez que s e ha m andado el c orreo, un mensaje a parece en l a m isma sección:

*¡Recibimos tu mensaje satisfactoriamente!, Nos pondremos en contacto a la brevedad posible. Gracias por tu mensaje. Cocal"*

A igual que la hoja estilos, se inserta la indicación de que el .PHP estará alojado dentro de la sección de contacto.

Se c olocaron dos banners e n es ta s ección, al i gual q ue en " PROGRAMA", se colocan los DIV con las indicaciones adecuadas, las imágenes que deben estar alojadas en la carpeta de imágenes se insertan dentro de dichos DIV y finalmente se da la instrucción de las ligas correspondientes para cada imagen.

GALERÍA:

GRUPOS AC ADÉMICOS: Dentro d el m apa de s itio s e encuentra es ta s ección como parte del apoyo de un grupo académico en particular, el GIIS, que tiene su incursión dentro del sitio en diferentes secciones debido a la participación de sus miembros en la décima COCAL. A l dar c lic en es te b otón, y a sea en el menú superior o inferior, en una nueva ventana se abrirá el sitio web *giis.mx.*

El desarrollo de las secciones que a continuación se describen es del grupo en la que el diseño es similar, solamente existen cambios pequeños, por lo que a partir del desarrollo de una primera sección nos sirve como base para las siguientes ya que el contenido solo modifica en imágenes y texto. Estas secciones se pueden dividir en 3 partes dentro del contenido, la primera muestra la imagen que abre la sección, la segunda, el cuerpo de texto, que en todos los casos se divide en tres columnas, y l a t ercera m uestra el ementos g ráficos di versos, y a s ea i mágenes, banners u otros el ementos c on t extos en al gunos c asos. Estas se cciones contienen los el ementos base q ue hacen d el s itio u na u nidad d e r epetición q ue nos otorga cualidades de definición de diseño en aspectos de calidad visual. Con esto me refiero a la fotografía y el acomodo del texto.

SEDE: Se i nserta l a imagen en un D IV c on l as especificaciones ade cuadas, en este caso es una imagen de 1020 x 321 pixeles. Debajo el texto, con las mismas características que anteriormente se usaron, el balazo, en un DIV y con la clase asignada para este texto, y debajo de este, el texto a tres columnas. Para una mejor organización dividimos el texto en tres DIV, todos los textos comienzan con un título, por lo que a estos le asignamos la clase correspondiente para el estilo adecuado, y a c ontinuación s e enc uentra el t exto c on s us c aracterísticas correspondientes. Los D IV par a el t exto s olamente c ontienen i ndicaciones d e dimensión y posición.

Entre la segunda y la tercera parte del contenido se coloca un DIV que contiene una línea que funciona como separación para dar paso al mapa de esta sección. La tercera parte del contenido es un imagen, que al igual que en la primera parte del contenido se encuentra en un DIV, se obtiene la imagen del mapa en .PNG y se coloca dentro de l a carpeta de i mágenes. El mapa mide 1200 x 391 pi xeles, pero el DIV en el que se aloja tendrá una altura más grande ya que dentro de este se c olocan por s eparado l os d emás el ementos d el m apa. L a i nformación y el logotipo se insertan como imagen de la misma forma, pero además de esto, en el costado izquierdo se colocará el b otón de descarga del m apa que contiene un archivo en P DF par a l a v isualización del m apa. A es te bo tón se l e as igna el vínculo como una liga, abrirá en una nueva ventana el archivo y el navegador lo abrirá en un v isualizador par a archivos P DF q ue per mite al us uario g uardar e l documento.

ORGANIZACIONES: I gual q ue l a s ección " SEDE", s e c olocan l os D IV correspondientes a l a pr imera y s egunda parte del c ontenido, con l as mimas etiquetas de estilo correspondientes. En el texto, se encuentra el balazo que da pie al cuerpo del texto, por lo que se le asigna la clase destinada a cada parte.

En la tercera parte del contenido, alineado a la izquierda y en f orma de l ista, se agregan los contenedores para cada organización participante. El DIV contiene el color as ignado y den tro s e c oloca el t exto e n d os l íneas, l a primera c on l a abreviatura del nombre de la organización seguido del nombre de su sitio web, al cual s e l e as igna l a liga par a di reccionar la nav egación a di cho s itio y en l a segunda línea se coloca el nombre completo de la organización.

En l a parte der echa del c ampo g ráfico s e enc uentran l os banners, es tos l os insertamos como se ha venido haciendo en anteriores secciones.

COMITÉ INTERNACIONAL: En esta sección, el contenido solamente se forma de dos partes, de acuerdo a las anteriores, debido a que aquí no hay una imagen de apertura, solamente se encuentra el texto, que como en las anteriores, abre con el balazo y pos teriormente el c uerpo de texto a tres c olumnas. E l di seño d e l as viñetas en las que se encuentra la información de los personajes en esta sección es s imilar a l d e " COMITÉ NA CIONAL", s olamente ex isten di ferencias en l as dimensiones de los DIV. Para cada miembro se crea un DIV en el cual se colocará su nom bre y una l ínea c omo s oporte y di visión par a dar pi e al c ontenido. L as imágenes tienen un a di mensión de 174 x 270 pi xeles, se obtienen los archivos .PNG y se colocan en la carpeta de imágenes. Se crea primeramente el DIV que contiene el c uerpo d e t exto y s e le as igna el es tilo c orrespondiente de c olor, tamaño y pos ición, en l a parte de abajo s e c oloca l a pleca r oja c on l as características propias. De acuerdo a la cantidad del contenido las plecas pueden variar sus dimensiones, como es el caso del último miembro, en el que la pleca roja, tiene una altura más grande que las anteriores, aquí solamente cambiamos ese aspecto en el DIV. En todos los demás casos las dimensiones son iguales, por lo que es posible usar el mismo DIV y lo único que se modificará serán los textos.

El costado derecho del contenido es para los banners, se colocan las imágenes dentro de los banners y se les asigna las ligas para cada uno.

COMITÉ D E D ISEÑO: E ste documento c omo l os dos primero de es te g rupo, mantiene la estructura de imagen y texto de las primeras dos partes del contenido, es en l a tercera parte de este en l a q ue enc ontramos c ambios s ignificativos. Primero, se obtienen las imágenes para esta sección, estas tienen un tamaño de 150 x 224 pixeles, se colocan en l a carpeta de i mágenes. Para cada viñeta, se utilizarán 5 DIV diferentes, uno para insertar la imagen, el segundo corresponde al contenedor que tiene estilos de color, otro más para el cuerpo de texto al que se le asignan solamente diferenciación de pes os para efectos de di ferenciación y d os más que contienen imágenes de líneas para la separación en el texto.

El último grupo de archivos que restan por realizar son los más sencillos, en estos el cuerpo de texto es el predominante, por lo que la realización de uno nos da la base p ara l os s iguientes, s olamente es n ecesario m odificar el c uerpo d e t exto dentro del código.

ANTECEDENTES: Se inicia insertando la imagen de entrada en un D IV con las especificaciones de dimensión adecuadas. Posteriormente se coloca el DIV para el t exto d el bal azo " COCAL: P or l a pr omoción d e un a e ducación de c alidad" y debajo el c uerpo d el t exto, t res D IV uno par a c ada c olumna de t exto, l as dimensiones en al tura de c ada D IV l as de signamos de ac uerdo al t amaño de l cuadro de texto del diseño previo.

CONVOCATORIA: Tomando c omo b ase l a s ección an terior, s olamente es necesario modificar la imagen de la primera parte del contenido y en el texto, las dimensiones de cada DIV, para insertar el texto de esta sección dentro del código asignando las clases como es requerido.

PONENCIAS / PAPERS: Para la última sección se realizan los mismos cambios insertando la información con los estilos requeridos para cada parte del contenido.

PRUEBAS: Una vez terminado el desarrollo del sitio, con todos los archivos HTML además de la hoja de estilos y el documento P HP, se realizan las pruebas que determinan no s olo el c orrecto funcionamiento d el s itio, t ambién nos ay udará a visualizar q ue el ementos fallan e n s u visualización ant es de proceder a s ubir el sitio web en el desarrollador FTP. La primera prueba es para comprobar que todas las ligas en todos los archivos están libres de errores. Además del menú superior y el m enú i nferior, e n el s itio ex isten i mágenes q ue c ontienen ligas o c iertas secciones u otros s itios w eb, es tas de ben de t ener el c orrecto funcionamiento. Para realizar la revisión, se abre el archivo HTML en el navegador y se comprueba que cada enlace lleve a la dirección establecida.

La siguiente prueba requiere de más atención en cada uno de los documentos. Si bien los navegadores con el paso del tiempo se han actualizado para concordar con el estándar establecido aún existen ciertas fallas que varían dependiendo del navegador a utilizar. P ara es o es nec esario r evisar c ada documento en v arios navegadores, FIREFOX, GOOGLE CHROME, SAFARI y EXPLORER.

Varias pr uebas s e r ealizan dur ante el des arrollo de l os doc umentos, p ara t ener una v isualización apr oximada de c ómo s e es tá c ompletando el s itio w eb. A l realizar estas pruebas se utilizó FIREFOX como navegador predeterminado, por lo que t odas l as s ecciones al momento d e t erminarlas da ban una c orrecta visualización en este navegador, sin embargo aún era necesario corroborar que el sitio tuviera una correcta presentación en los demás navegadores.

El error más notable y que requirió de una modificación considerable fue el texto. En el diseño se utilizó la tipografía Myriad Pro considerando que en pantalla dicha tipografía funcionaba de manera adecuada. Sin embargo se tuvo que cambiar tal consideración debido a que una vez visto en todos los navegadores la legibilidad presentaba problemas. Entonces era necesario revisar que el texto en los que se utilizaban di cha t ipografía, no t uvieran er rores de l egibilidad, tomando es pecial consideración los párrafos en los que el texto era más extenso. Para no tener más errores de visualización se decidió modificar el estilo del texto a una tipografía que no pr esentara c ambios c onsiderables, s imilar en formas pero q ue s irviera adecuadamente c on el c ontratiempo pr esentado. A sí, el t exto en pár rafos extensos c on t ipografía M yriad P ro, s e modificaron a V erdana. T ambién este cambio se hizo tanto en el menú superior como en el inferior. Sin embargo hubo un el emento q ue m antuvo c omo t ipografía M yriad P ro, debi do a q ue no habí a problemas con la legibilidad, por lo tanto, en los balazos, donde el texto se maneja a 22 puntos y en tono rojo permanecieron con el mismo diseño.

Se pr esentaron I os c ambios al c liente y s e ex plicaron I os i nconvenientes. E ra necesario r ealizar es as m odificaciones p ensando en el us uario. Siendo u n s itio web informativo en el que el texto ocupa un espacio considerable la legibilidad es uno d e l os as pectos v isuales q ue deben c uidarse m ás. E l c liente s e m ostro satisfecho c on l os c ambios y a q ue no m odificaba el as pecto g eneral del s itio a partir del diseño previo.

Durante la realización de pruebas no hubo ot ros errores que detuvieran más el lanzamiento del sitio. Solamente se pidió el visto bueno del cliente con la versión de pr ueba ant es de subir el s itio web. El sitio es taba c ompleto, y al recibir l a indicación del c liente, s e s ubió el s itio al s ervidor w eb. P ara el lo, en el desarrollador FTP una vez ingresados los datos, se toman todos los archivos que componen nuestro s itio w eb, ar chivos HTML, i mágenes, t odas l as c arpetas y archivos que se realizaron. Una vez seleccionados todos los archivos se cargan estos al servidor y una vez terminado, el sitio está a disposición en el dominio.

Solo un cambió se realizo antes de l a fecha del evento. Se tenía que realizar un aviso para notificar al usuario que el registro para el evento estaba lleno. Al ser una información de importancia, se decidió colocar cesta información en el slider de INICIO como primer imagen. Para colocar la imagen solamente se agrega la imagen a la carpeta que contiene los archivos del slider.

# **4.2 Verificación y valoración del resultado final**

El sitio web fue recibido con muy buenos comentarios, primeramente el cliente se mostró satisfecho con el resultado desde el inicio y conforme se iban realizando las r evisiones del pr oyecto. La c onstante c omunicación q ue el C omité N acional tenía con los miembros de la COCAL en Estados Unidos y Canadá dio pie a poder darle difusión constante al sitio, dentro del sector de usuarios al que el sitio estaba enfocada l a c obertura es taba s iendo c ubierta de l a mejor m anera y r ecibiendo comentarios positivos del sitio.

Durante l a participación q ue s e tuvo e n el ev ento, l a i nteracción c on l os participantes fue un momento perfecto para saber que opinaban acerca de todos los as pectos r elacionados c on el D iseño General del d écimo congreso d e l a COCAL. Co mo era deseado, el s itio w eb obtuvo c omentarios d e ex celente, e n calidad visual y contenido.

Las ex pectativas s e s uperaron, en pr imera i nstancia y t omando en c uenta l a experiencia p ersonal y pr ofesional, l os ánimos no adq uirían t al m agnitud al entregar un trabajo de similares condiciones. Hay que tomar en cuenta que había circunstancias q ue h acían de es ta ex periencia úni ca, m uchas s on l as per sonas involucradas e n I a COCAL, es u na I ucha constante de muchos, en focado a un bien c omún. U no de l os par ticipantes m encionó, " Es un t rabajo c ompletamente profesional", eso hace de este un proyecto completamente satisfactorio.

A c ontinuación m e permito ag regar un par de opiniones q ue al r especto expresaron dos integrantes del Comité Internacional:

*"I find the design intriguing, both in terms of form and color. It inspires curiosity about its meaning and therefore provides an opportunity to talk to people about the movement."*

*Marcia Newfield, PSC/CUNY, NYC*

*"I remember when I first saw the graphic of the COCAL X fist I was very excited. It adapts the old COCAL graphic and it turns it into something that is more powerful. It places the image on a symbolic background that tells us that we have made it to Mexico - it links the historical COCAL with the movement that continues to emerge, and it provides a distinctively Mexican twist to it. It is very symbolic of the solidarity that we have found."* 

*Vinny Tirelli*

*CUNY/NYC*

### **CONCLUSIONES**

Desde el comienzo del proyecto de la COCAL me brindó la oportunidad de realizar un t rabajo c on una p erspectiva c ompletamente diferente a t odas l as q ue habí a tenido a c argo, s umado a l a ex pectativa y el hec ho de q ue s ería v isto por una cantidad c onsiderable de per sonas er a u n incentivo pr edominante a l a hor a d e llevar ac abo c ada as pecto d e di seño. N o s olo es o, t ener l a opor tunidad de involucrarme a un ni vel más interior fue la forma en la queda el trabajo de diseño se vuelve multidisciplinaria y que el involucrado debe tener la capacidad de poder interactuar en c ada c ampo, q ue s in du da l leva a r esultados m ás s atisfactorios mientras se desarrolla cada aspecto gráfico.

A pesar de que el proyecto específico del sitio web de la COCAL X se desarrolló de manera i ndividual, t odo el pr oceso de r evisiones g rupales fue u na parte importante en el desarrollo de l as habilidades individuales. La r etroalimentación, los punt os de v ista d e l os de más c ompañeros y del c liente t uvieron un fuerte impacto de como es el diseño en un punto más profesional, no desde un salón de clases, detrás de la pantalla o con papel y lápiz en mano.

La preparación teórica y práctica de años en la universidad tienen su repercusión en un a mbiente que se pr esenta muy diferente a lo experimentado e n c lase. S i bien dicha preparación es considerable y se tienen los elementos suficientes para aproximarse a proyectos de tal índole, el escenario es uno completamente nuevo. Mi experiencia profesional en el momento en el que se comenzó a desarrollar el proyecto solamente se enfocaba específicamente a la producción, fue realmente satisfactorio t ener l a opor tunidad de I levar a cabo un pr oyecto d e t al m agnitud desde cero, pero sobre todo poder hacerme cargo de la interacción con el cliente, que en l o p ersonal, es una d e l as par tes más i mportantes c omo enc argado d e proyecto, es de esta comunicación derivará la interpretación de los requerimientos del cliente.

Desde los primeros a cercamientos del diseño general del sitio web se tuvo una buena ac eptación por par te del c liente. A prender a en focar c ada ej ercicio de diseño t omando e n c uenta l as c ircunstancias es pecíficas de cada pr oyecto, sumado a i nvolucrarse r ealmente n o s olo en as pectos v isuales, g ráficos o d e imagen, sino también tomarse el tiempo de entender más allá de los conceptos de diseño, tratar de tomar un enfoque diferente. Esto fue sin duda de gran ayuda para poder entender que línea podía tomar el proyecto, dando excelentes resultados. El proceso d e des arrollo f ue muy s atisfactorio, no s olo personalmente, l as apreciaciones del cliente eran buenas.

Sin embargo, aún más importante, es la apreciación por parte del usuario y que la interacción entre esta par te y el sitio fuera la adecuada. Cuando se comenzó a difundir el sitio las respuestas fueron mejor de lo esperado. Y es que de acuerdo a lo que se había contemplado el sitio cumplió con la función informativa de la mejor manera.

Creo q ue es te t ipo d e ex periencias d erivan en p oder g enerar una v isión m ás específica de aquellos temores de e nfrentarse al "mundo de afuera". Me parece que c omo estudiante una buena m anera d e pr epararse es v er c ada asignatura desde es te e nfoque. Si bi en l as c apacidades q ue s e d esarrollan dur ante l a universidad son pr ovechosas, ot ras t antas como la interacción c on us uarios y clientes, la pr ofundización y ent endimiento de l os proyectos fuera de as pectos teóricos y prácticos de diseño o la participación en multidisciplinaria dentro de la universidad deben ser consideradas mayormente.

### Bibliografía

Mariño C ampos, R amón. *Diseño de páginas web y diseño gráfico: metodología y técnicas para la implementación de sitios web y para el diseño gráfico*. Ideas propias, Vigo, 2005. 296 páginas.

Royo, Javier. *Diseño Digital.* Ediciones Paidos Ibérica S.A. Barcelona 2004. 214 páginas.

Beaird, J ason. *Diseño web. Edición 2008.* Ediciones Anaya M ultimedia ( Grupo Anaya, S.A.) Madrid 2007. 192 páginas.

Díaz M artín, J osé M anuel. *Creación de sitios web.* Pearson E ducación, S .A. Madrid, 2006. 320 páginas.

Niederst Robins, Jennifer. *Creación y diseño web profesional.* Ediciones Anaya Multimedia (Grupo Anaya, S.A.) 2008. 640 páginas.

Pipes, Alan. *Diseño de sitios web.* Laurence King Publishing LTO. Londres 2011. 168 páginas.

Nielsen, J akob. *Usabilidad, prioridad en el diseño web.* Ediciones A naya Multimedia. Madrid 2006, 384 páginas.

Veruschka, G ötz. *Reticulas para internet y otros soportes digitales.* Editorial Index Book. Barcelona 2002

Barquero C abrero, J . D . *Manual de relaciones publicas empresariales e institucionales*, Barcelona: Gestión 2000, 1999.

Black, Sam. *ABC de las Relaciones Públicas*. Barcelona: Gestión 2000, 2001.

Lacasa, Antonio. *Gestión de la comunicación empresarial*. Barcelona, Gestión 2000, 2004.